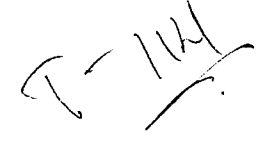

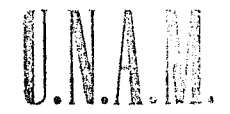

Facultad  $d$  e Ingenieria

 $\mathbf T$ 

E

# Planeación de Movimiento de Tierras Utilizando Simulación

 $S \qquad I \qquad S$ 

Que para obtener el título de : INGENIERO CIVIL p f. e  $\mathbf{s}$  $\epsilon$ n t  $\ddot{\phantom{a}}$ ERIE EDGARDO QUEZADA RIVAS

México. D. F.

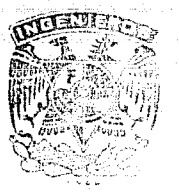

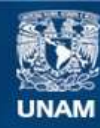

Universidad Nacional Autónoma de México

**UNAM – Dirección General de Bibliotecas Tesis Digitales Restricciones de uso**

# **DERECHOS RESERVADOS © PROHIBIDA SU REPRODUCCIÓN TOTAL O PARCIAL**

Todo el material contenido en esta tesis esta protegido por la Ley Federal del Derecho de Autor (LFDA) de los Estados Unidos Mexicanos (México).

**Biblioteca Central** 

Dirección General de Bibliotecas de la UNAM

El uso de imágenes, fragmentos de videos, y demás material que sea objeto de protección de los derechos de autor, será exclusivamente para fines educativos e informativos y deberá citar la fuente donde la obtuvo mencionando el autor o autores. Cualquier uso distinto como el lucro, reproducción, edición o modificación, será perseguido y sancionado por el respectivo titular de los Derechos de Autor.

RESULTADOS, -85 CAPITULO V. CONCLUSIONES. ----93 **BIBLIOGRAFIA.**  $95$ 

SOLUCION POR MEDIO DE SIMULACION.

**CAPITULO 111** 

**CAPITULO IV** 

DESCRIPCION DEL PROBLEMA.

المواسط الم

ાપ

 $\overline{4}$ 

43

**CAPITULO 11** 

**CAPITULO** 

INTRODUCCION. .....

N Ď. ske pe

## **CAPITULO**

### INTRODUCCION

dia 1.1222 a

Dontro de las actividades que tienen una decisiva participación en la eco nonta nacional, la industria de la construcción ocupa un lugar preponderante: y son quizás, las obras de construcción pesada, los ejemplos más destacados y representativos de la infraestructura, sostén indispensable en el desarrollo económico del país,

Una de las partes que demanda gran importancia y eventualmente la más costosa en este tipo de obras es el movimiento de tierras. Ello ha hecho necesario una adecuada planeación por parte de las empresas constructoras para obtener la máxima productividad con los recursos disponibles.

Por otra parte, con el advenimiento de las conputadoras en las dos últimas décadas, la ingeniería dió un avance enome al utilizar esta herramienta como un poderoso auxiliar en la resolución de problemas que anteriomente demandaban una mayor cantidad de tiempo. Mas no solo se ahorró en este concepto; al incrementarse el uso y la velocidad de estas máquinas, se logró minimizar los costos, haciendo posible su com petitividad con otros medios.

 $\mathbf{I}$ 

Sin embargo, en nuestro país, la limitación de recursos económicos aunada

a la dependencia exterior en este renglón, hace que la posesión o el arrendamiento de estos instrumentos electrónicos resulte aún oneroso. Para contrarrestar esta situa-ción podemos contribuir abatiendo dichos costos al obtener el mayor beneficio posible de ellas.

La industria de la construcción ha introducido aradualmente la computado ra en este campo utilizándola en:

Archivo de datos.

Contabilidad.

Ŧ

 $+$ Control de costos.

Control de activo fiio.  $+$ 

Control de maquinaria y equipo.  $+$ 

Cálculos financieros (análisis).  $+$ 

Nóminas y listas de raya.

"Stocks" e inventorios.  $+$ 

 $+$ Cubicaciones y estimaciones.

Elaboración de precios unitarios y presupuestos.  $+$ 

Planeación y control de obras (en tiempo y recursos). ÷

A esta lista se le ha unido la Simulación Digital de modelos. El campo de aplicacio nes que nos abre este método es enorme; el estudio de los factores que afectan la cons trucción de una obra se puede hacer tan complicado como se quiera, lo cual también estará en función de los recursos y del tiempo que se disponga para ello. De hecho, el título con que se presenta este trabajo involucra gran cantidad de variables; no se

pretende hacer un análisis por simulación con •odas ellas, su propósito es más modesto, se trata de utilizar esta técnica como un auxiliar para predecir la ocurrencia *y* afestación de la variable aleatoria más característica de una obra: la lluvia.

En el siguiente capítulo se describe más ampliamente el problema mencio nado. El Capitulo III introduce el concepto de simulación y la aplicación a nuestro objeto de estvdio; fin:ilmente en los dos últimos capítulos se presentan los resultados *y*  las conclusiones obtenidos de este análisis.

tin Ang

تمثيرهن

ang tinang pangkatang pangkalang.<br>Pangkatang pangkatang pang

39 - 35 Seka

 $3<sup>2</sup>$ 

<u> 대표 대표 대표 출장</u>

te sun destru

14.R

#### $P$  IT ULO  $P$ C A

DESCRIPCION DEL PROBLEMA

Es común que en la rama de la construcción se busquen día con día nueyos métodos para predecir en forma confiable el comportamiento que tendrá la obra ci vil a lo largo de su proceso constructivo; sobre todo cuando la obra es de tal magnitud que una planeación adecuada puede redituar grandes ventajas económicas además de cumplir con los programas impuestos.

Como factores que influyen de una manera preponderante en la construcción de una obra podemos considerar los siguientes:

Tipo de construcción.

Destino de la construcción,

Volumen de obra.

Tiempo de ejecución.

Recursos (materiales, maguinaria y mano de obra).

Localización: - Zona económica.

- $-$  Condiciones topográficas
- $-$  Condiciones climatológicas  $-$
- $-$  Condiciones geo! or ichs

4

<u>in a vitin</u>

Todos ellos han sido objeto de diversos estudios más o menos amplios, tra taremos de analizar en este trabajo a la lluvia, considerada como el principal elemento de afectación dentro de los factores climatológicos.

Es importante conocer la variación de la precipitación pluvial en el sitio donde se pretende construir la obra, dado que, una vez determinado el equipo a utilizar y sus rendimientos, fija prácticamente el tiempo de ejecución, salvo problemas de tipo financiero o presupuestal.

Existen zonas con una temporada de lluvias bién definida, en la que una programación de horario del turno de trabajo, aparentemente, facilita la operación. -Los problemas ocurrencuando en la zona de contratación el régimen de lluvias no es de finido, pues rompe los ciclos de trabajo y altera las condiciones en que fué programada la obra, elevando consecuentemente los costos presupuestados.

Para estudiar los tiempos perdidos en temporada de lluvias se desarrolla un ejemplo cuya metodologia puede ser extrapolada a cualquier tipo de obra; se trata de la construcción de terracerías en un tramo representativo (15 Km,) de la carretera Salina Cruz - Pochutla en el Estado de Oaxaca,

Primeramente se estudian los movimientos de tierra sin la ocurrencia de llu vias obteniendo el costo total y el tiempo de utilización ( en horas ) de cada equipo. – Posteriormente se predicen las tormentas por medio de la simulación de un modelo a través de la computadora para conocer en que grado pueden afectar las lluvias a la obra en esta zona de trabajo, variando además el período del año en que se labora.

#### LA ODRA

El camino Salina Cruz - Pochutla en el Estado de Oaxaca que formará parte de la carretera costera del Pacífico, tendrá un desarrollo de 186 Km.; comunica *r6* a varios centros de población entre ellos la cabecera municipal de Santiago Astata *y* el poblado de Santa Cruz Huatulco *y* facilitará la salida de la prod1Jcc1on .:igrTcola *y*  ganadera de la zona. Será necesaria además la construcción de 38 puentes con una longitud total de 3, 006 mts,

El camino es de tipo "C" con una velocidad de proyecto de 40-60-80 kilómetros por hora. Se analizarán los movimientos de tierra en el tramo comprendido ertre los cadenamientos 5-1{)00 *y* 20+000 con origen en Salina Cruz.

#### EL EQUIPO

Para facilitar el análisis del movimiento de tierras se construyen las gráficas de distancia de acarreo vs. costo por metro cúbico para cada tipo de material -- ( "A", "B" y <sup>"</sup>C") y para cada una de las siguientes combinaciones de maquinaria:

> Tractor ( con ripper en mat. arable), Motoescrepas con tractor empujador. Cargador Frontal *y* camiones volteo 6 m3.

A continuación se aralizan los costos directos Hora-Máquina activa e -inactiva, tomando para esta última el criterio SAHOP que deduce los costos por mantenimiento, consumos e intereses. 463

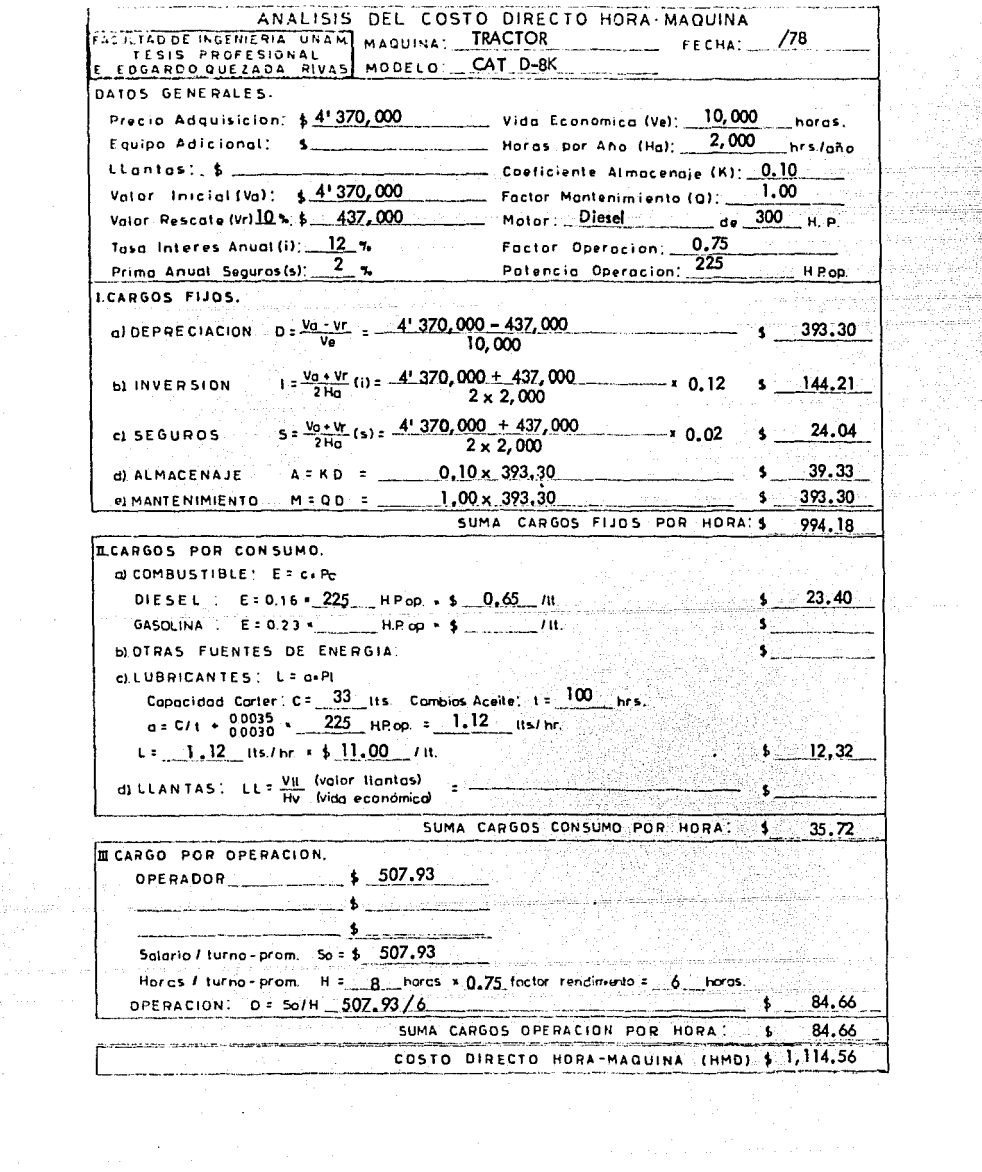

 $\label{eq:2.1} \frac{1}{\sqrt{2\pi}}\int_{\mathbb{R}^3}\frac{1}{\sqrt{2\pi}}\int_{\mathbb{R}^3}\frac{1}{\sqrt{2\pi}}\int_{\mathbb{R}^3}\frac{1}{\sqrt{2\pi}}\int_{\mathbb{R}^3}\frac{1}{\sqrt{2\pi}}\int_{\mathbb{R}^3}\frac{1}{\sqrt{2\pi}}\int_{\mathbb{R}^3}\frac{1}{\sqrt{2\pi}}\int_{\mathbb{R}^3}\frac{1}{\sqrt{2\pi}}\int_{\mathbb{R}^3}\frac{1}{\sqrt{2\pi}}\int_{\mathbb{R}^3}\frac{1$ 

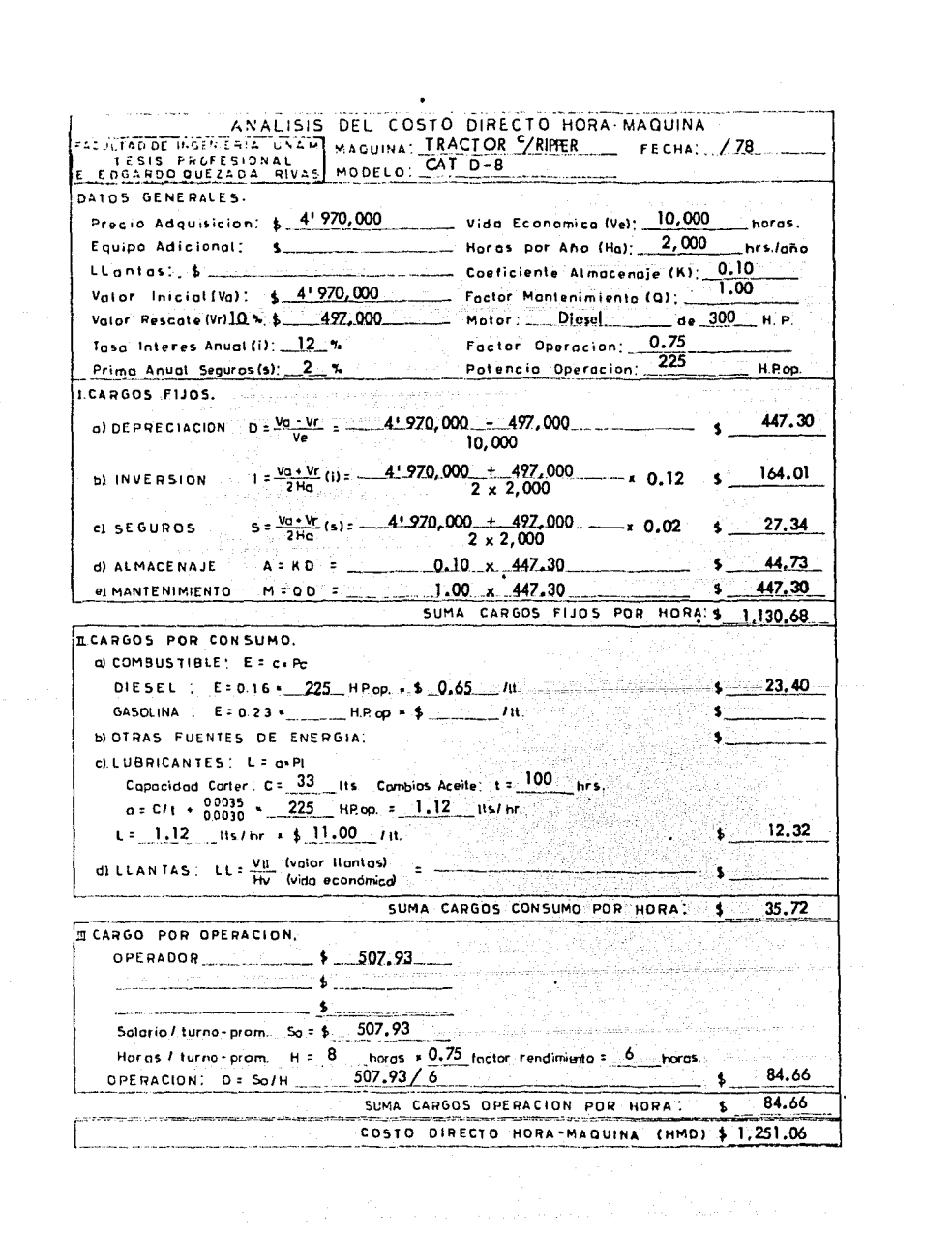

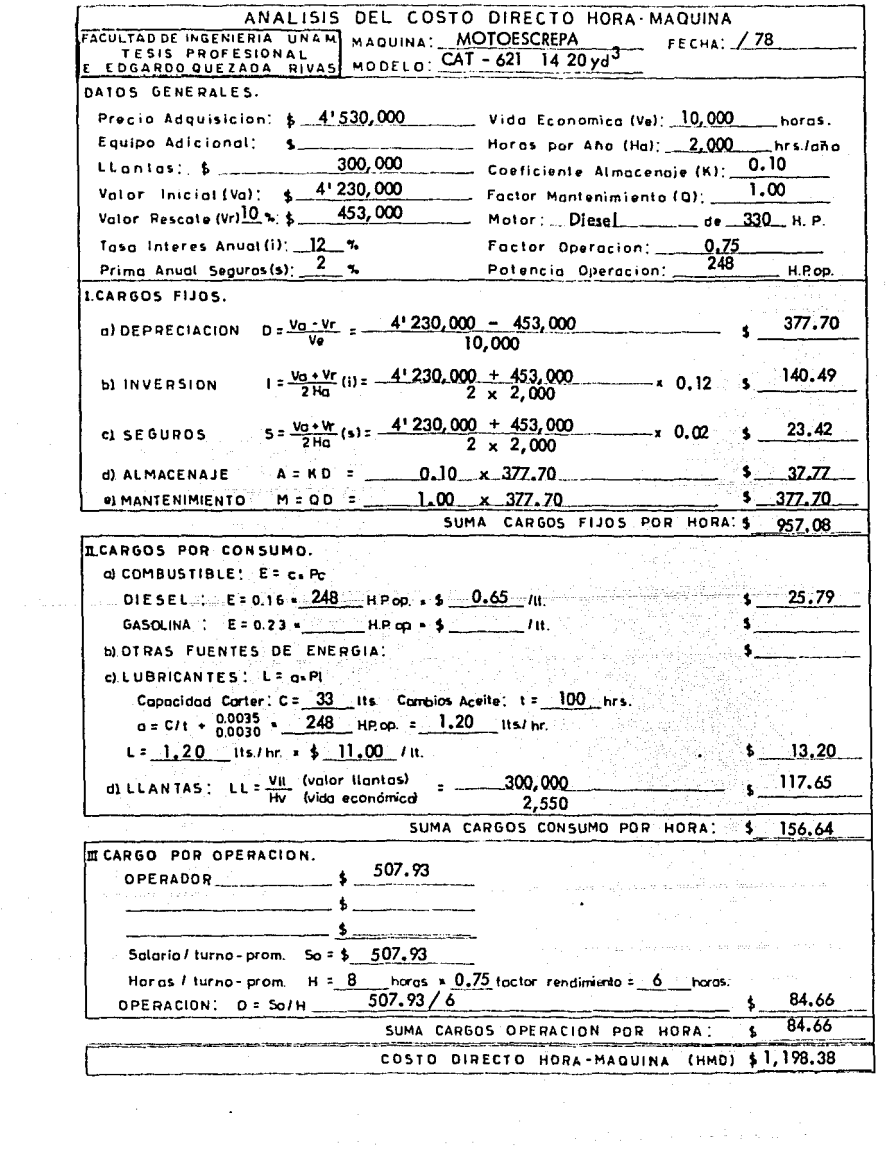

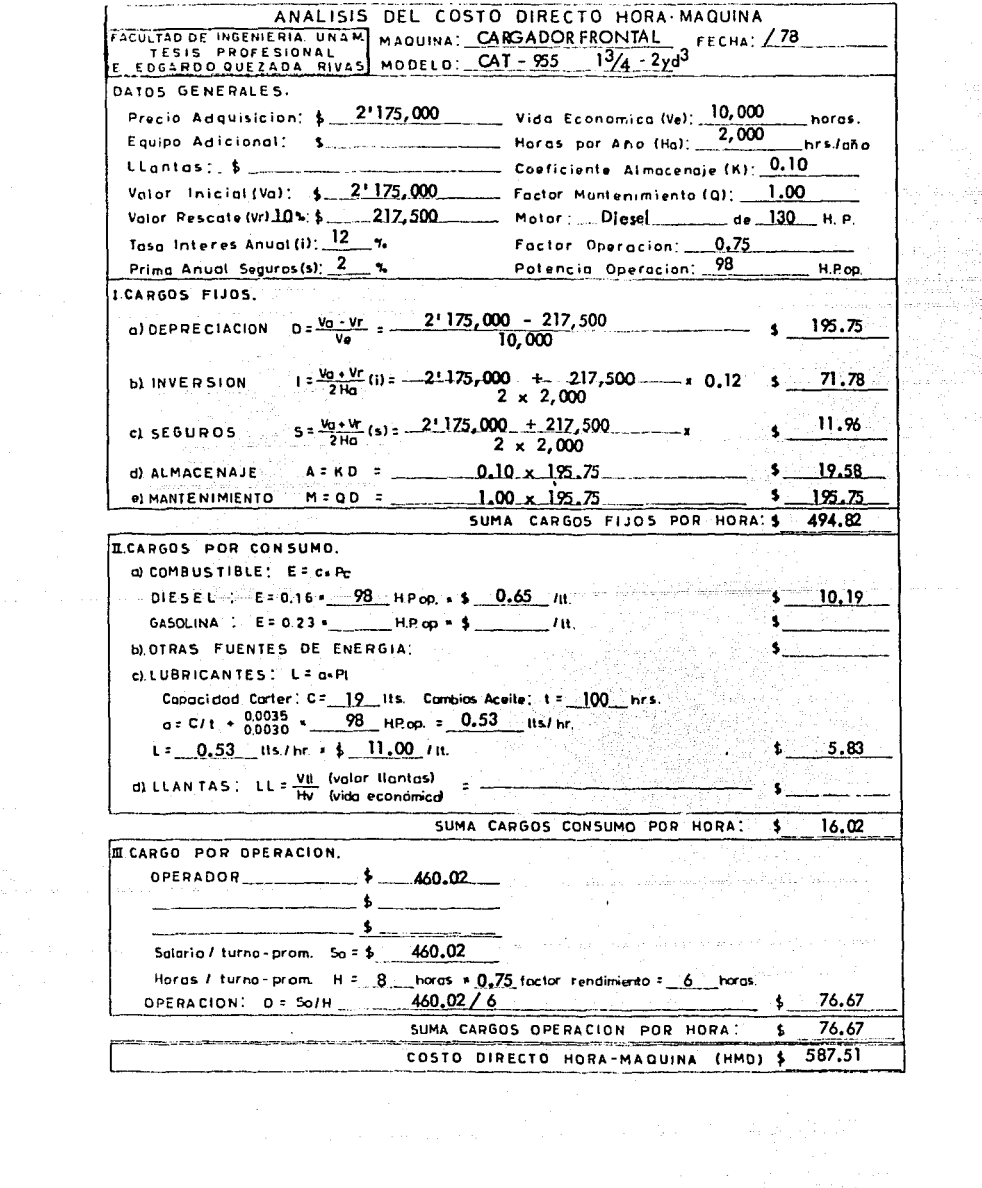

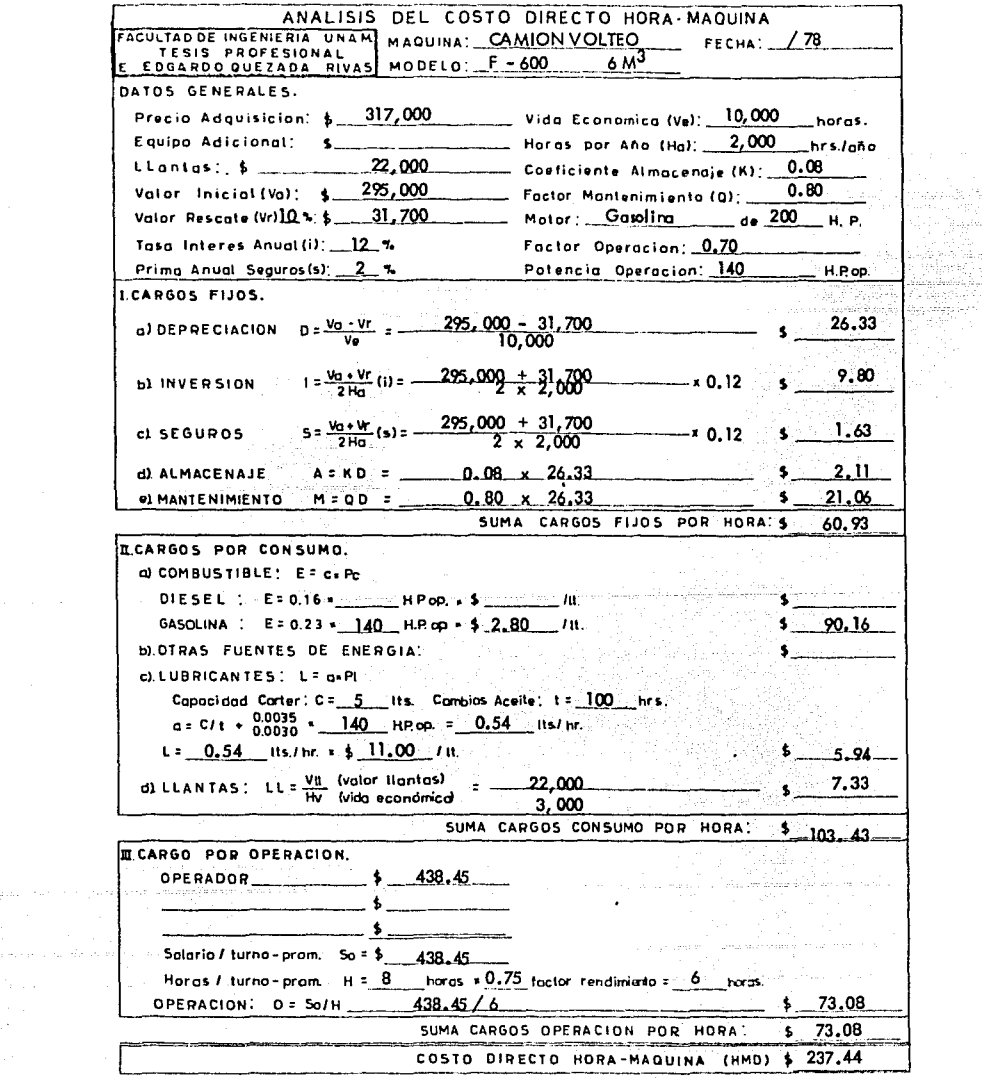

 $\label{eq:2.1} \begin{split} \mathcal{L}_{\text{max}}(\mathcal{L}_{\text{max}}(\mathcal{L}_{\text$ 

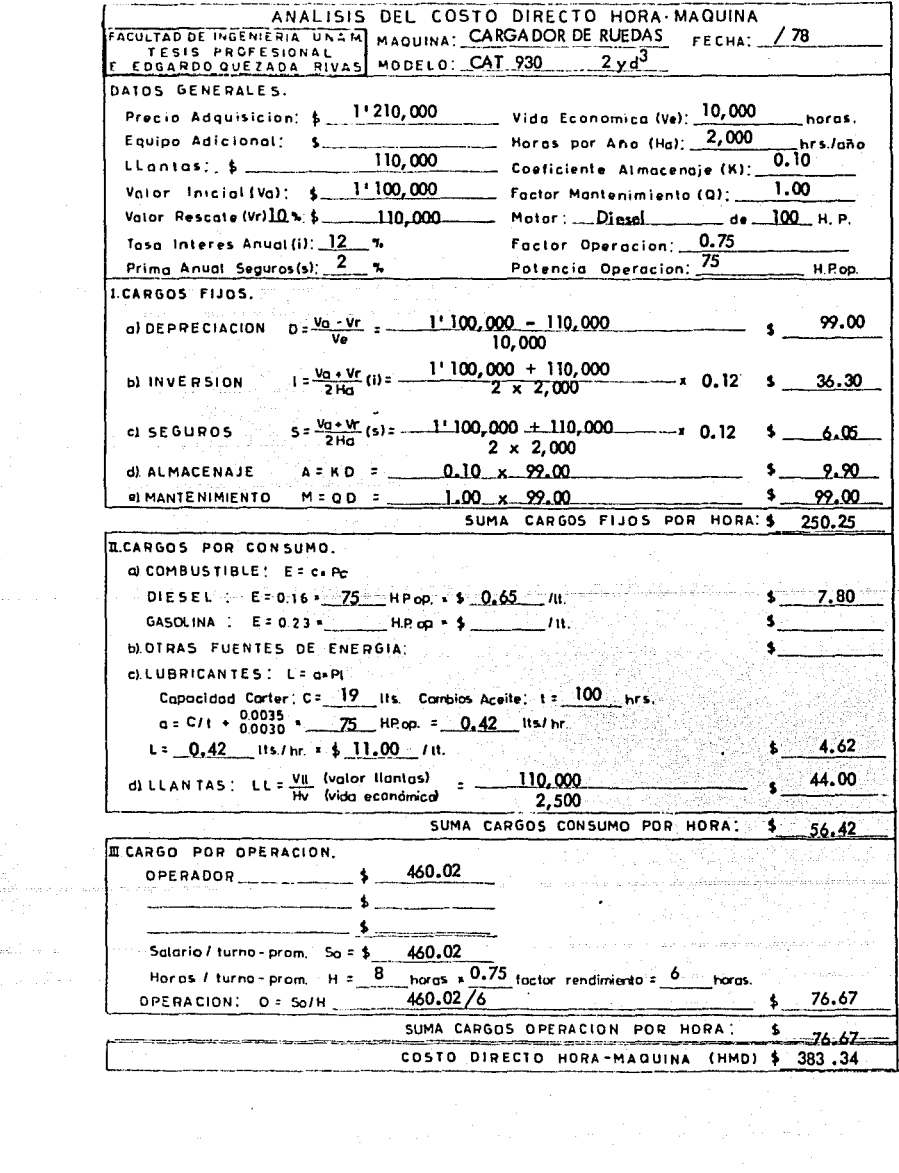

a<br>Ali se a een de le<br>List van de<br>List van de

 $\mathcal{L}^{\text{max}}_{\text{max}}$  and  $\mathcal{L}^{\text{max}}_{\text{max}}$ 

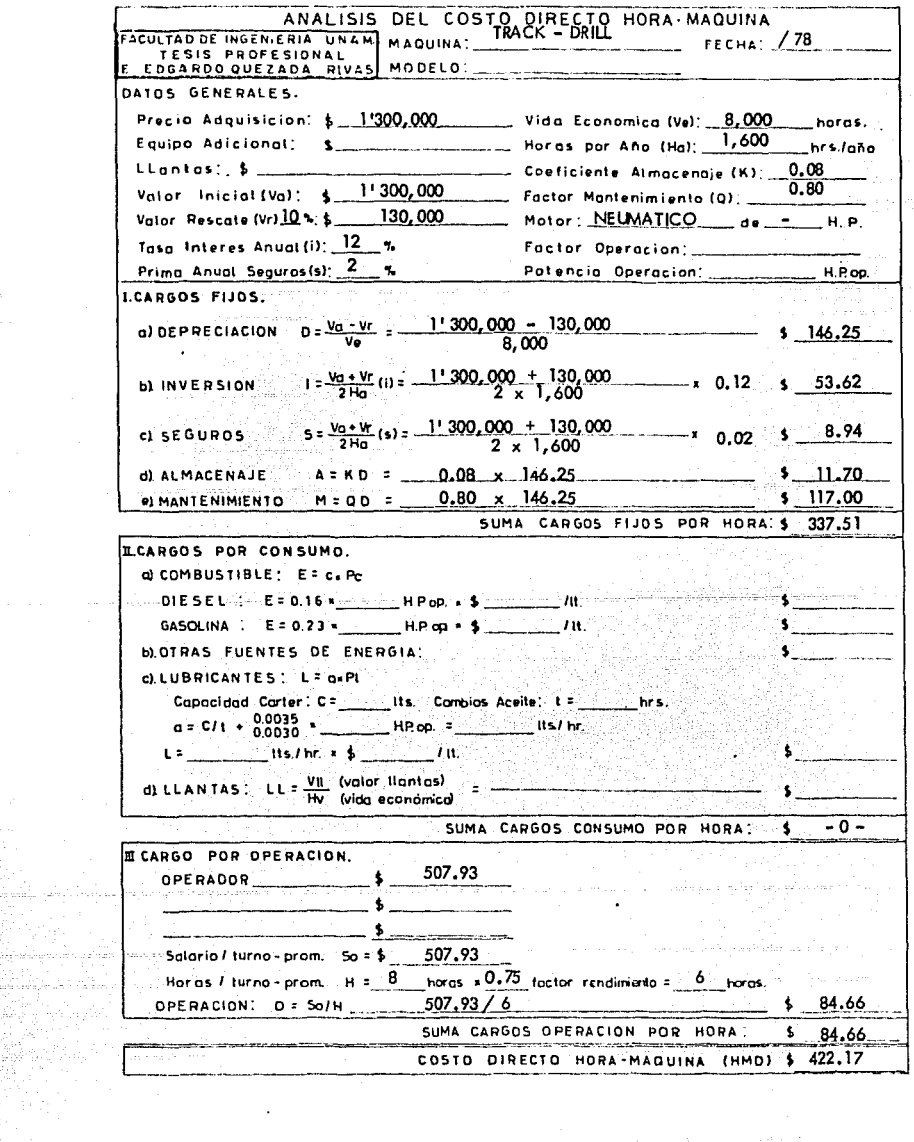

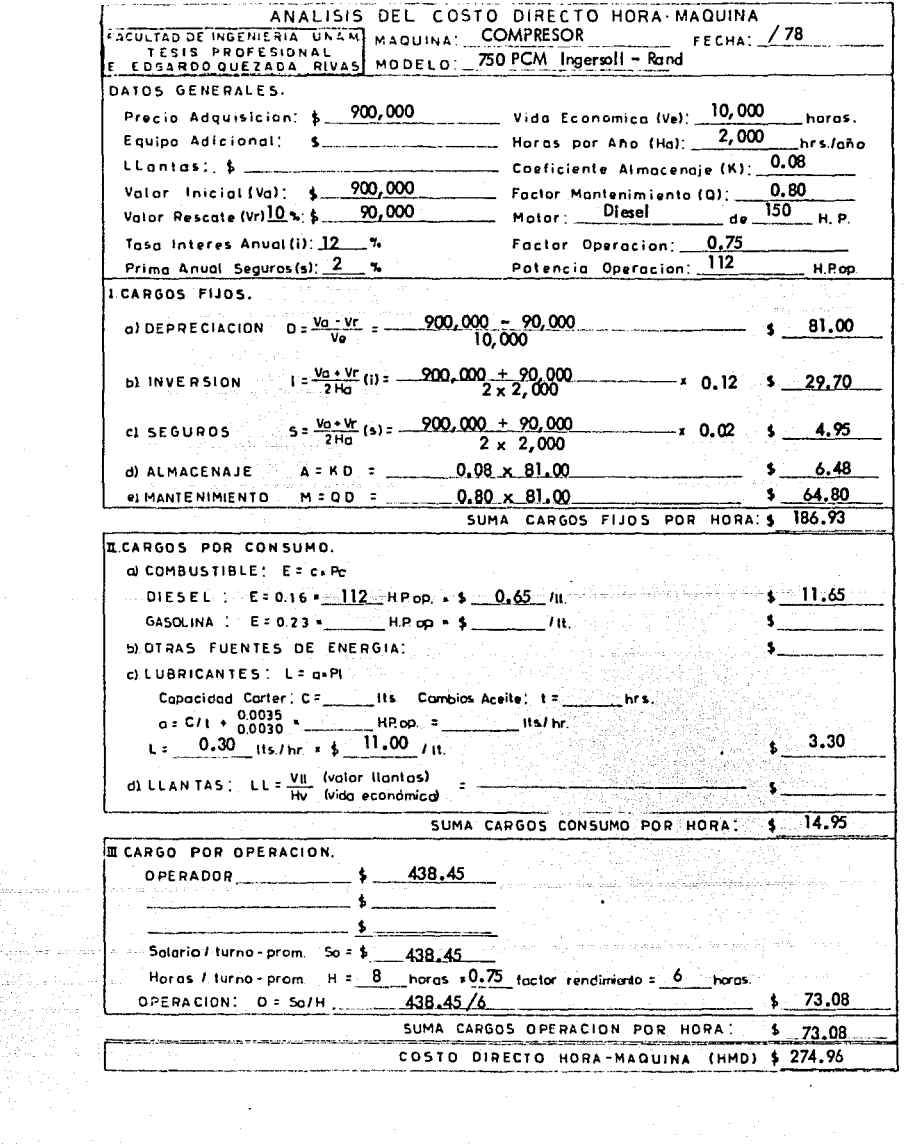

 $\frac{1}{\sqrt{2}}$ 

#### COSTOS DIRECTOS HORA - MAQUINA

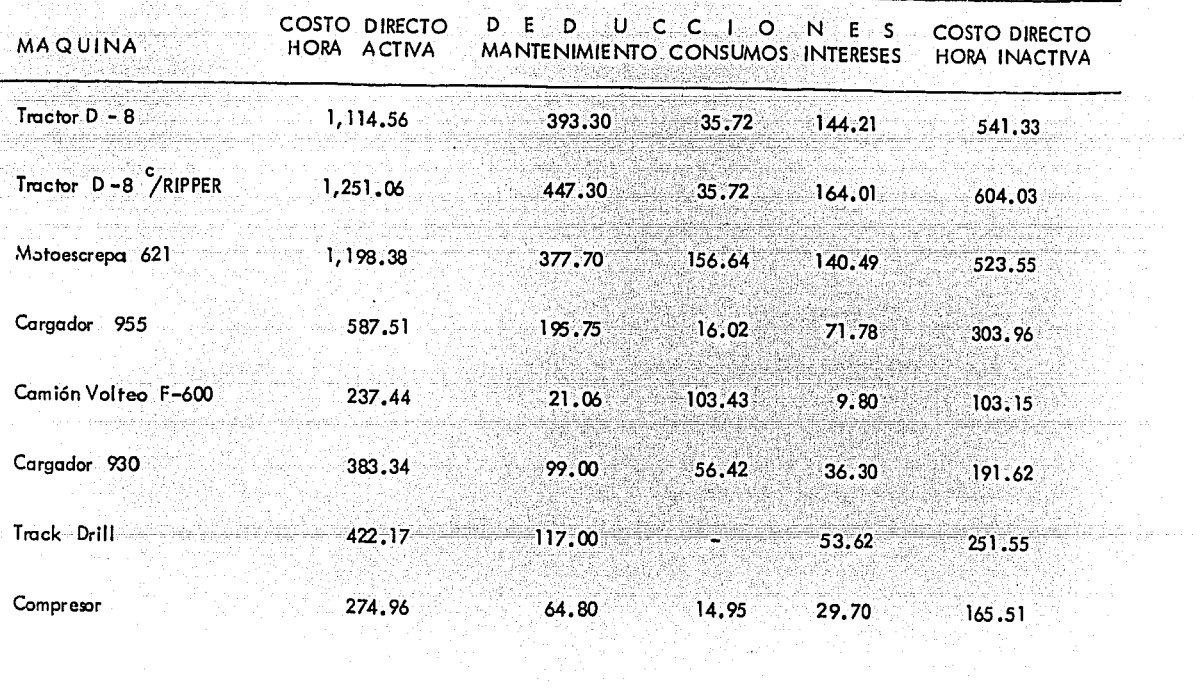

ere

#### PRODUCCION Y COSTO DE MOVIMIENTOS DE TIFRRA

#### MATERIAL TIPO "A"

## Análisis con Tractor con Hoja Topadora.

Unidad: Un tractor D8K equipado con hoja tipo 8S.

Material a mover: Arena limosa poco compacta (100-00-00)

Para estimar la producción horaria utilizando la Guía sobre rendimien tos Caterpillar se recurre a las gráficas distancia de acarreo vs producción horaria -(teórica); una vez obtenida esta, se afecta por diferentes factores de corrección como se desarrolla en seguida.

## Factores de Corrección de la Producción Máxima:

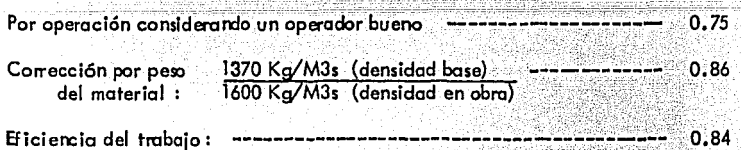

Se trabaja a nivel del mar y no se consideran las pendientes por ser menores del 1% en general.

Multiplicando todos estos factores obtenemos el factor de corrección

8

total que a su vez se multiplicará por la producción máxima teórica para estimar la producción real a diferentes distancias de acarreo.

Factor de Corrección total =  $0.75 \times 0.68 \times 0.84$ 

 $0.54$ 

Coef. de Variación Volumétrica (CVV) = 0.79

Costo Horario del Tractor D8K = \$1,114.56

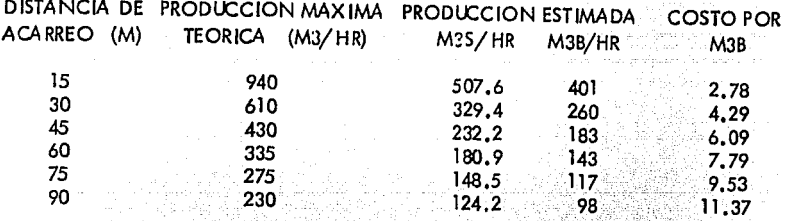

Análisis con Motoescrepas.

Unidades:

Dos motoescrepas mod. 621B con

un tractor empulador mod. D8K.

Material a mover: Arena limosa poco compacta (100-00-00)

Estimación de la producción horaria utilizando la Guia sobre rendimien tos Caterpillar.

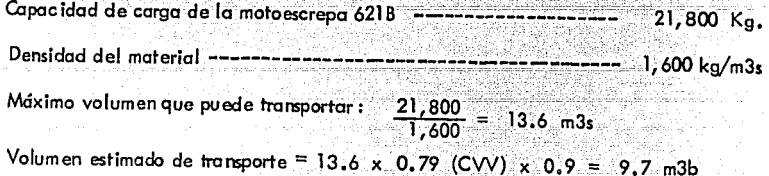

#### Tienpos del ciclo,

Tiempos fijos.- Típicos de la 6218 con empujador DB. Tiempo de carga ------------------------------- 0.60 min Tolerancias------------"----~;..:;- .. ,,.---'.'"-.:.---- 0,70 min Tiempo maniobras y esparcimiento ------------------- 0.10 min  $1.40$  min

Tiempos variables, - Hacemos uso de la resistencia al rodado. "Un camino de tierra, con baches y zurcos, que cede bajo la carga; se repara muy poco o rada y no se riega. Los neumáticos penetran 1" o más" ------ 50 Ka/ton

Cada 10 Kg/ton de resistencia al rodado equivalen a 1% de pendiente adversa.

50 Kg/ton = 5% pendiente compensada.

Con la pendiente compensada recurrimos a las gráficas del manual Caterpillar para leer los tiempos de viaje de la motoescrepa cargada y vacia en función de la distancia de recorrido.

10

HMD =  $(2 \times 1, 198.38)$  + 1, 114.56 = \$3,511.32

59. Pr ing wa takaten te

a kina matang pangangan sa pangangan sa pang

Factor de eficiencia =  $0.75$ 

<u>Pologo se za kazani k</u>

<u>Lakšterista</u>

h dén Rekair 1968 Spanjan s

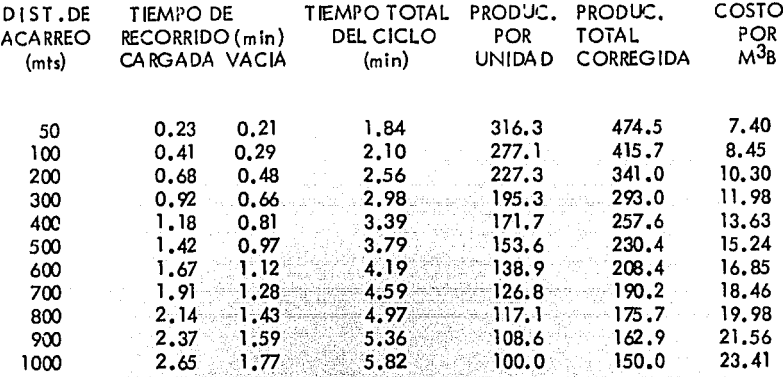

## Análisis con Cargador y Camiones.

Unidades:

Un tractor DSK equipado con hoja topadora<br>Un cargador 955K – UG<br>Camiones volteo F – 600 (6 m<sup>3</sup>)

Material a mover: Arena limosa poco compacta (100 - 00 - 00)

El tractor formará montones del material que pueda atacar el cargador. Se considera la producción que se obtuvo en el análisis del tractor para este tipo de mate

rial acarreado a una distancia de 30 mts.

$$
= \text{Production} = 260 \text{ M}^3\text{B}/\text{hr}
$$

HMD Tractor =  $$1,114,56$ 

Costo por m<sup>3</sup> amontonado =  $$4,29$  / m<sup>3</sup> B

Estimaci6n de la producci6n horaria del cargador utilizando la Guía sobre rendimientos Caterpillar.

Capacidad del cucharón = 1,53 x 0,9 x 0.79(CVV) = 1,1 m<sup>3</sup>B

Tiempos fijos del ciclo: Tiempo de carga - -- \_\_ ..:; \_\_\_ ,;.,;;=;;~;:;~"',;.-::;-.;-;;;~;;-;;-~;;~;;;~-;;e;.;;;;- 0.20-min

Ciclos por hora =  $60 - x$ , 0.75 (operación) x 0.83 (trabajo) = 75  $0.50$ 

Producción del cargador = 75 x 1.1 = 82.5 m<sup>3</sup>B/hr

Ciclo del camión:

| Para cargar un camión son necesarias 4 "botazos" |                    |                    |                    |
|--------------------------------------------------|--------------------|--------------------|--------------------|
| Tempo de carga =                                 | $0.50 \times 4$    | $0.75 \times 4$    | $3.21 \text{ min}$ |
| Tempo de descarga                                | $0.75 \times 4$    | $0.75 \times 4$    | $0.75 \text{ min}$ |
| Tempo de descarga                                | $0.75 \times 4$    | $0.25 \text{ min}$ |                    |
| Tempo de maniobras                               | $0.25 \text{ min}$ | $0.25 \text{ min}$ |                    |
| Tempo de maniobras                               | $0.25 \text{ min}$ |                    |                    |

Velocidad promedio del camión:

vacio =  $30$  Km/hr  $cargado = 15 Km/hr$ 

Capacidad del camión =  $1.1 \times 4 = 4.4 \text{ m}^3$ B

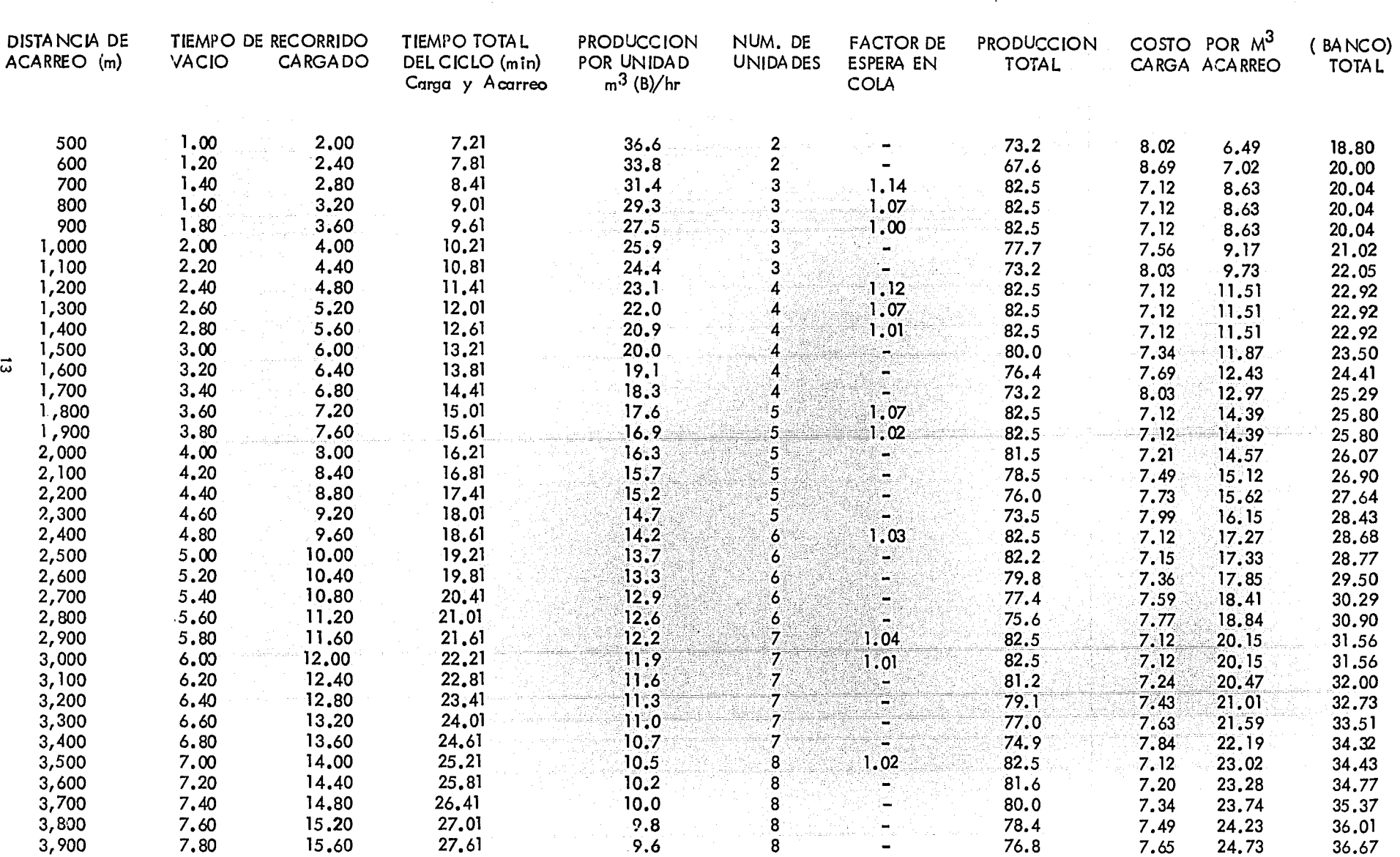

 $HMD$  Cargador = \$587.51/hr<br>HMD Camión = \$237.44/hr

 $Cargador = $587.51/hr$ <br> $Camión = $237.44/hr$ 

 $\sim 10^{-1}$ 

#### MATERIAL TIPO "B"

## Análisis con Tractor con Hoja Topadora

Unidad: Un tractor DB equipado con hoja tipo SS *y* ripper de 1 diente Material a mover: Grantio muy intemperizadoy muy fracturado ( 00-100-00) Tucuruguay Velocidad de la onda sismica: 4,500 ft/seg

De las gráficas de la Guia sobre rendimiertos Caterpillar se estima la producción del desgarrador en función de la velocidad de la onda sísmica:

 $Vel = 4,500$  ft/seg producción = 370 m<sup>3</sup>B/hr

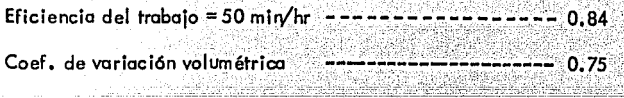

Producción estimada =  $370 \times 0.84 \times 0.75 = 233 \text{ m}^3$ B/hr desgarrando.

Cálculo de la producción de acarreo:

Factores de Corrección de la Producción M6xima :

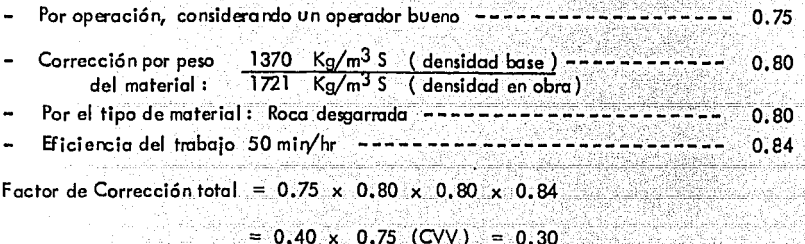

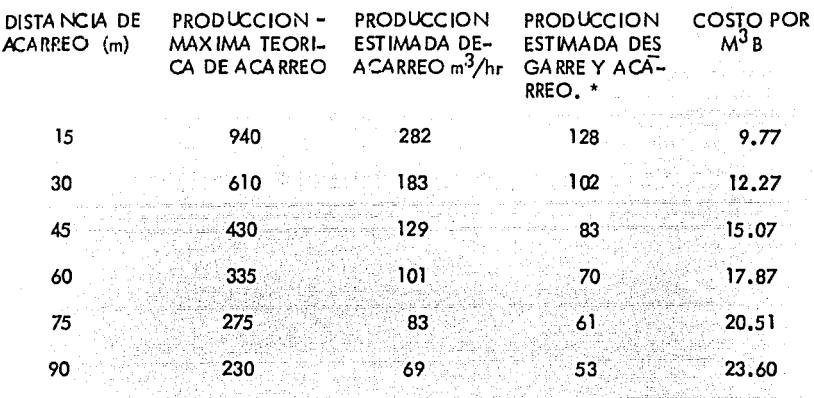

Costo horario del tractor  $DSK$  con ripper = \$ 1,251.06

( \* ) Lo producción estimada desgarre *y* acarreo se basa en que el mismó fractór se utJ. liza para ambos trabajos, pero como se tienen diferentes rendimientos para C/u de ellos se iguala este considerando el porcentaje de tiempo que se utiliza para cada concepto. p. ej.

para 15 m de acarreo: producción estimada de acarreo :  $282 \text{ m}^3/\text{hr}$ desgarrando:  $\frac{233}{515}$  m<sup>3</sup>/hr ij % acarreo = 1 -  $-\frac{282}{515}$  = 45,24% x 282 = 128 m<sup>3</sup>/hr

#### Análisis con Motoescrepas.

Unidades: Dos motoescrepas un empujador mod, 621 B con mod. D8K

Material a mover: Granito muy intemperizado y muy fracturado (00-100-00) Tucuruguay.

Estimación de la producción horaria utilizando la Guía sobre rendimientos Caterpillar.

Capacidad de carga de la motoescrepa 621 B  $-$ ---------------21,800 kg Densidad del material ---- - ------ - ------- --- - -'..;~'.'.;i~J '.)~721, kg/m3 S

; .,'.~·:·:J.:.'.;<<"\,~~·~

Volumen que puede transportar :  $\frac{21,800}{1721}$  =  $12.7\,\mathrm{m}^3$ S

Volumen estimado de transporte = 12.7  $\times$  0.75 (CVV)  $\times$  0.9 = 8.6 m<sup>3</sup>B

Los tiempos del ciclo son los mismos que en el análisis para material tipo "A"

Tiempos fijos =  $1.40$  min.

La producción máxima del tractor desgarrando todo el tiempo es de 233 M<sup>3</sup>(B)/hr

16

El cargo por desgarre será  $=$  $\frac{$1,251.06/hr}{233 m^3B/hr}$  = \$5.37/m<sup>3</sup> B

## $HMD = (2 \times 1,198.38) + 1,114.56 = 53,511.32$

# $Factor de oficial  $= 0.75$$

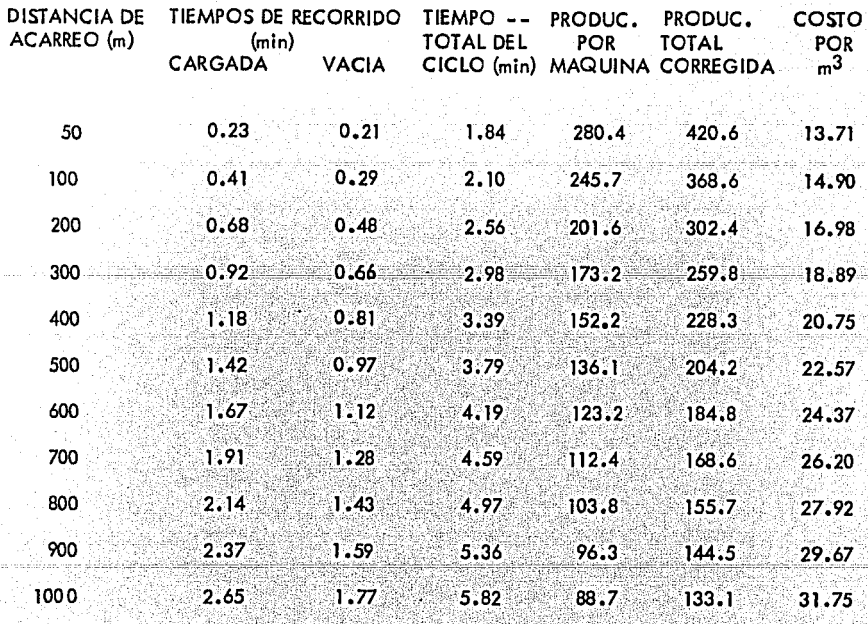

## Análisis con Cargador *y* Camiones

Unidades: Un tractor mod. DSK con ripper

Un cargador mod. 955 - UG y camiones volteo F-600 -6m<sup>3</sup>

Material a mover: Granito muy intemperizado y muy fracturado (00-100-00)<br>- Tucuruguay

Los tiempos del ciclo para cargador y camiones son los mismos que se obtuvieron en el análisis para material tipa" A"

Producción max. del cargador =  $75 \times (1.53 \times 0.90 \times 0.75)$  =  $77.5$  m<sup>3</sup> (B)/hr Tiempos fijos de acarreo  $= 4.21$ 

Velocidad del camión vacío =  $30$  km/hr

 $ca$ rado = 15  $km/hr$ 

Capacidad del camión = 1,1 x 0.75 (CVV) x 4 =  $4.2$  m<sup>3</sup>B o.79 (cvV) ·

La producci6n del trae tor desgarrando *y* acarreando para formar montones que pueda atacar el cargador se considera la misma del análisis del tractor para este tipo de material acarreado a una distancia de 30 m.

> producción  $= 102 \text{ m}^3$ B/hr  $HMD$  Tractor  $^C$ /ripper = \$ 1,251.06 Costo por  $m^3 B$  desgarrado y amontonado =  $$12,27/m^3 B$

HMD Cargador \$587.51/hr<br>HMD Camión \$237.44/hr

Producción Máxima 77.5 m<sup>3</sup>/hr

المناسبات السامات

 $+ + - +$ 

 $\sim$   $\sim$ 

 $\cdot$ .  $\cdot$ 

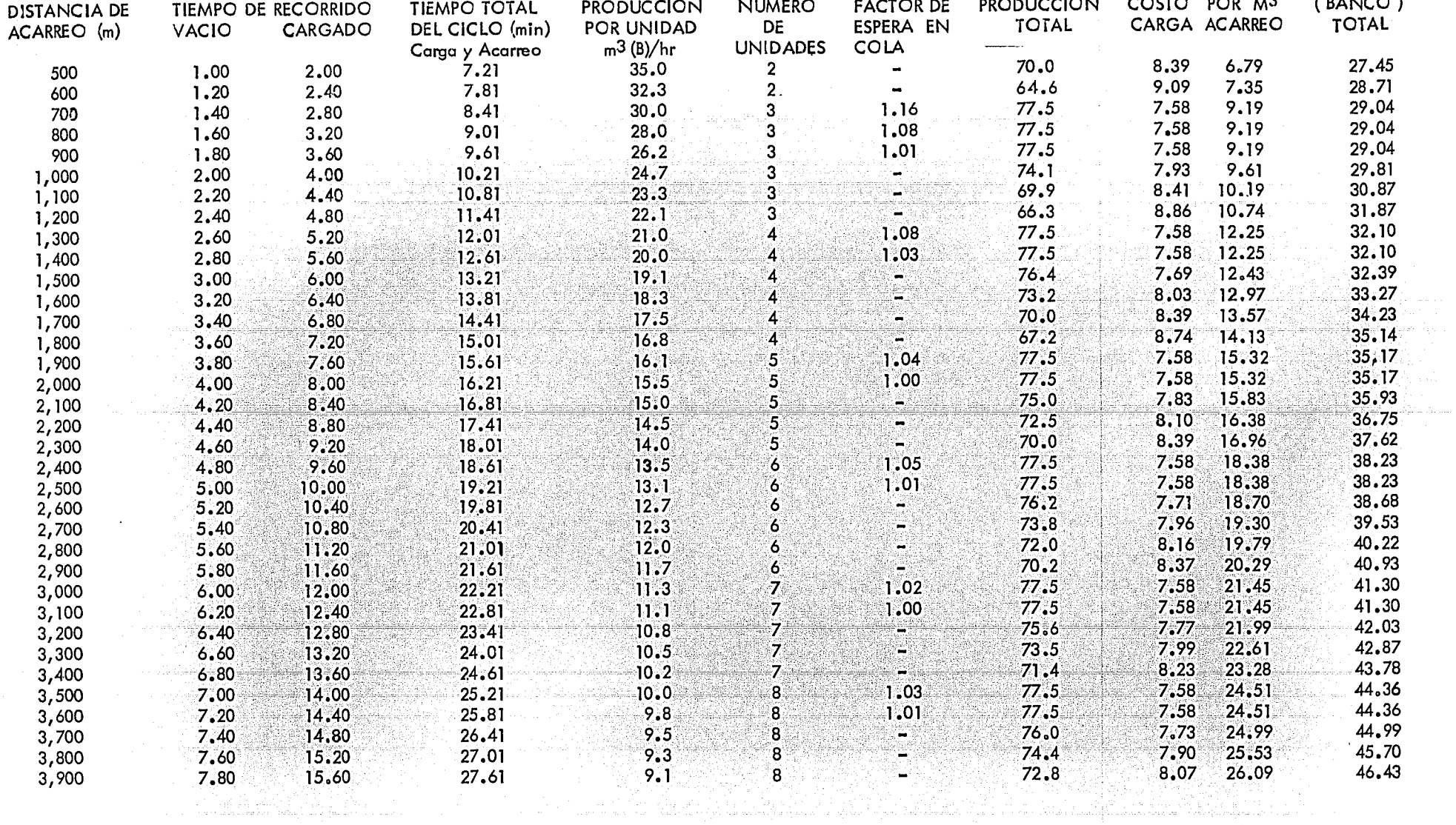

 $\vec{\omega}$ 

#### MATERIAL TIPO

## Análisis con Tractor con Hoja Topadora

Material a mover: Granito sano (00 - 00 - 100)

Costo por voladura de la roca.

a). Equipo: 274.96 compresor track drill  $\frac{422.11}{5.697.13/hr}$ 

> $10 \text{ ml/hr}$ Rendimiento

 $\frac{697.13}{10}$  = \$69.17/ml Costo por ml

Coef, de barrenación =  $0.14$  m $V$ m<sup>3</sup>

Costo por m3 = \$69,71/ml x 0.14 --------- \$9.76/m<sup>3</sup>

#### b) .- Mano de Obra:

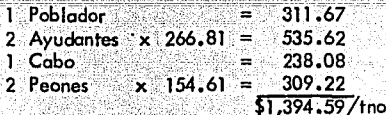

Rendimiento = 10 m/hr<br>0.14 ml/m3 x 10 hrs. x 0.75 (ef) = 535 m<sup>3</sup>/tno

Cargo por m<sup>3</sup> =  $\frac{\$ \ 1,394.59}{535}$ --------- -- \$2.61/m<sup>3</sup>

## c).- Materiales:

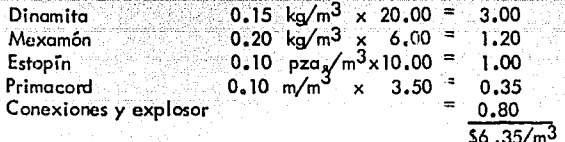

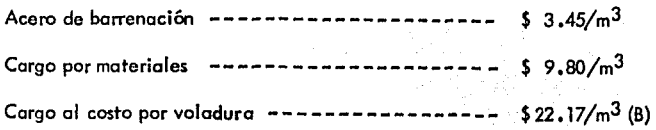

Unidad de acarreo: Un tractor DB-K equipado con hoja tipo SS

Cálculo de la Producción horario utilizando la Guía sobre rendimientos Caterpiller:

Factores de Corrección de la Producción Máxima:

Por operación, considerando un operador bueno ----------- 0.75

Corrección por peso 1370 Kglm3 S ( densidad base ) 1660 Kg/m<sup>3</sup> S (densidad en obra)

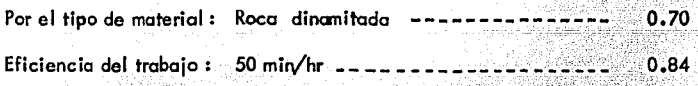

Factor de Corrección Total =  $0.75 \times 0.83 \times 0.70 = 0.84$ 

 $= 0.37 \times 0.61$  (CVV) = 0.22

0.83

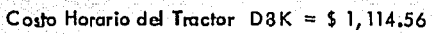

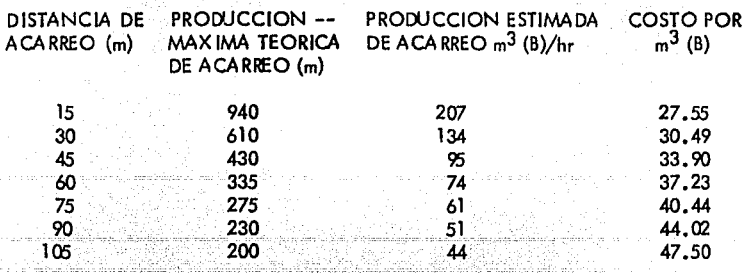

## Análisis con Cargador sobre Neumáticos.

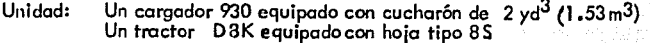

Estimación de la producción hororio:

Tiempo básico del ciclo-------------------- 0.40 min.

Correcciones al ciclo básico: Material: fragmentado Montón apilado Diversos ( toleroncia )

 $+ 0.05$  min. .+0.02 min.  $+$  0.03 min.  $0.50$ -min.

> >:' " ..:\_o--';0-·----

Tiempos variables:

Resistencia al rodado = 6% pendiente comperisada

Capacidad del cucharón = 1.53 x 0.80 (llenado) x 0.61 (CVV) = 0.75 m<sup>3</sup> B

Cargo al costo por voladura ---------------------- \$  $22.17/m^{3}B$ 

El tractor apilará el material considerando una producción igual a la que se obtuvo en el análisis para este tipo de material acarreado a una distancia de -

15 m,

Producción  $= 207 \text{ m}^3$ B/hr

 $H \, MD$  Tractor = \$1.114.56

Costo por  $m^3$  amontonado = \$5.38/ $m^3$ B

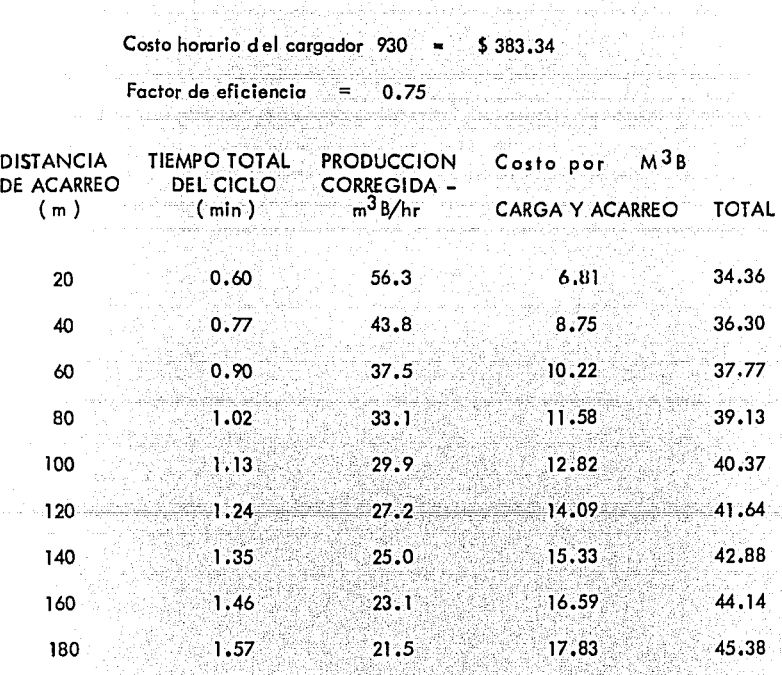

23

ŵ.

## Análisis con Cargador *y* Camiones.

Unidades: Un tractar mod. DBK equipada con hoja topadora 8 S Un cargador 930 equipado con cu charón de 2 yd<sup>3</sup> (1.53 m<sup>3</sup>)<br>Camiones volteo F-600 = 6m<sup>3</sup> Estimación de la Producción Horaria: En base al arálisis anterior: Tiempo fijo del cargado; =  $0.50$  min. Capacidad del cucharán =  $0.75 \text{ m}^3$  B Núm. de ciclos por hora  $=$  60 x 0.75 (operación) x 0.83 (trabajo) Producción del cargador = 75 x 0.75 = 56.3 m<sup>3</sup> B/hr. Ciclo del Para Ilenar un camión son necesarios 4 ciclos del cargador Tiempo de carga =  $\frac{0.50 \times 4}{(0.75) \cdot (0.83)}$ **min.**  Tiempo de descarga - $0.75$  min. Tiempo de maniobras -- $0.25$  min. Tiempos fijos  $4.21$  min. Velocidad promedio del camión (en distancias cortas). vacio = 20 Km/hr cargado =  $10$  Km/hr

Capacidad del camión =  $0.75 \times 4 = 3.0 \text{ m}^3$ B/hr

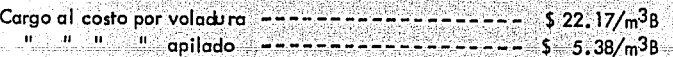

in secondo

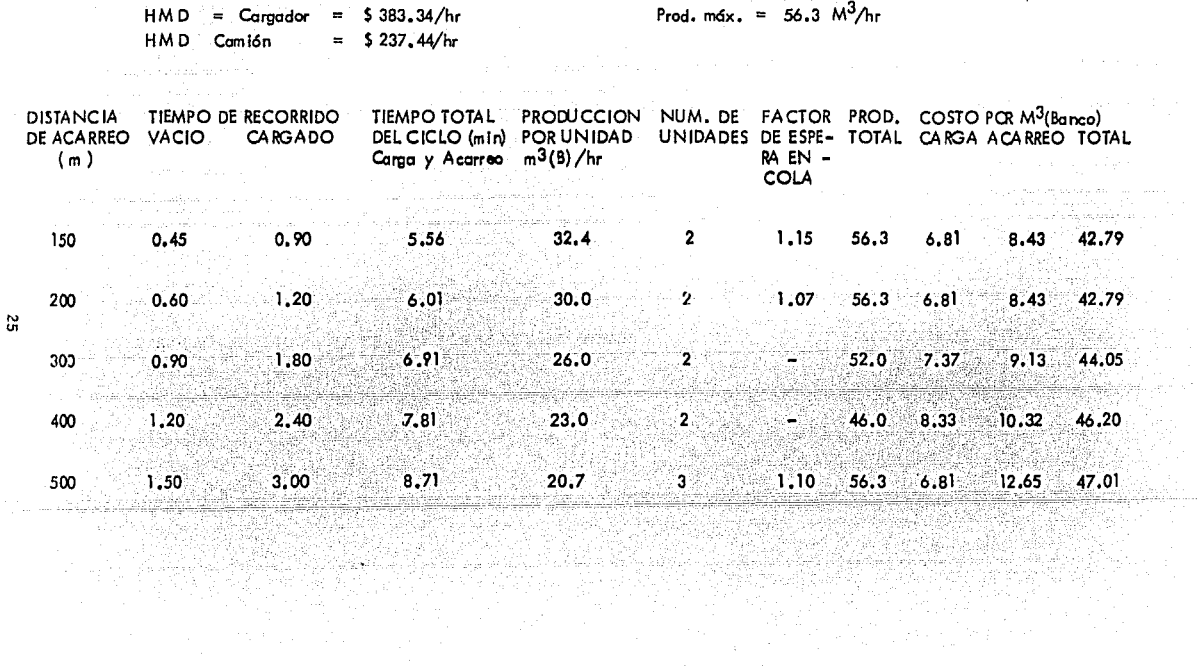

 $\theta$  and as  $\theta$ 

 $\label{eq:2.1} \begin{split} \mathcal{L}^{(1)}&=\mathcal{L}^{(1)}\left(\mathcal{L}^{(1)}\right)^{-1}\mathcal{L}^{(1)}\left(\mathcal{L}^{(1)}\right)\\ &\leq\mathcal{L}^{(1)}\left(\mathcal{L}^{(1)}\right)^{-1}\mathcal{L}^{(1)}\left(\mathcal{L}^{(1)}\right)^{-1}\mathcal{L}^{(1)}\left(\mathcal{L}^{(1)}\right)\\ &\leq\mathcal{L}^{(1)}\left(\mathcal{L}^{(1)}\right)^{-1}\mathcal{L}^{(1)}\left(\mathcal{L}^{(1)}\right)^{-1$ 

 $\sim$ 

y nyil

 $-1.3.$
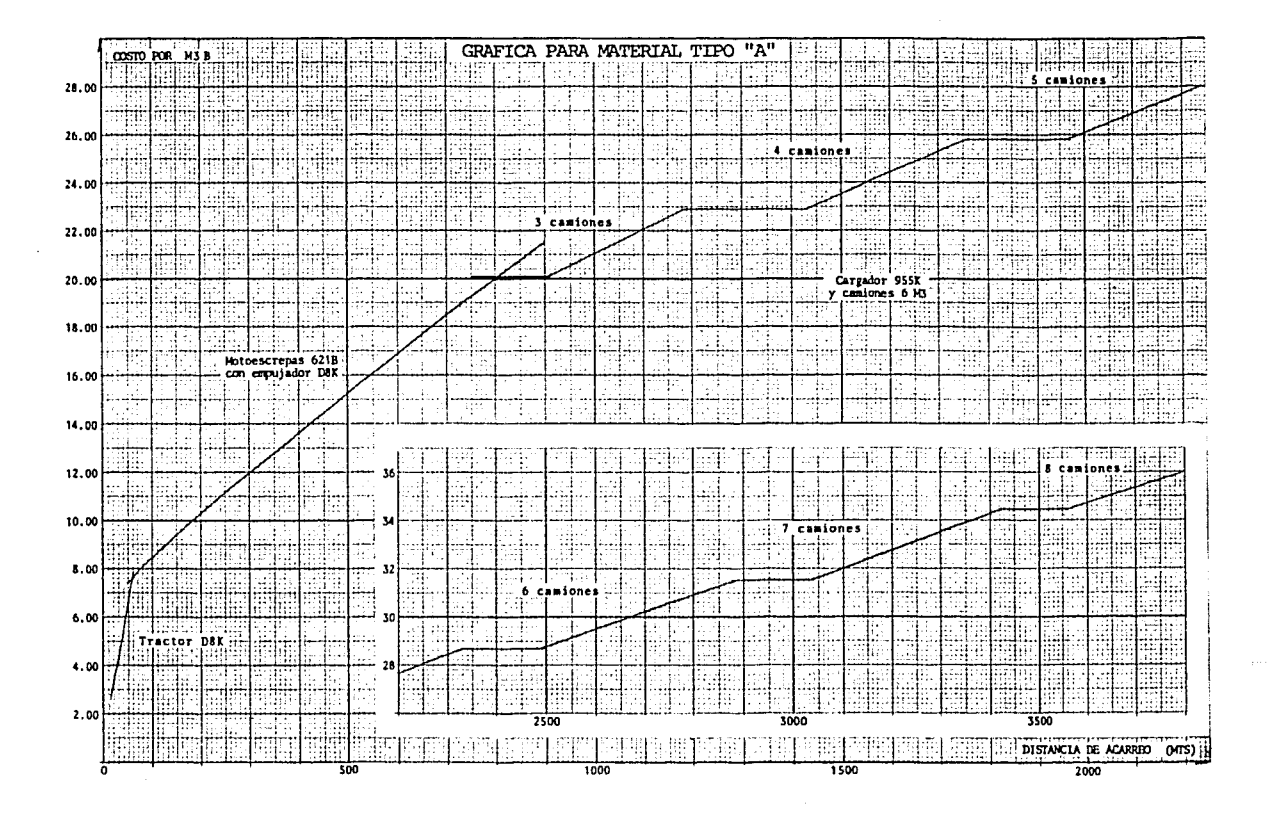

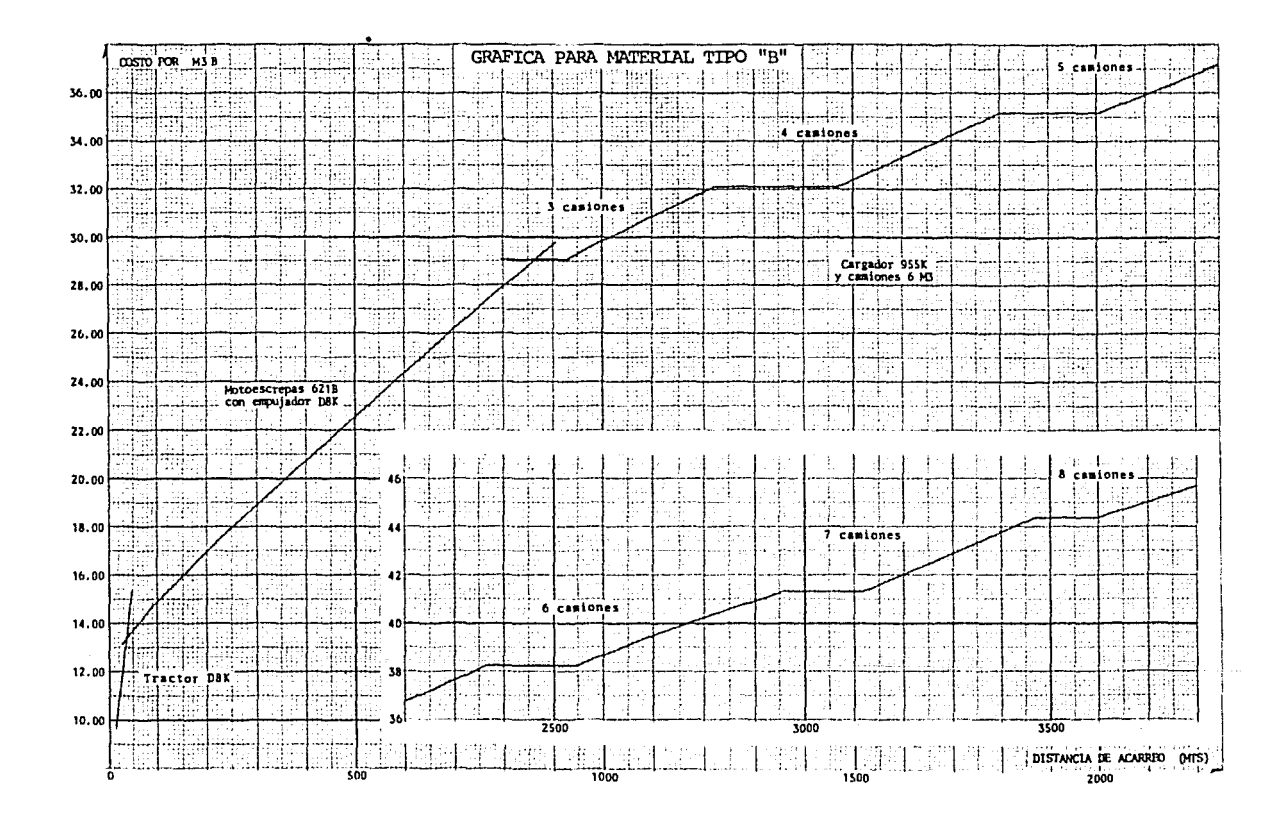

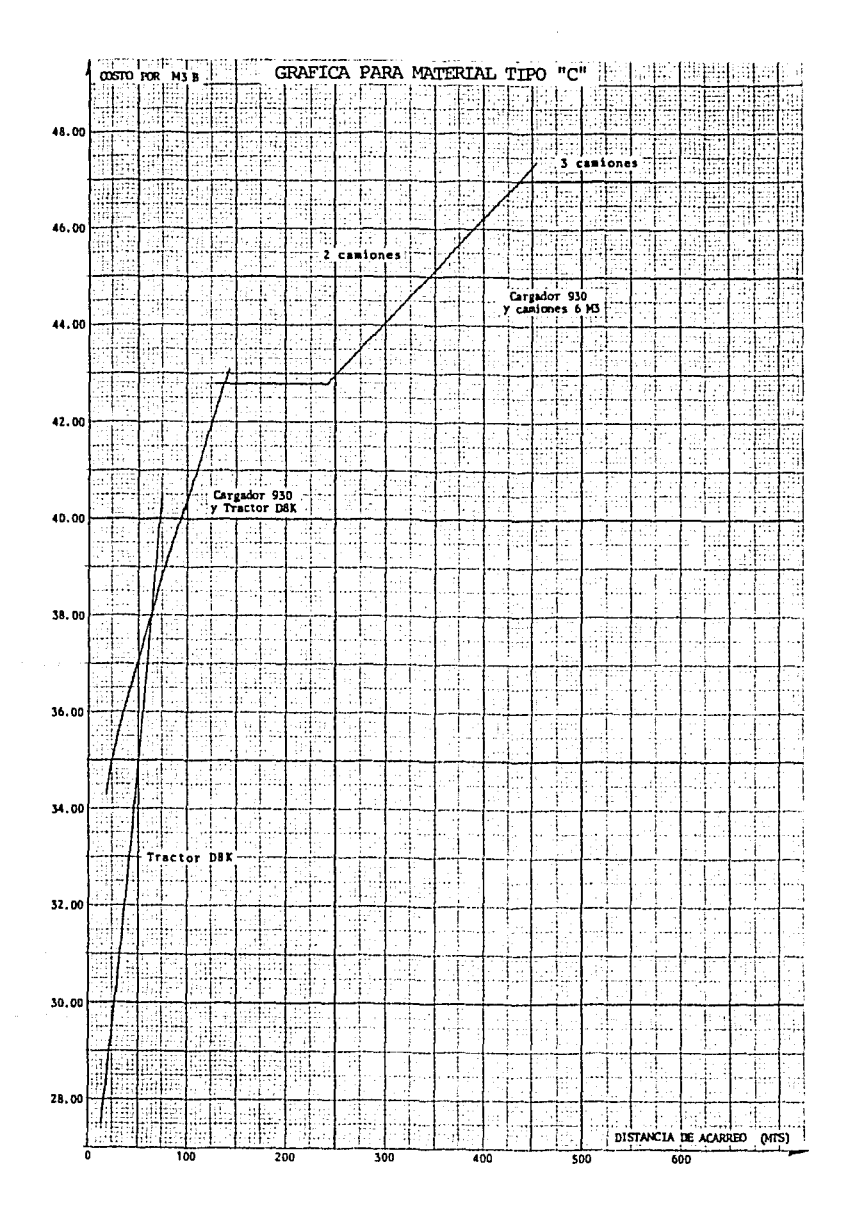

### **tviovimientos de Tierra de la Curva Masa**

## **S. A. H. Q, P. - Dirección General de Carreteras Federales**

**Camino: Tramo:**  Sub-tramo: **De Estación: Origen:** 

on troi sid

Costero del Pacifico **Salina Cruz - Pochutla**  Salina Cruz - Ri'o Copallta S • 000 a Estación 20 • 000 **Salina Cruz, Oax.** 

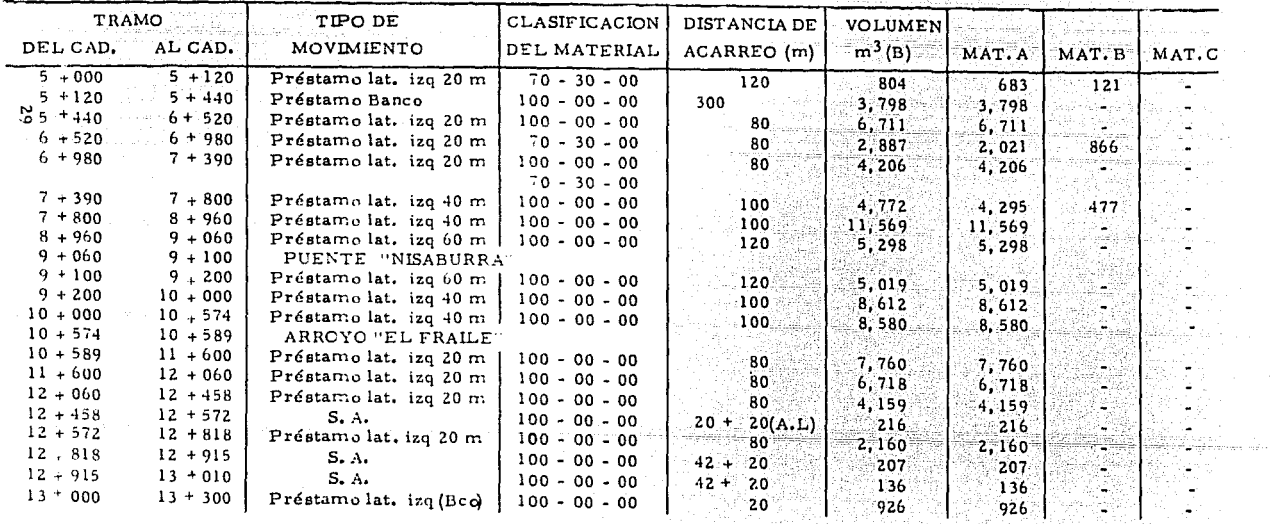

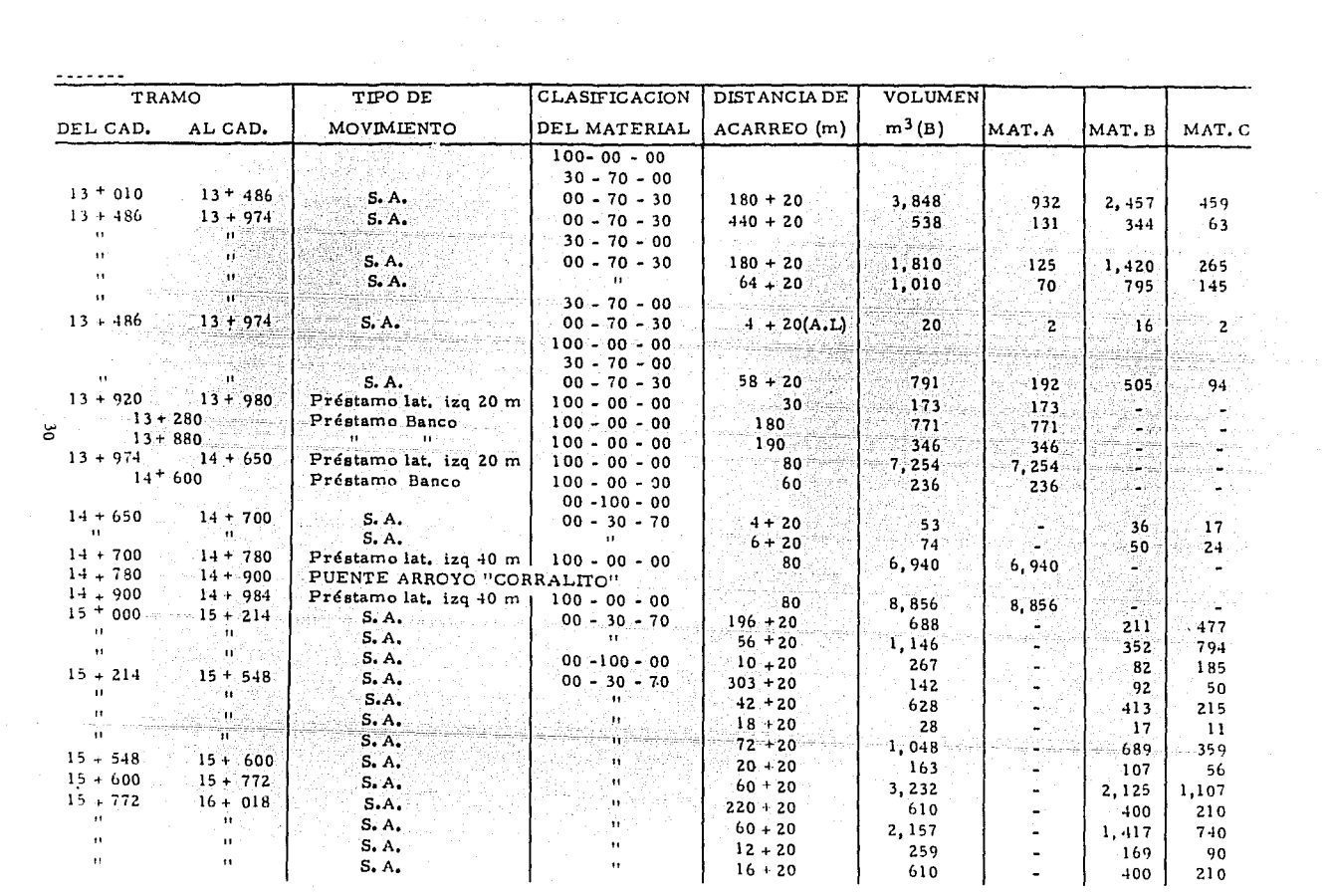

 $\mathcal{L}^{\mathcal{L}}(\mathcal{L}^{\mathcal{L}}(\mathcal{L}^{\mathcal{L$ 

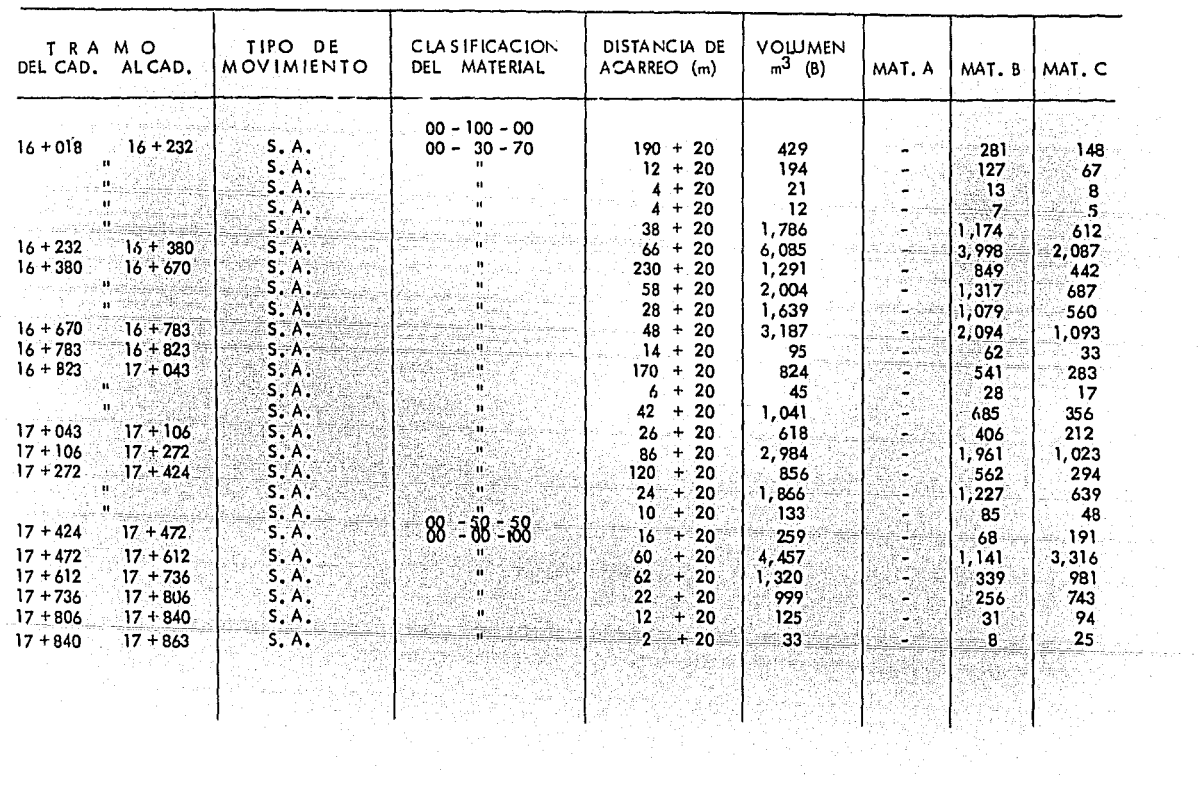

 $\sim$   $\sim$ 

یا

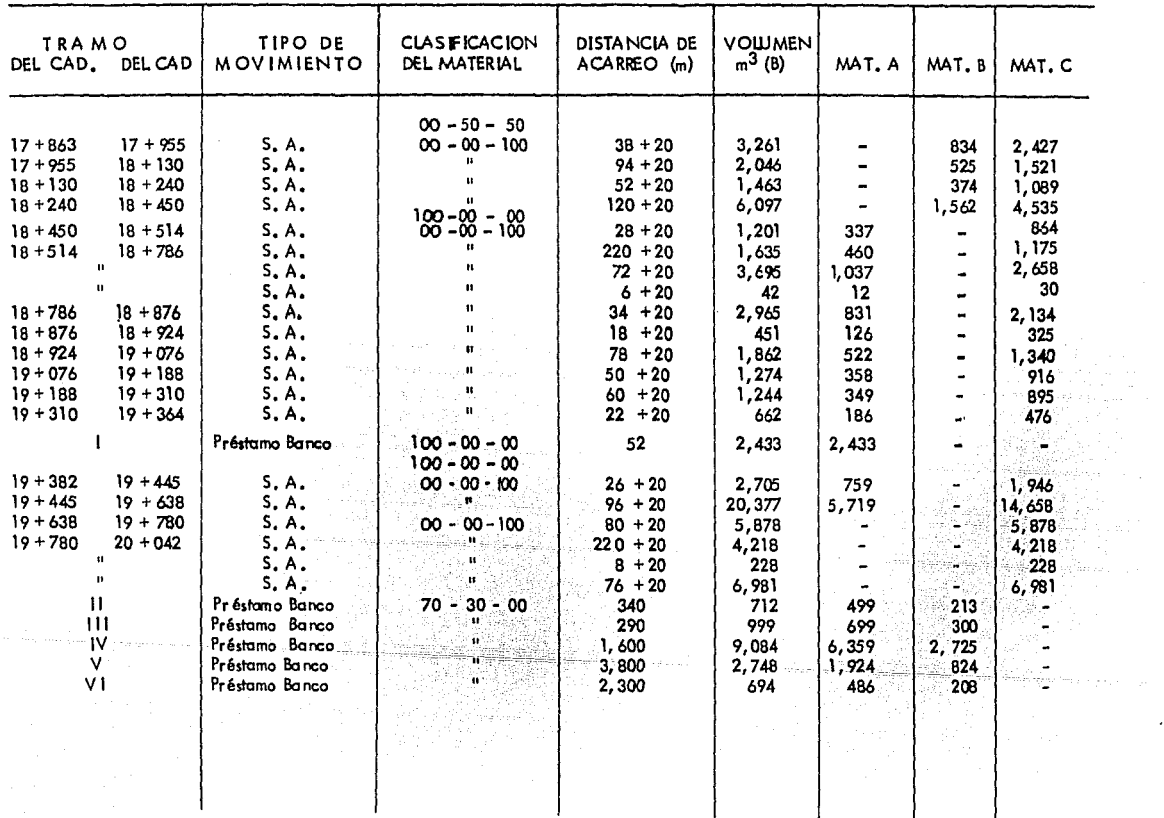

 $\sim 100$ 

 $\mathcal{O}(\mathcal{A}^{\mathcal{A}})$  and  $\mathcal{O}(\mathcal{A}^{\mathcal{A}})$  . The contribution

# COSTO DIRECTO DEL MOVIMIENTO DE TIERRAS

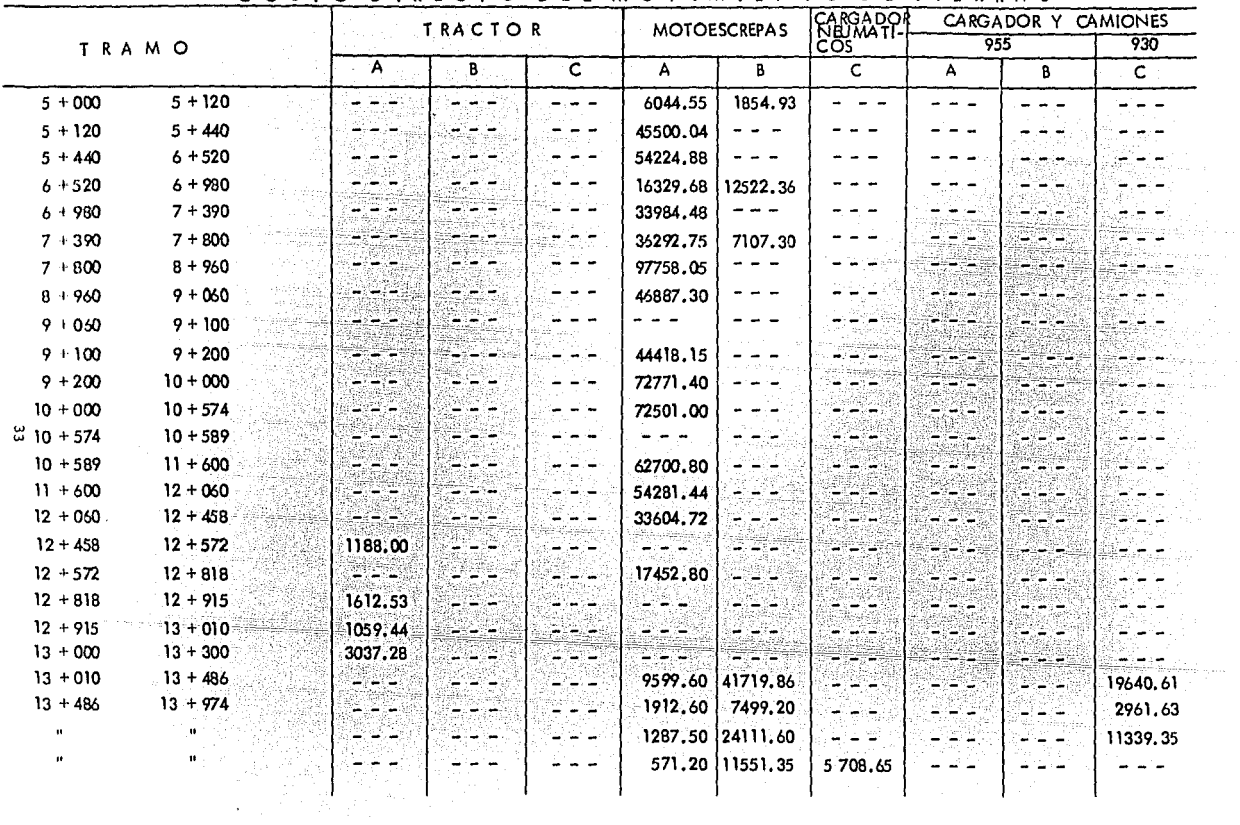

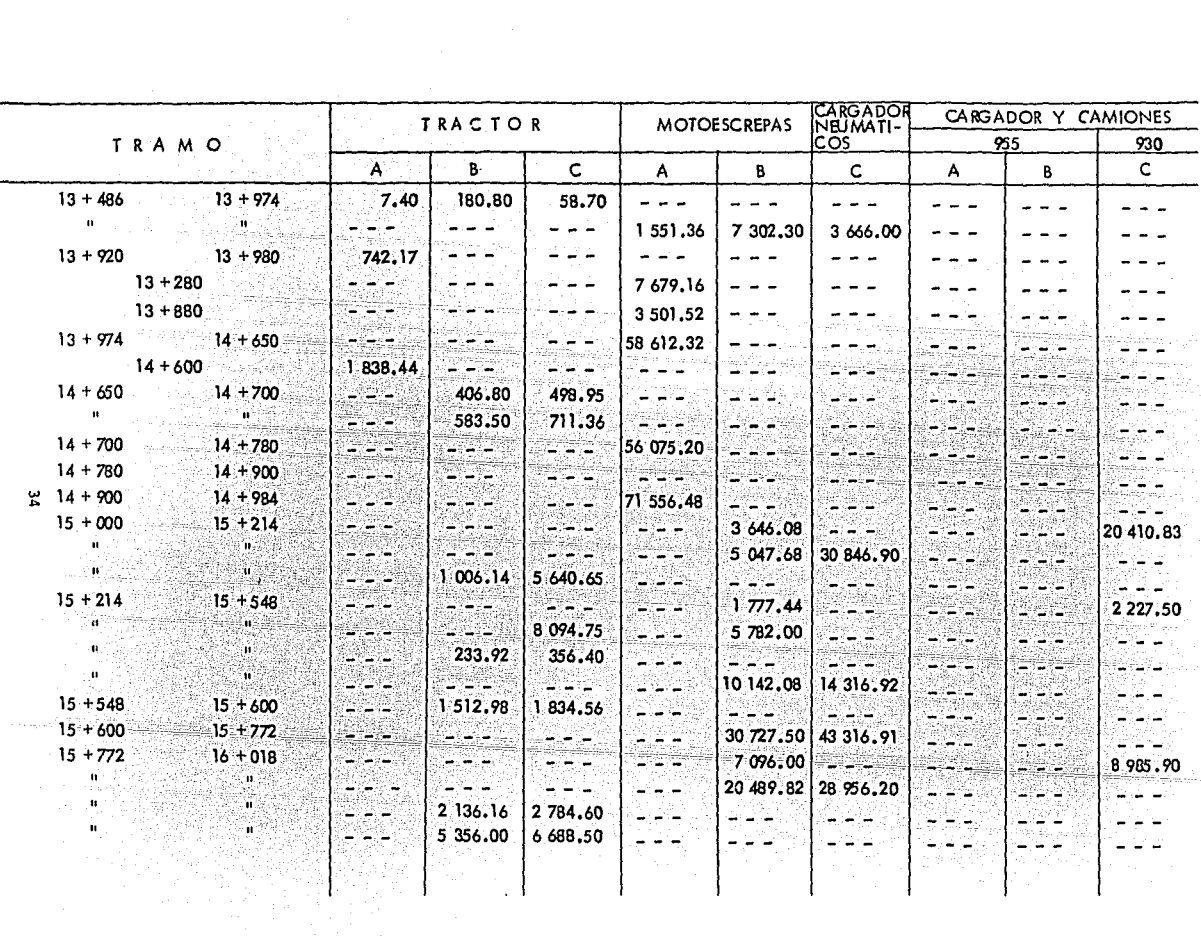

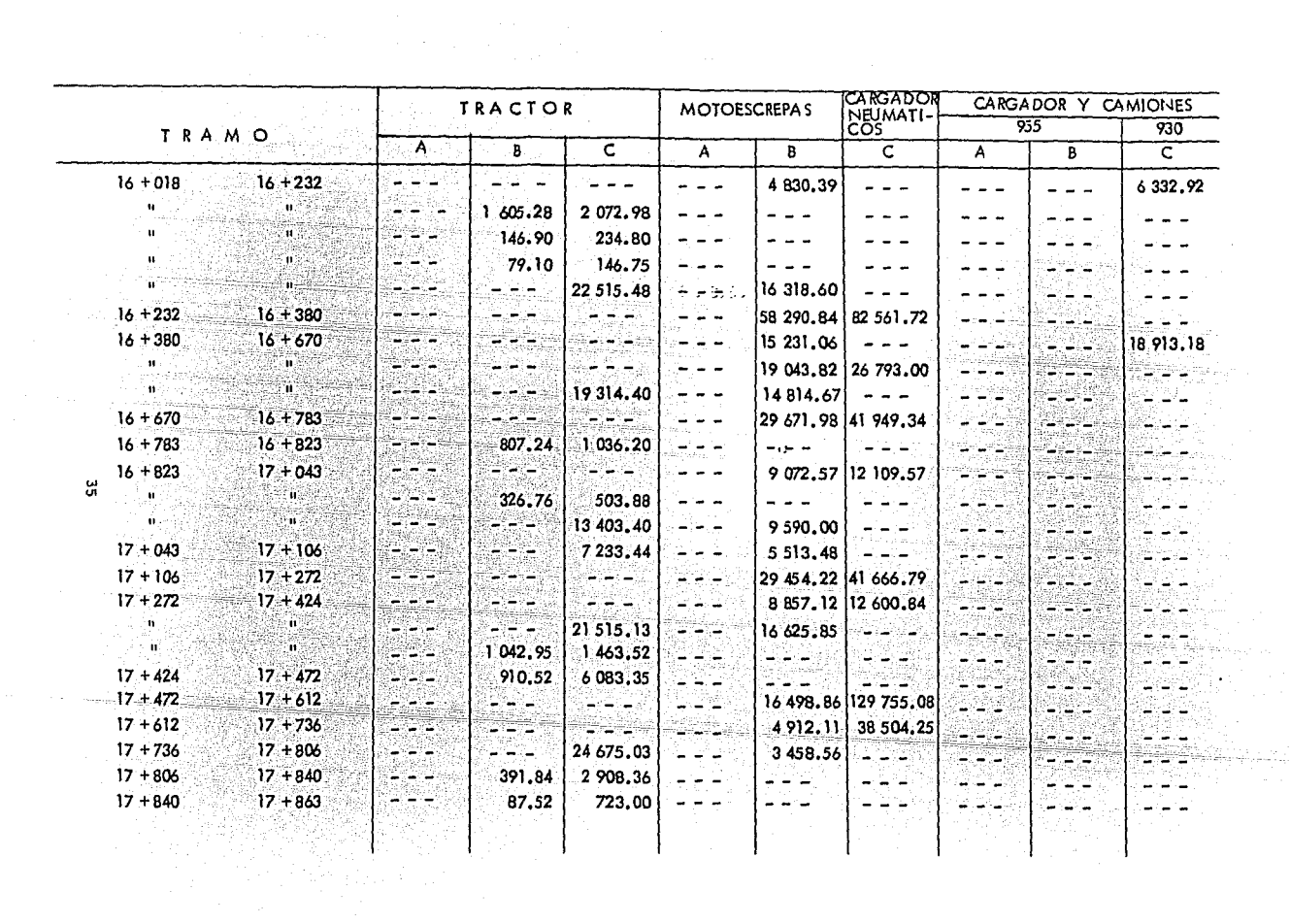

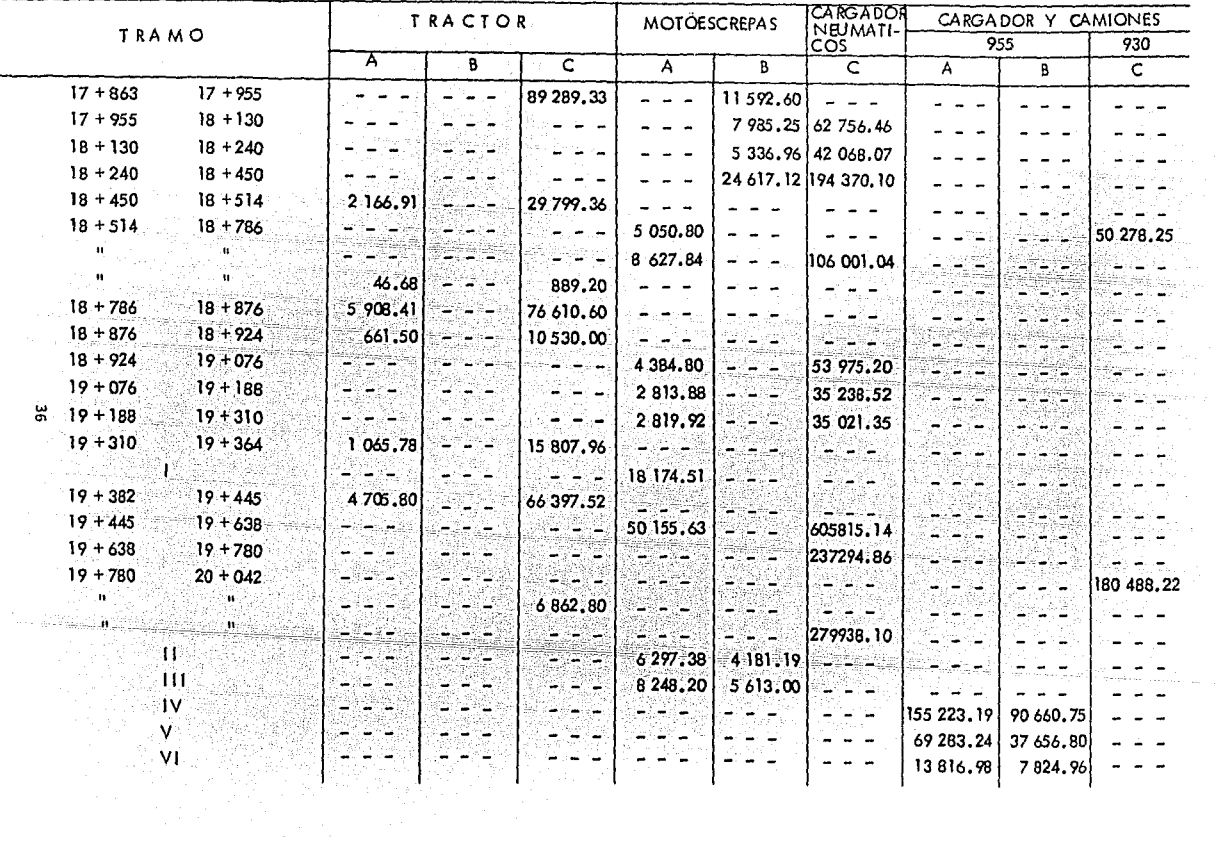

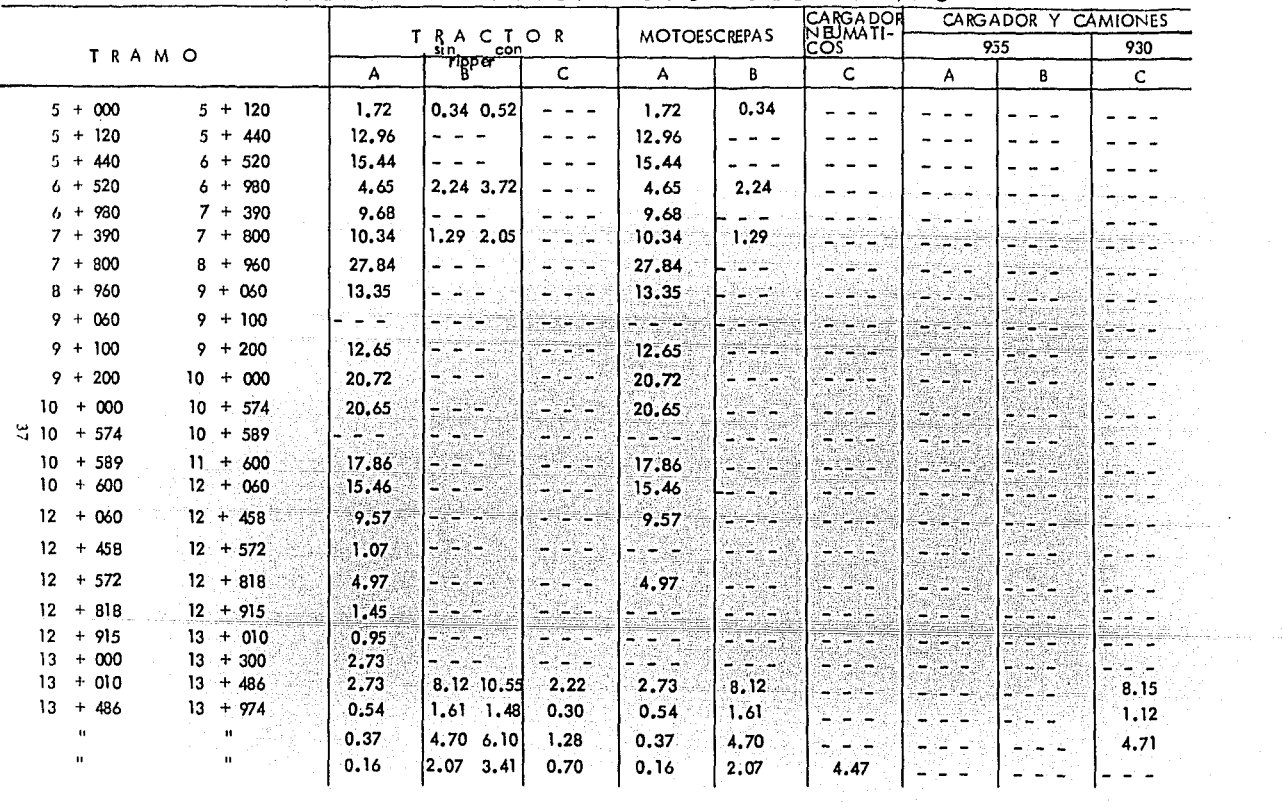

 $\alpha$ 

TIEMPO DE UTILIZACION DEL EQUIPO

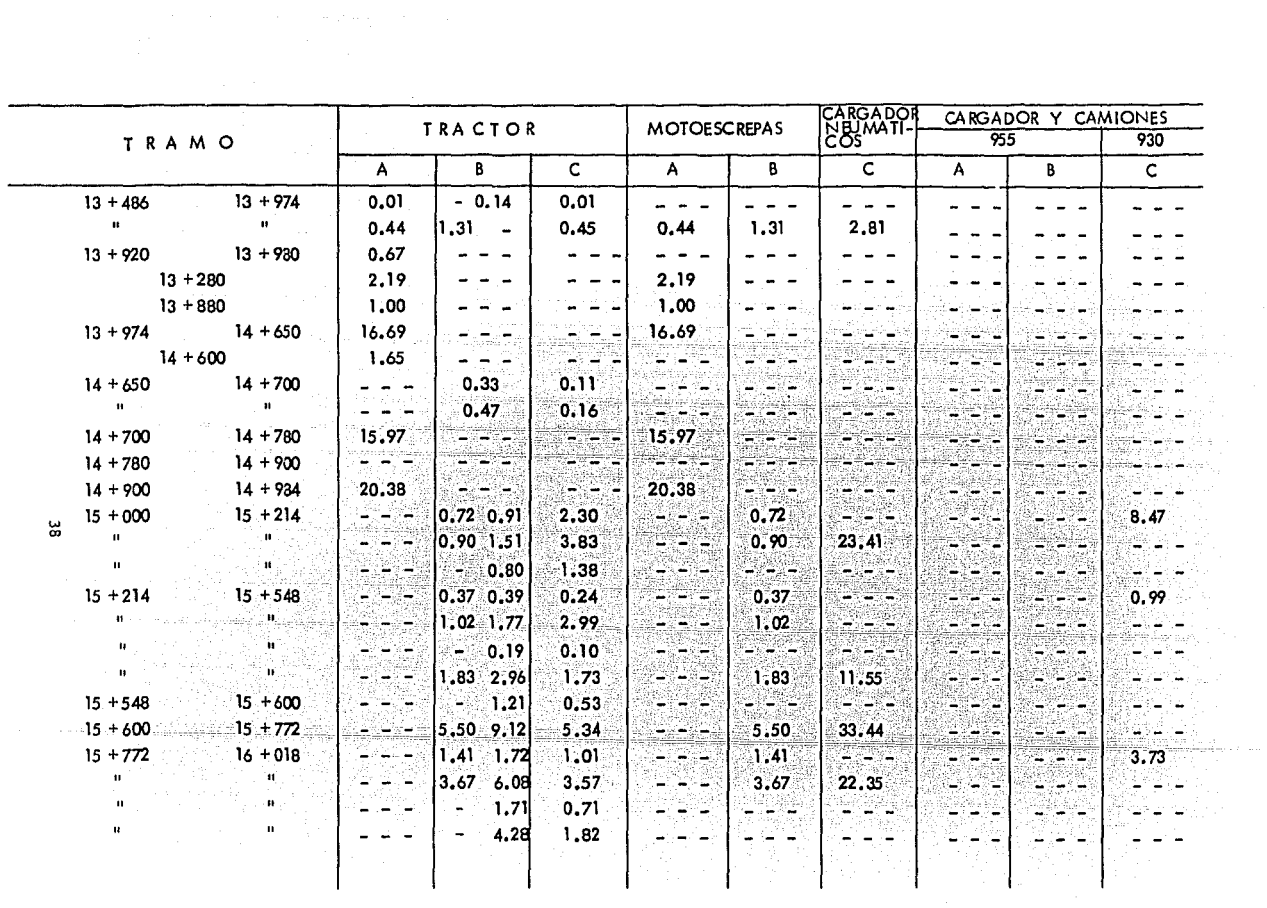

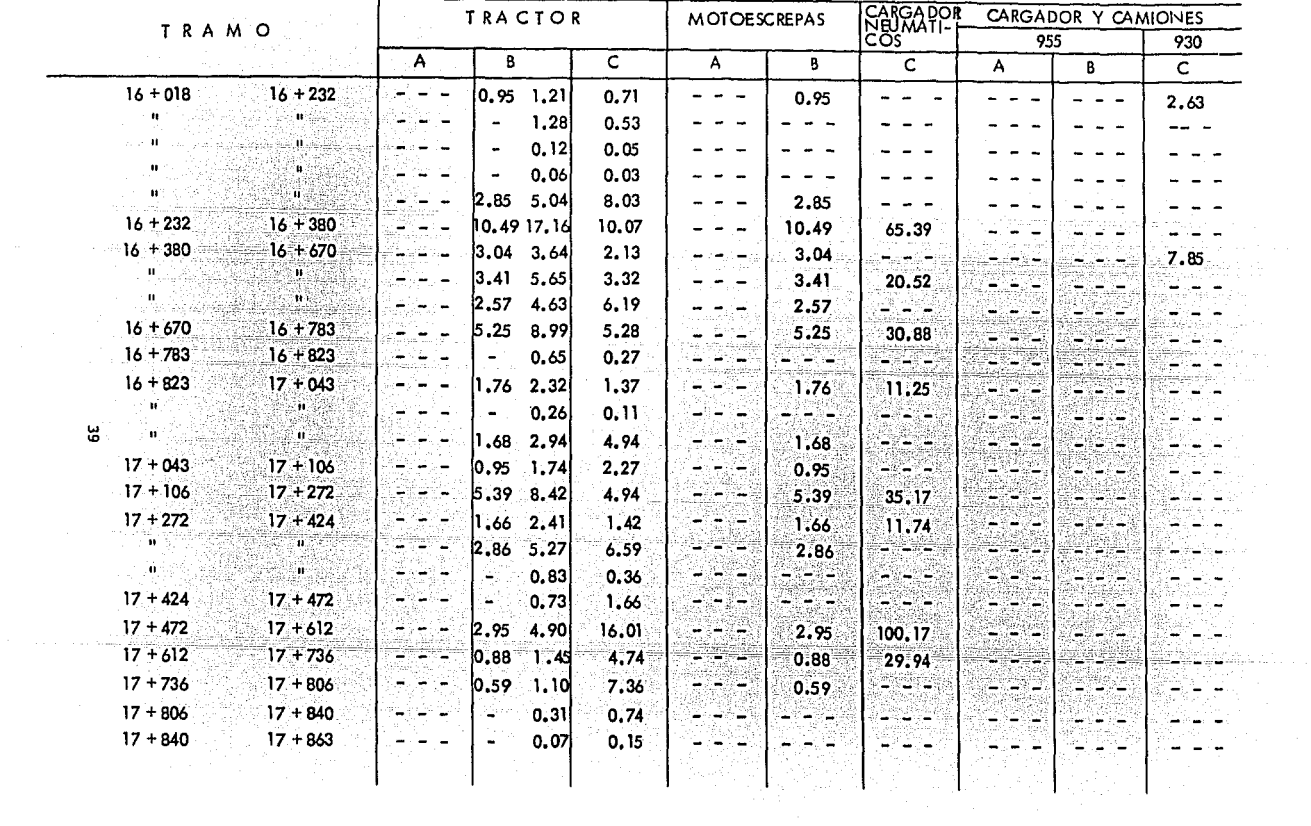

ين<br>تا

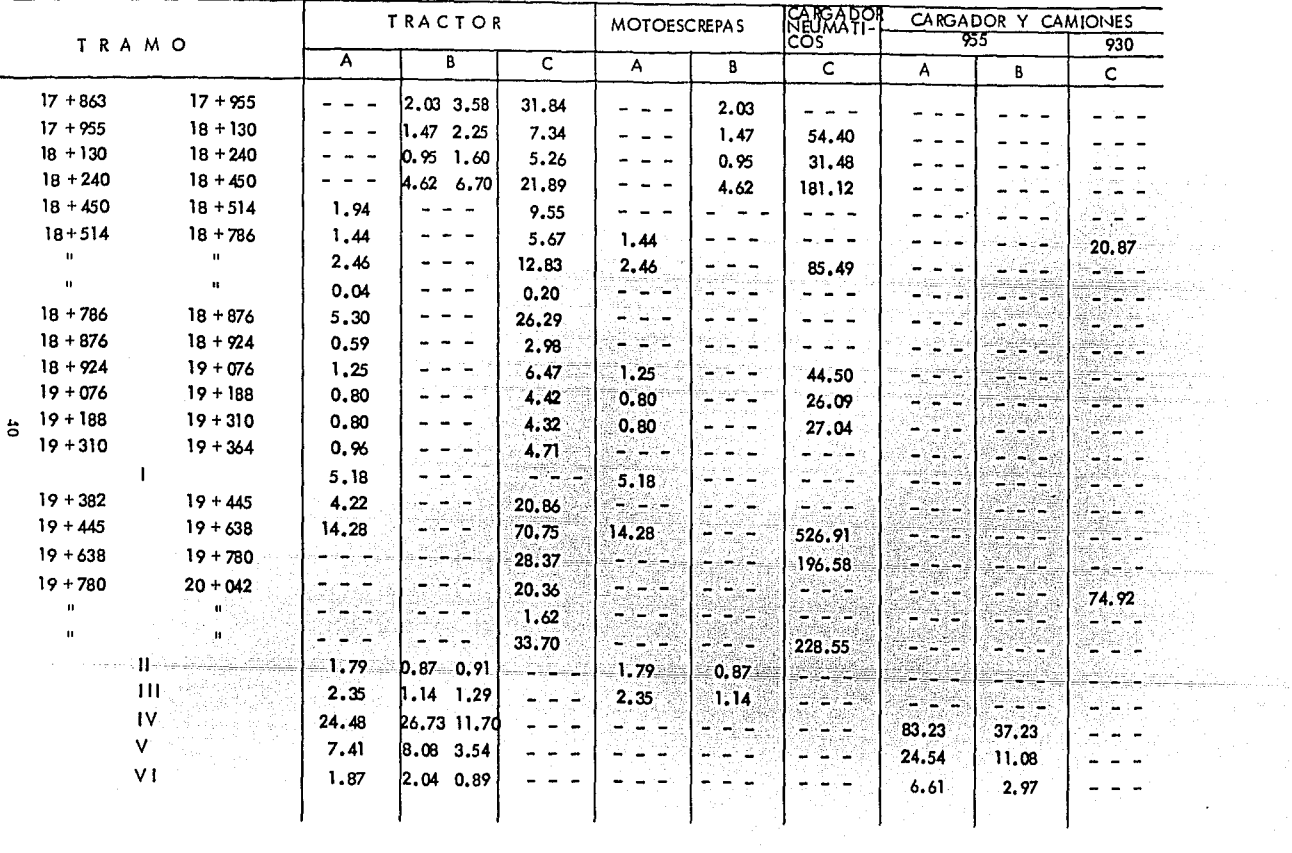

 $\cdot$ 

Resumen del Análisis de Movimientos de Tierra

COSTOS DIRECTOS

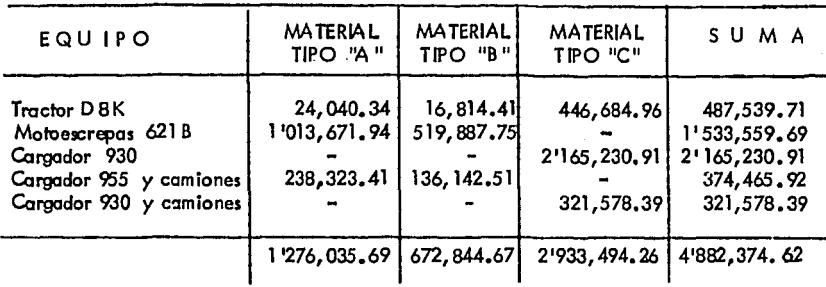

TIEMPO DE UTILIZACION DEL EQUIPO (horas)

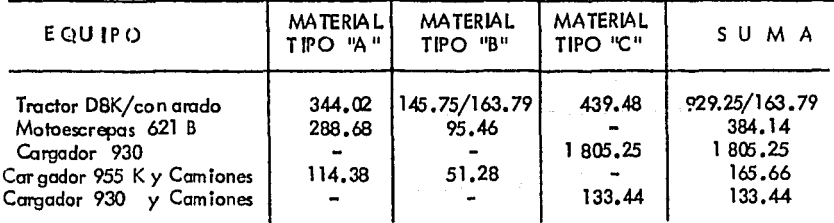

Puesto que el fin del esfudio ha dejado el tiempo de ejecucián del trabajo como variable dependiente, se equilibraron las horas de utilización del equipo aumentando el rumero de unidades donde se requiera.

41

an an In

414

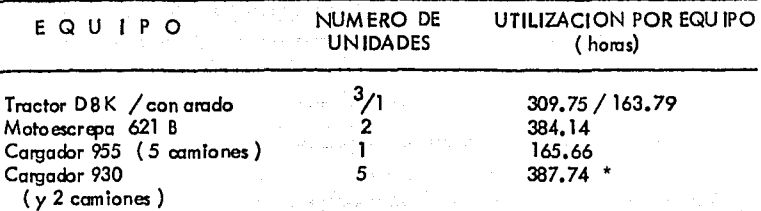

Si tomamos meses de 25 días laborables y surros de 10 hras, el análisis de lluvias se

hará para:

388. Wx2f <sup>X</sup>  $\frac{365}{12}$  $=$  47 dias calendario

# PITULO

#### SOLUCION POR MEDIO DE SIMULACION

LA SIMULACION.

El uso de la simulación se ha extendido rápidamente en rumerosas disciplinas, debido principalmente a la aparición de las computadoras electrónicas que facilitan la aran cantidad de operaciones aritméticas necesarias en la aplicación de esta técnica.

Podemos definir la simulación como " el proceso de diseñar un modelo de un sistema real y efectuar experimentos con este modelo con el propósito de enten der el comportamiento del sistema o evaluar varias estrategias para la operación delsistema ", (Shannon, System Simulation, The Art, & Science),

Para hacer uso de esta técnica no es necesario el conocimiento especializado de alguna disciplina en particular sin embargo se necesita estar familiarizado con las técnicas básicas de la probabilidad y estadística, pero sobre todo poseer mucha intuición; se puede decir entonces que la simulación es subjetiva, dependiendo de la imaginación y creatividad de quien la realice; no obstante, es conveniente el conocimiento de algunos procedimientos e ideas básicas.

### PASOS A SEGUIR EN ESTUDIOS DE SIMULACION.

La aplicación de la simulación a diferentes tipos de estudio presenta varia ciones en sus formas de análisis, sin embargo se establece una secuencia lógica de los pasos básicos a seguir en el proceso:

#### 1. Definición del Problema.

Aunque parece obvio, el inicio de una bue naplaneación principia esta-bleciendo claramente aual es el problema que se trata de resolver y los objetivos del estudio que se pretende realizar. Se debe identificar claramente las componentes del problema, establecer un plan sobre la extensión del estudio y del tiempo para ca da una de las partes constitutivas del mismo.

#### 2. Recolección y Procesamiento de Datos.

Es requisito indispensable para la resolución de cualquier problema contar con datos cualitativa y cuantitativamente confiables; en caso de que no se tenga información suficiente es necesario establecer los medios para recolectar y procesar información que sea usada como dato para el estudio.

#### з. Formulación y Evaluación del Mod elo Matemático.

Debe, establecerse, la estructura del modelo para decidir que aspectos del sistema son significativos en el problema a tratar; deben especificarse además los com po nentes del modelo, las variables y parámetros y las relaciones funcionales entre ellos, procurando que sean sencillos pero sin perder su representatividad con el siste ma real,

Para estimar los valores de los parámetros del modelo a través de los datos recolectados, se emplean generalmente métodos estadísticos. Es importante considerar también en lo formulación del modelo *9J* fccil idod de programación *y* lo obtención del mínimo tiempo de computadora.

### 4. Formu lación del Programa de Computadora.

Dado el modelo matemático, la construcción del programa de computado ra está relativamente definido. Deberá escogerse el lerguaje más adeguado para que la complilaci6n del programo se haga en formo rápida *y* Eiiciente, aunque en algunos casos se utilizará el disponible. Como cualquier programo de computadoro deberá h!!\_ cerse el diagramo de flujo correspondiente, codificación, pruebas *y* correcciones si **son necesarias.** 

## 5. Pruebas de Validez.

Para inferir la validez del modelo debe tenerse mucho criterio y conocimiento del problema; dos pruebas 9.Jelen ser apropiados en este caso: una, comparar que tan bién se ajustan los valores simulados a los dotas históricos reales que se tengan; la otra, que tan aproximados son las predicciones del modelo respecto al comportamiento del sistema real. Los errores, por supuesto ocurren, pero debe discernir se si están o no dentro de la lógico.

## 6. Diseño de Experimentos.

Deberá establecerse el número de experimentos que se harán con el mo- $\alpha$  -  $\alpha$  ,  $\alpha$  ,  $\alpha$  ,  $\alpha$  ,  $\alpha$  ,  $\alpha$  ,  $\alpha$  ,  $\alpha$ delo, tomando en cuenta, entre otras cosas, el costo del uso de la computadora. -Se está además en posibilidad de ampliar o combinar el modelo y aún integrarlo a - un sistema de mayor escala,

## 7, Ejecuci6n de la Simulaci6n *y* Ardlisis de los Datas Obtenidos,

Una vez hechos los pasos anteriores se procede a utilizar la computadora para la realización de los experimentos, los datos de salida obtenidos deberán interprotarse para que contribuyan al entendimiento del sistema real»

Seguiremos ahora cada paso del proceso de experimentación anteriormen te expuesto aplicándolo a nuestro particular estudio,

46

# MODELO MATEMATICO PARA PREDECIR LA OCURRENCIA Y AFECTACION DE LA LIUVIA ENUNA OBRA

### 1. Definición del Problema.

Generalmente cuando se analiza el presuaresto de una obra. La Huvia es tomada en cuenta como un factor que incrementará los costos en cierto porcentaje a criterio del analista. Se planteg entonces la necesidad de conocer en forma más objetiva dicho incremento que lógicamente no será el mismo para todos los casos. – El estudio se enfoca, luego, al conocimiento de la precipitación en la zona donde – se trabaiará, Salina Cruz en este caso, y la afectación que tendrá en el movimiento de tierras, no solo durante el tiempo en que la lluvia ocurre, sino aín despúes de que pasa por ser la maguinaria pesada más o menos sensible al terreno moiado.

#### $2.$ Recolección y Procesamiento de Datos.

Habremos de reunir la mayor información posible sobre la precipitación que ha ocurrido en la región costera del Estado de Oaxaca : La SARH tiene instaladas en toda la República Mexicana estaciones climatológicas que nos permiten cono cer, entre otras cosas, la historia de la lluvia en el lugar donde se encuentran a tra vés de los registros que lleva.

La medición de la lluvia se hace en téminos de la altura de lámina -de agua y se expresa comúnmente en milimetros; los aparatos de medición que regis tran. las precipitaciones son el pluviómetro y el pluviógrafo. El pluviómetro es un recipiente de lámina con forma cilindrica de aproximadamente 20 cm de diámetro y 60 cm de altura; la tapa del cilindro es un embudo receptor que se comunica con -

ura probeta de sección diez veces menor que la de la tapa, esto permite medir la altura de Iluvia con una aproximación de hasta décimos de milimetro, ya que cada centimetro medido en la probeta corresponde a un milimetro de altura de lluvia.

El pluviógrafo, es también de forma cilindrica, solo que el embudo recaptor está ligado a un sistema de flotadores que originan el movimiento de una gau ja sobre un papel registrador montado en un sistema de reloj; cuando la aguja llega al borde superior del papel, au tomáticamente regresa al inferior y sigue registrando. Este aparato nos permite conocer la variación de la altura de lluvia a lo largo deltiempo.

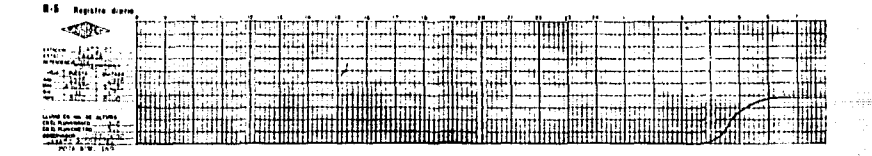

### REGISTRO DE UN PIUVIOGRAFO

Para nuestro estudio sehan obtenido datos de precipitación de los regis tros de dos estaciones: La estación climatológica Salina Cruz, es por su ubicación, la más representativa de la zona donde se construirá el camino, pero cuenta única mente con registros de pluviómetro de 1969 a 1977.

48

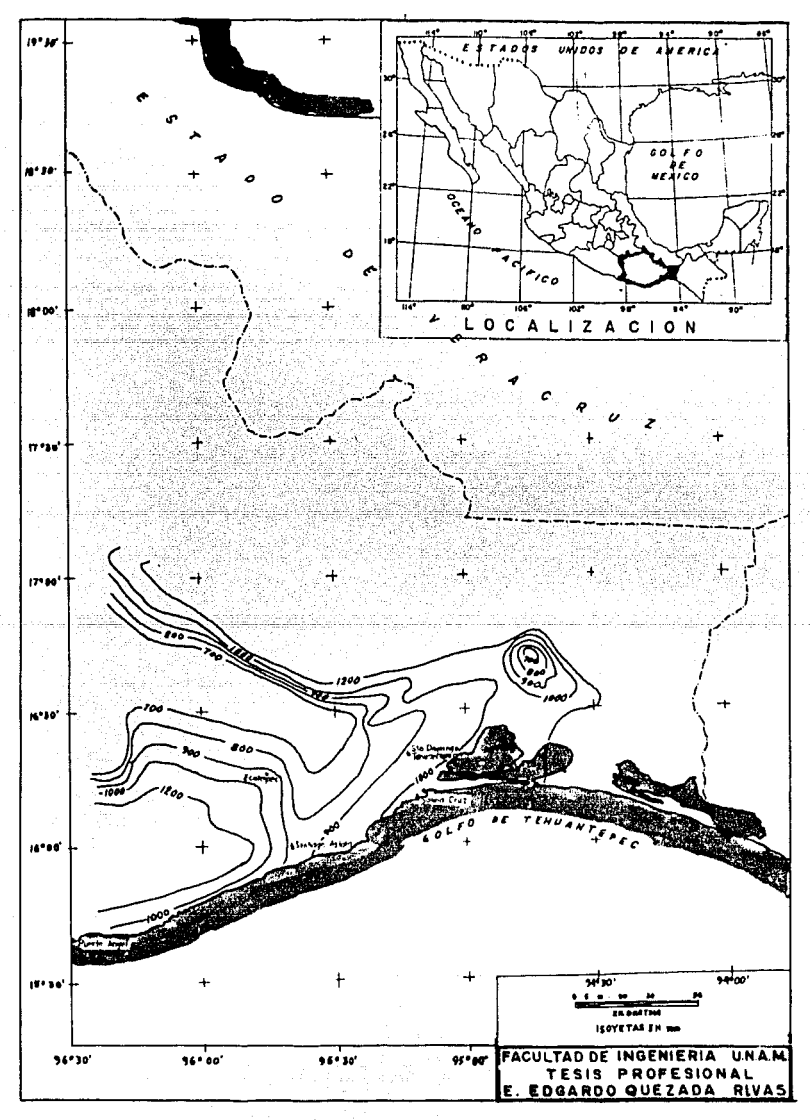

Puesto que necesitamos conocer además la variación de las tormentas, fué necesario recurrir a los registros de la estación climatológica Ecatepec por ser es to lo estación más cercana o Salino Cruz que cuenh:J con registros pluviográficos *y*  tiono además una precipitación media anual similar a la primera ( según plano de  $$ isoyetas de la SARH - Hidrología).

De los registros pluviométricos se obtuvo el nfmero de días cpe ocurrió la precipitación. De los registros pluviográficos se obtuvieron la hora de inicio de la tormenta, la hora de terminación, su duración y la altura de precipitación corre<del>s</del> pondiente; así por ejemplo en el registro de pluviógrafo mostrado, la tormenta corres ponde al dia 1° de septiembre de 1978, se inició a las 3:50 hrs., terminó a las --6:10 hrs., tuvo una cilración de 2.33 horas *y* una altura de lluvia de 3.8 mm.

Los datos recolectados de esta manera, se presentan a continuación en forma tabular:· 1434 A

ini sebelah perangan<br>Referensi

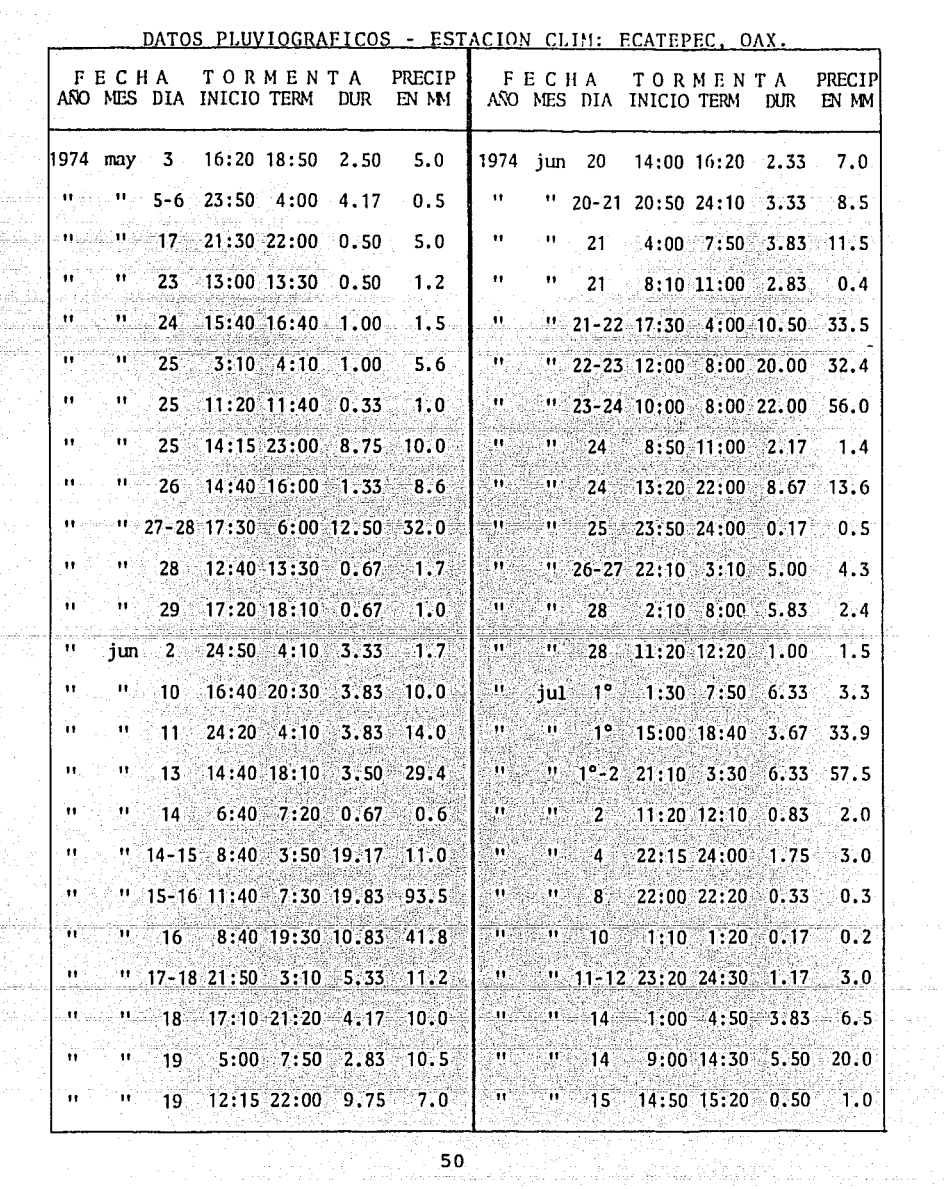

 $\omega = 2\pi \left( \omega_{\rm{max}} \right) = \left( \omega_{\rm{max}}^{\rm{max}} \right)$ a na pr

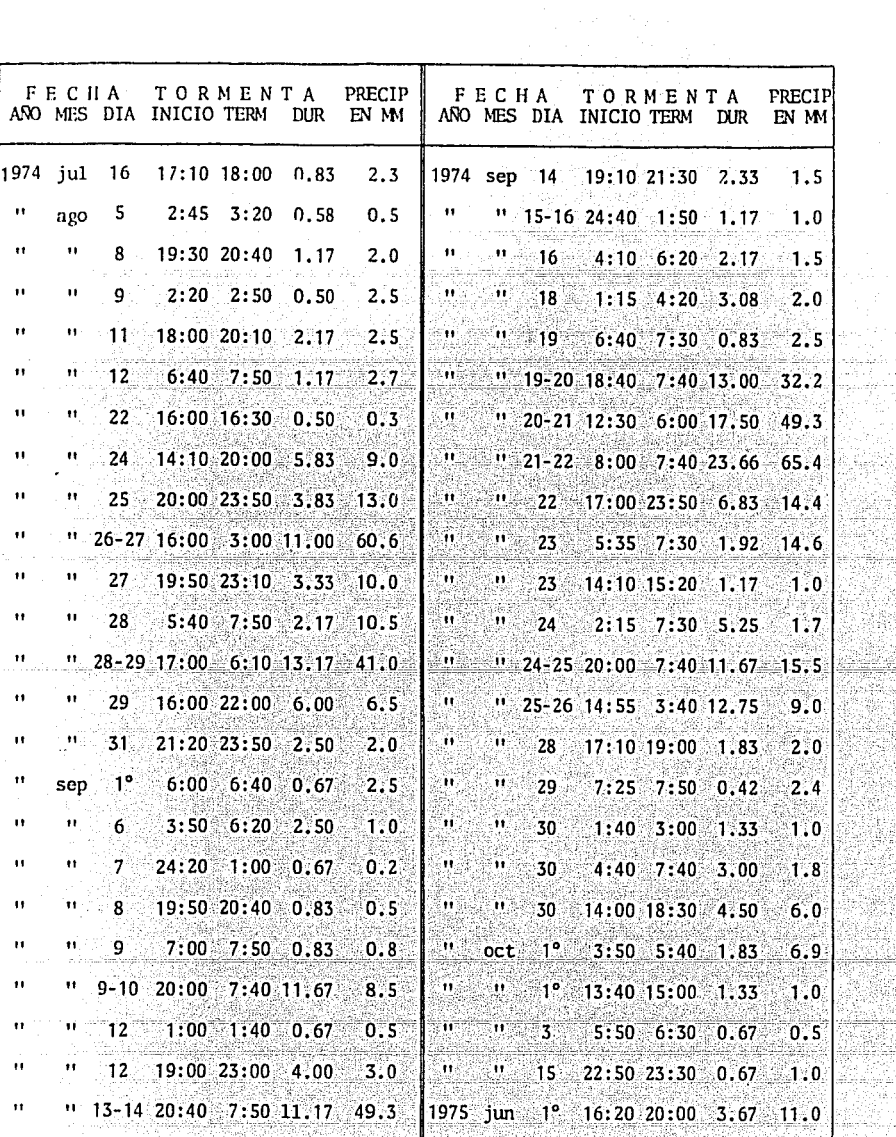

يلو پروت<br>1977ع

is ek

 $\begin{array}{c|c} \hline \text{1} & \text{1} & \text{1} \end{array}$ 

ar<br>Sép

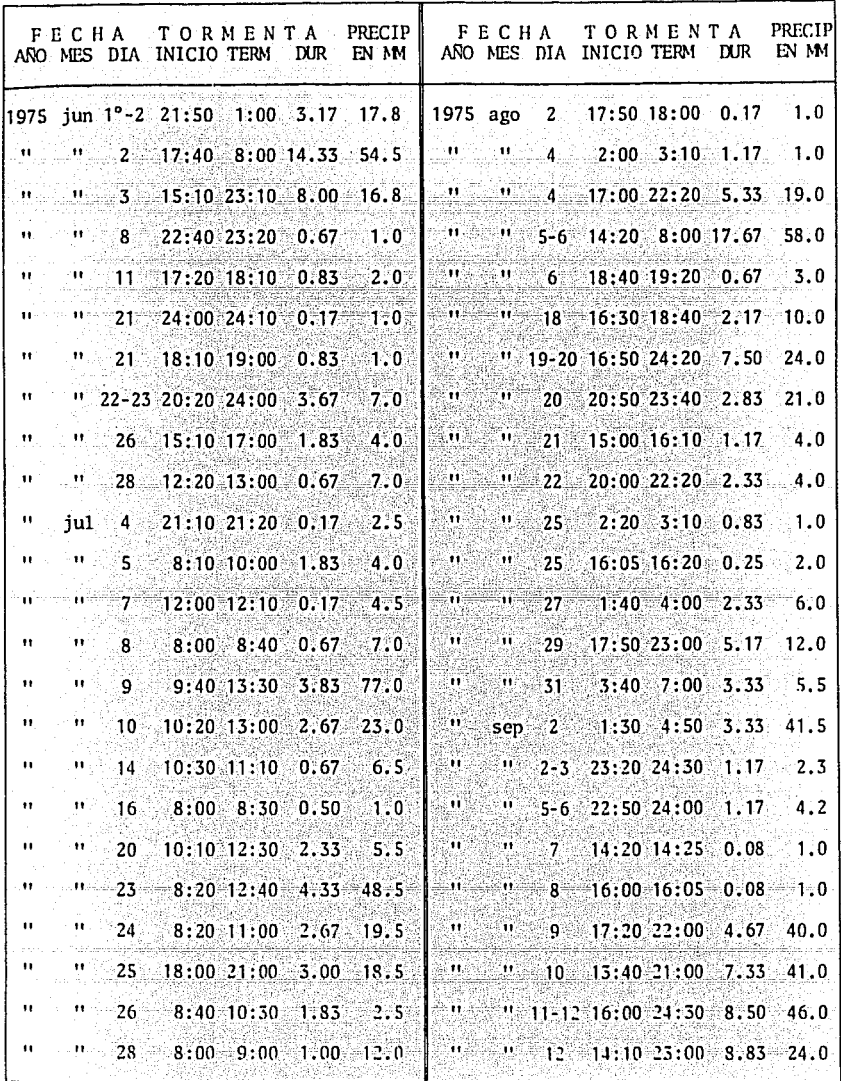

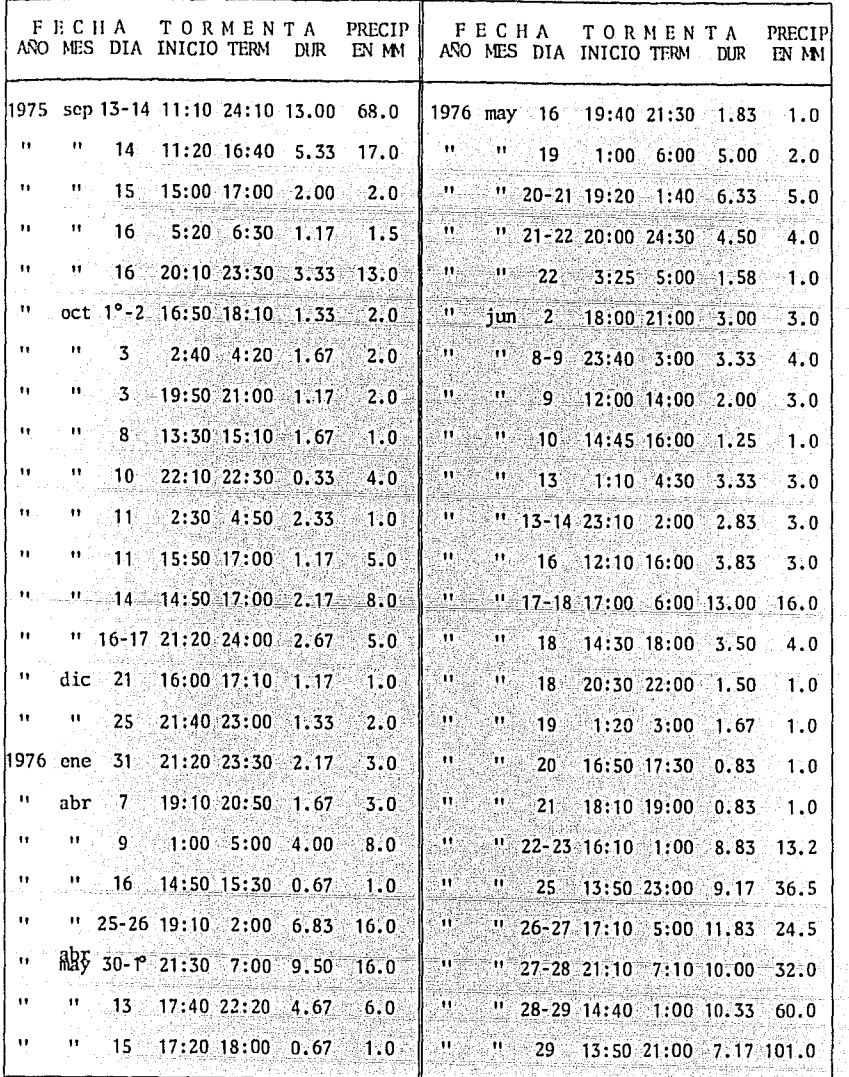

V 

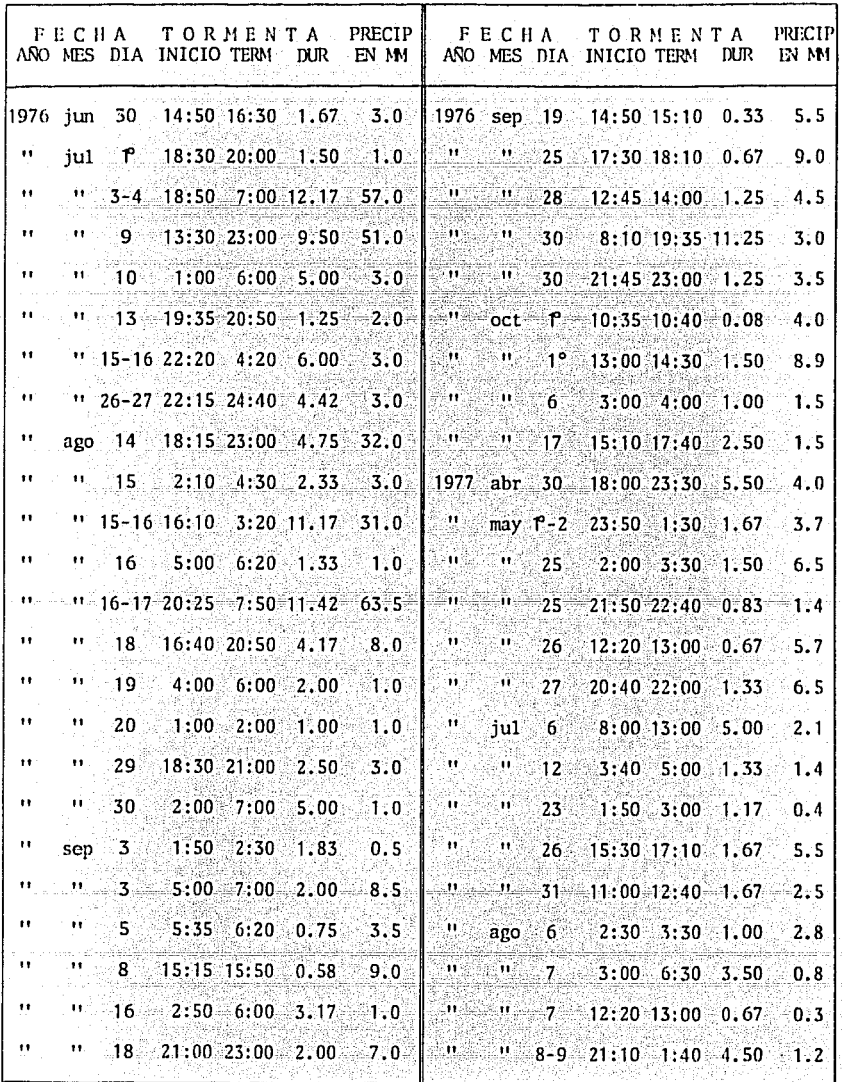

54

IR,

ý

riy.

Ķ

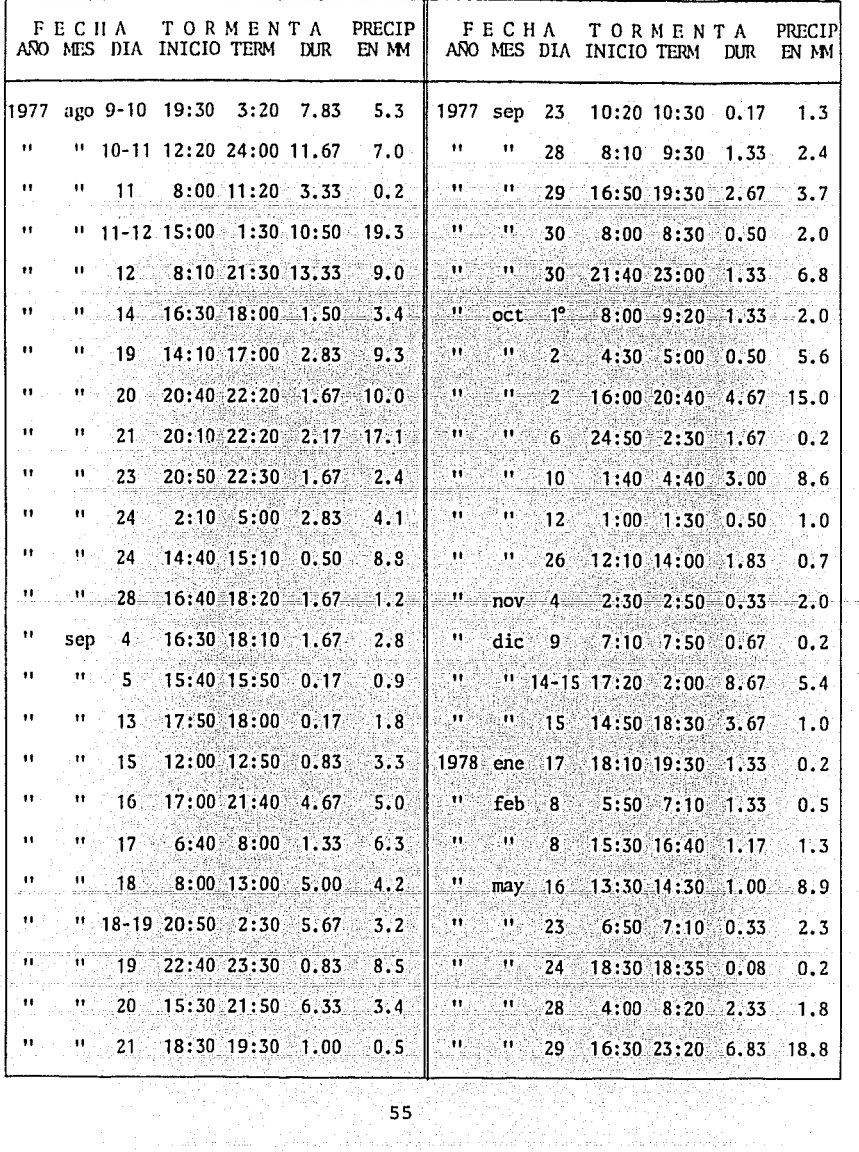

 $\begin{array}{c} 55 \end{array}$ 

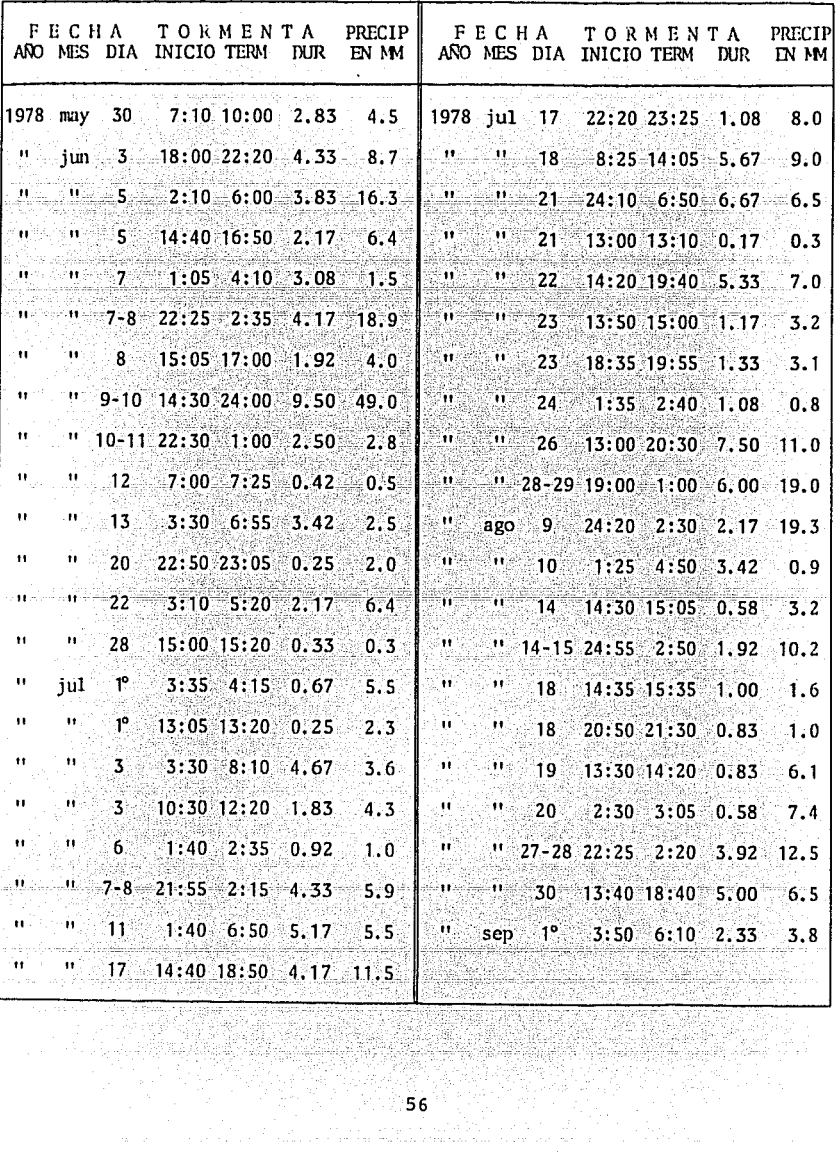

26.CP afi kal We S of and a

56<br>.

- 1995년 12월<br>1일 : 인도 사이

## 3. Formulación y Evaluación del Modelo Matemático.

Como apuntamos al definir el problema, se trata de predecir la ocurren cia de la lluvia y su afectación al trabajo de la maguinaria en terracerías; para ello se procesará la irformación recolectada utilizando las técnicas de probabilidad y es tadística para obtener parámetros que seanútiles en el estudio del modelo,

Se han de establecer entonces las variables significativas que intervendrán en este análisis; tales son:

La ocurrencia de la tormenta (libeve o no libeve).

- La hora en que se inicia.
- Su duración.
- La altura de precipitación.
- El tiempo ocioso de la maquitaria por lluvia,

Cada una de ellas deberá estar ligada con otra para obtener las relacio nes funcionales necesarias, siguiendo en el modelo la siguiente secuencia:

Se llevará primeramente un control de la fecha en que se analiza la -obra, para predecir en seguida si se presenta o no la formenta; si esta ocurre, se ob tendrá la hora más probable de inicio, la altura de lluvia, y como una variable dependiente de esta última, su duración. Se calcularán entonces los tiempos de espe ra que sufrirá cada una de las móquinas (presentadas en el capitulo anterior) por – este motivo, dependiendo también del tipo de material que se trabaja, y con ellofinalmente, la afectación que ocasiona en la obra. Desarrollemos a continuación cada una de estas variables.

Para obtener un parámetro que nos permita predecir la ocurrencia de tor mentas se ha recurrido a los registros de la estación Salina Cruz. Se calculará la proba bilidad deque llueva como la frecuencia relativo de los días enque esta se ha presentado en cierto mes a lo largo de nueve años de registro, respecto al número total acumulado de días que tiene el mes en el mismo período de tiempo.

| AÑO                          | OUE LLOVIO DURANTE<br>DIAS<br>EL MES<br><b>NUMERO</b><br>DE |     |              |            |       |      |      |            |            |                |        |     |
|------------------------------|-------------------------------------------------------------|-----|--------------|------------|-------|------|------|------------|------------|----------------|--------|-----|
|                              | ENE                                                         | FEB | <b>NAR</b>   | <b>ABR</b> | MAY   | JUN  | JUL. | <b>AGO</b> | <b>SEP</b> | $_{\rm{OCT}}$  | NOV    | DIC |
| 1969                         | 0                                                           | 0   | 2            | 0          | 0     | 11   | 11   | 16         | 11         | 3              | 0      | 2   |
| 1970                         | 2                                                           |     | 0            | 0          | $3 -$ | 9    | 11   | 10         | 13         | 3              | 0      | 0   |
| 1971                         |                                                             | n   | U            | 0          | 5     | 10   | 4    | 10         | 10         | 3              | 0      |     |
| 1972                         | 0                                                           |     | o            |            | 4     | 14:  | 6    | 13         | 5          |                |        | 2   |
| 1973                         | ٠.                                                          | 0   | $\mathbf{0}$ | 0          | 5     | -14  | 7.   | 10         | 13.        | -6             |        | 0   |
| 1974                         | 0                                                           | 0   | Λ            | 0          | 10    | 17   | 6    | 5          | 10         | 0              | O      | n   |
| 1975                         | 0                                                           | 0   | n            | n          | 8     | 13   | 10   | 6          | 8          |                | 0      |     |
| 1976                         | 1                                                           | 0   |              |            | 0     | 15   | 6    | 4          | 5          | 3              | 0      | 0   |
| 1977                         | 0                                                           | 0   | $\bf{0}$     |            | 2     | 7    | 2    | 8          | 6          | $\overline{3}$ | 2      | 2   |
| <b>SUMA</b>                  | 5                                                           | 2   | 3            | 3          | 37.   | 110  | 63   | 72         | 81         | 23             | 4      | 8   |
| NIM. DE<br>DIAS EN<br>9 ANOS | 279                                                         | 254 | 279          | 270        | 279   | 270  | 279  | 279        | 270        | 279            | $-270$ | 279 |
| $PP(M)$ ?                    | 1.8                                                         | 0.8 | 1.1          |            | 13.3  | 40.7 | 22.6 | 25.8       | 30.0       | 8.2            | 1.5    | 2.9 |

PROBABILIDAD DE QUE LLUEVA EN CADA MES (PP(M))

De los datos de la estación Ecatepec se obterdrán los paránetros paro determj nar la altura de precipitación '(h)más probable que ocurro en coso de que llueva.

Para predecir esta variable se han agrupado los valores que puede tomar en tres intervalos:

 $0 \leq h \leq 5$  mm 5 mm  $\leq$  h $\leq$  10 mm  $h \geq 10$  mm

Calculando la probabilidad de que se presenten estos eventos como la frecuencia relativa de cada intervalo respecto al número total de casos para cada mes en un período de nueve años. Puesto que la variable puede tomar diversos valores dentro de los intervalos, se construyen las gráficas de distribución de frecuencias relativas acumuladas correspondientes a los tres eventos señalados obteniendo las ecuaciones de las rectas y ligando además la máxima precipitación ocurrida enel mes con el valor unitario.

# ALTURA DE PRECIPITACION EN EL MES DE ENERO

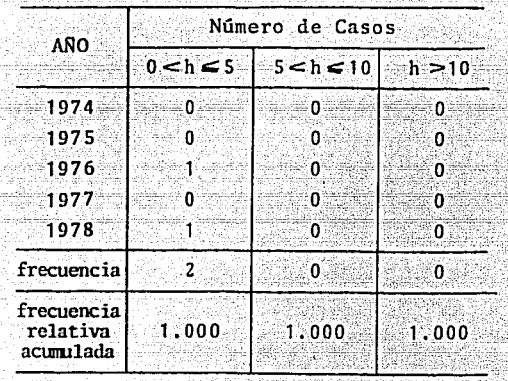

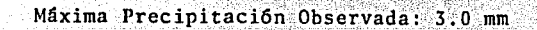

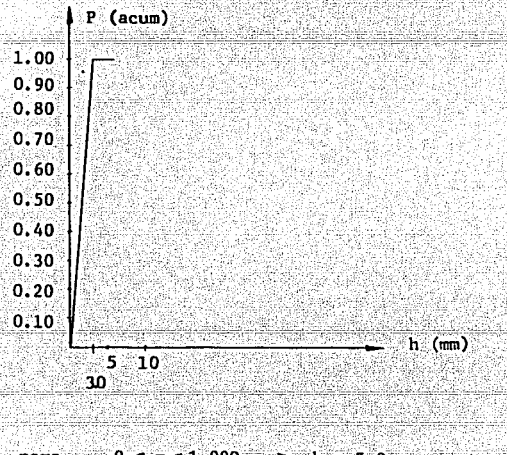

 $0 < p \le 1.000$  $h = 3.0 p$ para
# ALTURA DE PRECIPITACION EN EL MES DE FEBRERO

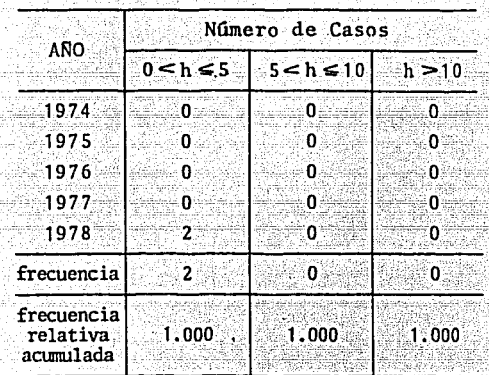

.<br>Tanzania

Máxima Precipitación Observada: 1.3 mm

<u>. Legislavi IV</u>

**BOSTO MERLE** 

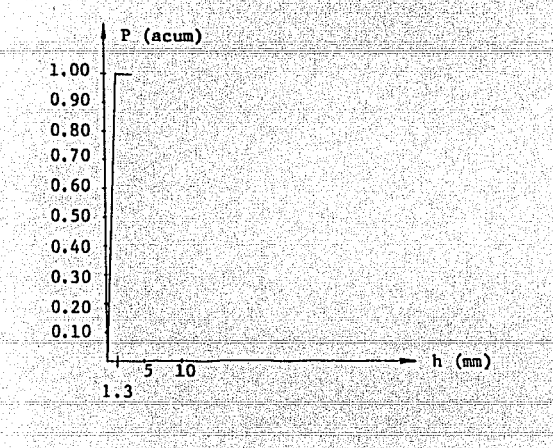

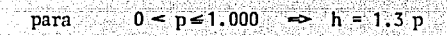

 $\mathcal{L}_{\mathcal{A}}$ 61 ing.

### ALTURA DE PRECIPITACION EN EL MES DE ABRIL

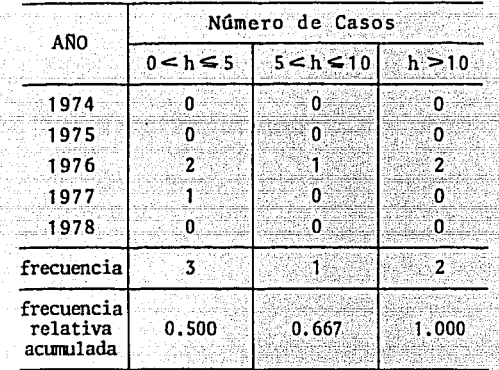

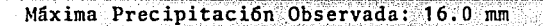

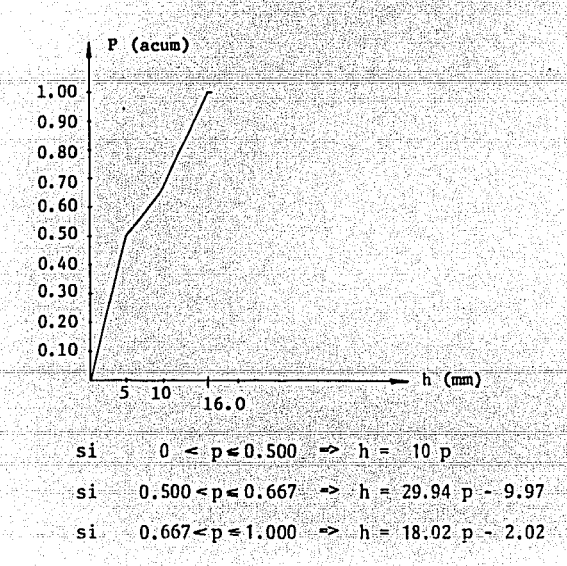

 $62<sup>2</sup>$ 

# ALTURA DE PRECIPITACION EN EL MES DE MAYO

|                                        | Número de Casos |                     |              |  |  |  |  |  |  |  |  |  |
|----------------------------------------|-----------------|---------------------|--------------|--|--|--|--|--|--|--|--|--|
| ANO                                    | 0 < h < 5       | 5 < h < 10          | $h \geq 10$  |  |  |  |  |  |  |  |  |  |
| 1974<br>1975<br>1976<br>1977<br>1978 ت | 6<br>2<br>4     | o<br>3<br>l saint G | -0<br>0<br>0 |  |  |  |  |  |  |  |  |  |
| frecuencia                             | 20.             | 83                  | - 2          |  |  |  |  |  |  |  |  |  |
| frecuencia<br>relativa<br>acumulada    | 0.667           | 0.933               | 1.000        |  |  |  |  |  |  |  |  |  |

Máxima Precipitación Observada: 32.0 mm

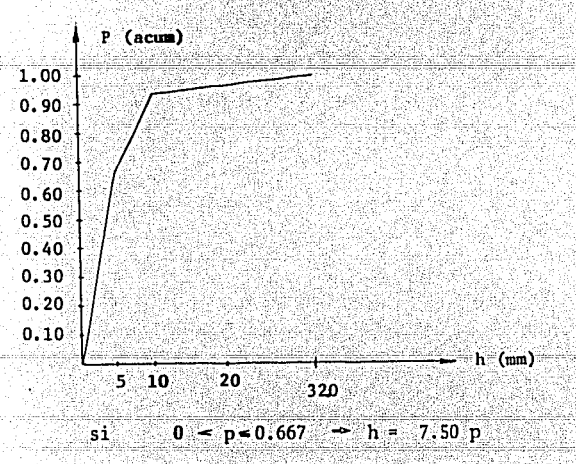

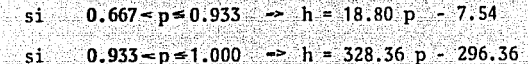

 $63<sup>1</sup>$ 

# ALTURA DE PRECIPITACION EN EL MES DE JUNIO

ji dan Katung

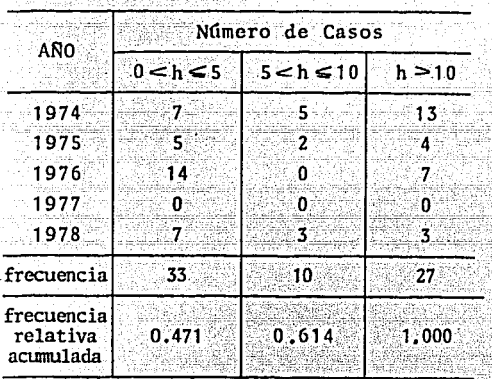

in sa ia<br>Alberta

ia Adriana.<br>Kabupaten I

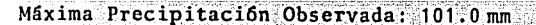

1332872

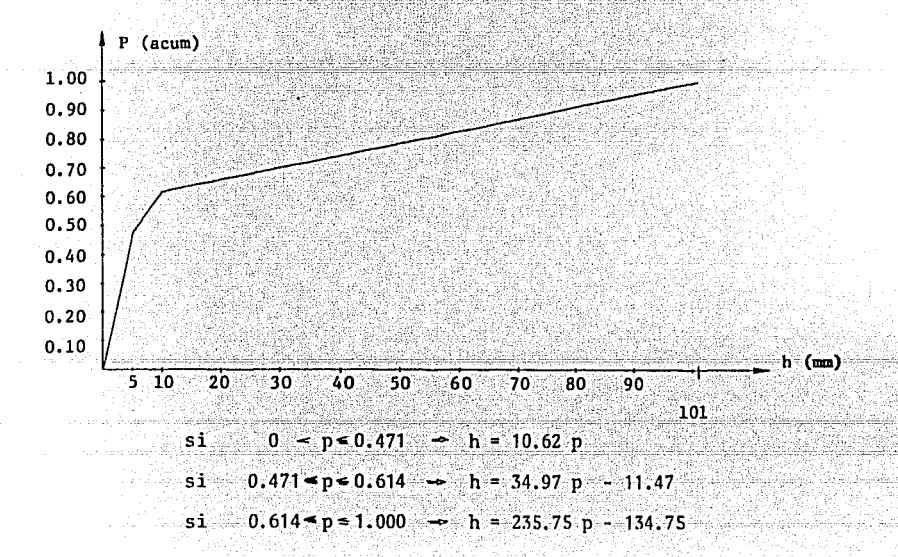

### ALTURA DE PRECIPITACION EN EL MES DE JULIO

|                                     | Número de Casos |                |        |  |  |  |  |  |  |  |  |  |
|-------------------------------------|-----------------|----------------|--------|--|--|--|--|--|--|--|--|--|
| AÑO                                 | $0 < h \leq 5$  | $5 < h \le 10$ | h > 10 |  |  |  |  |  |  |  |  |  |
| 1974<br>1975                        | 8<br>c          | ٦              | 3<br>6 |  |  |  |  |  |  |  |  |  |
| 1976<br>1977                        | 4               | Ω              | 2<br>0 |  |  |  |  |  |  |  |  |  |
| 1978                                | 8               |                | x      |  |  |  |  |  |  |  |  |  |
| frecuencia                          | 29              | 12             | 14     |  |  |  |  |  |  |  |  |  |
| frecuencia<br>relativa<br>acumulada | 0.527           | 0.745          | 1.000  |  |  |  |  |  |  |  |  |  |

Máxima Precipitación Observada: 77.0 mm

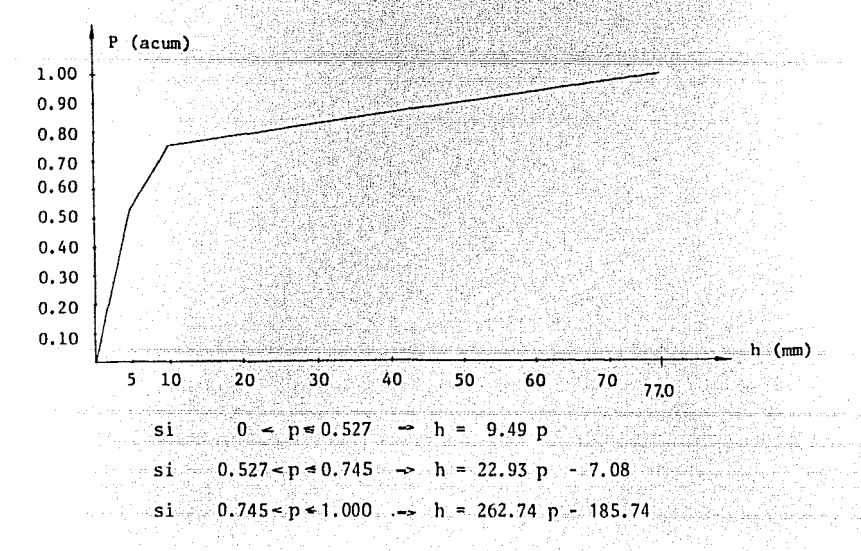

### ALTURA DE PRECIPITACION EN EL MES DE AGOSTO

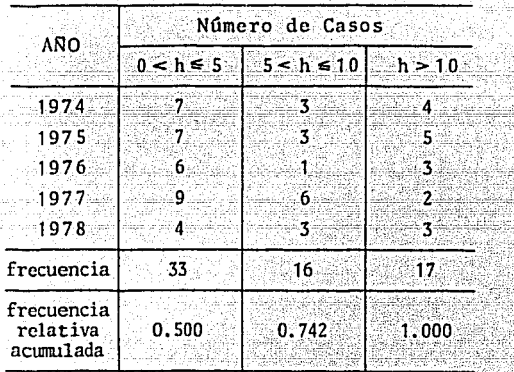

in.<br>Jereo edina

Máxima Precipitación Observada: 63.5 mm

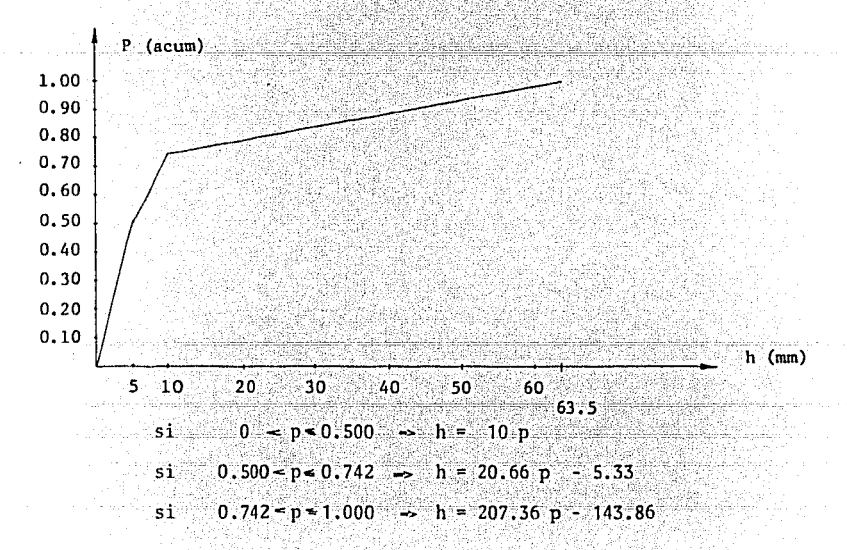

# ALTURA DE PRECIPITACION EN EL MES DE SEPTIEMBRE

|                                     | Número de Casos |            |                    |  |  |  |  |  |  |  |  |  |
|-------------------------------------|-----------------|------------|--------------------|--|--|--|--|--|--|--|--|--|
| ANO                                 | $0 < h \leq 5$  | 5 < h < 10 | $\lambda$ h $>$ 10 |  |  |  |  |  |  |  |  |  |
| 1974                                | ె18             | ۰z         | 7.                 |  |  |  |  |  |  |  |  |  |
| 1975                                | 6               | 0          | 8                  |  |  |  |  |  |  |  |  |  |
| 1976                                | 6               | ۱S         | 'n                 |  |  |  |  |  |  |  |  |  |
| 1977                                | 13              | 31         | n                  |  |  |  |  |  |  |  |  |  |
| 1978                                |                 | 0          | n                  |  |  |  |  |  |  |  |  |  |
| frecuencia                          | 44              | 1:1        | ి 15               |  |  |  |  |  |  |  |  |  |
| frecuencia<br>relativa<br>acumulada | 0.629           | 0.786      | 1.000              |  |  |  |  |  |  |  |  |  |

Máxima Precipitación Observada: 68.0 mm

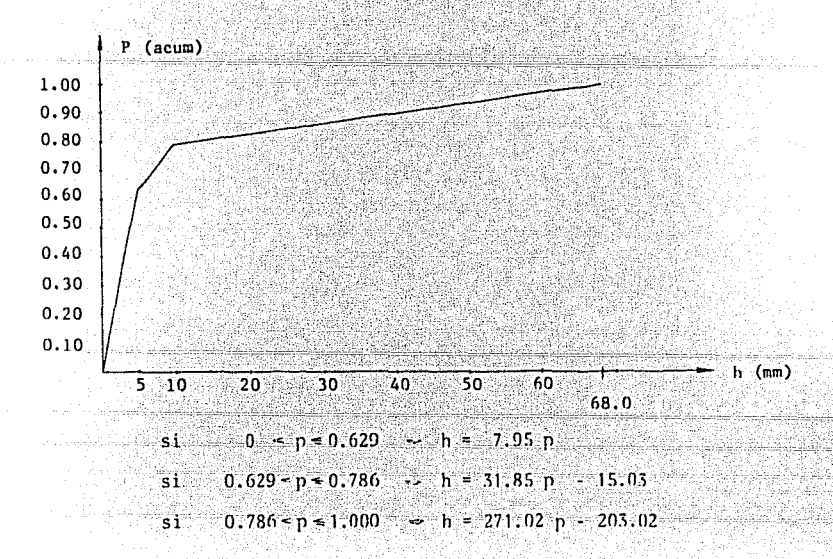

### ALTURA DE PRECIPITACION EN EL MES DE OCTUBRE

| ANO                                 | Número de Casos |                       |                           |  |  |  |  |  |  |  |  |
|-------------------------------------|-----------------|-----------------------|---------------------------|--|--|--|--|--|--|--|--|
|                                     | $0 < h \leq 5$  | $5 < h < 10$ $h > 10$ |                           |  |  |  |  |  |  |  |  |
| 1974<br>1975                        | 8               | satualis              | ಹರ್ಡಾ0 ಪ<br>0             |  |  |  |  |  |  |  |  |
| 1976<br>1977                        | 3<br>4          | 7                     | Ω<br>athang an <b>1</b> b |  |  |  |  |  |  |  |  |
| 1978                                |                 |                       |                           |  |  |  |  |  |  |  |  |
| frecuencia                          | 18              | S.                    | Sun re 1                  |  |  |  |  |  |  |  |  |
| frecuencia<br>relativa<br>acumulada | 0.750           | 0.958                 | 1,000                     |  |  |  |  |  |  |  |  |

Máxima Precipitación Observada: 15.0 mm

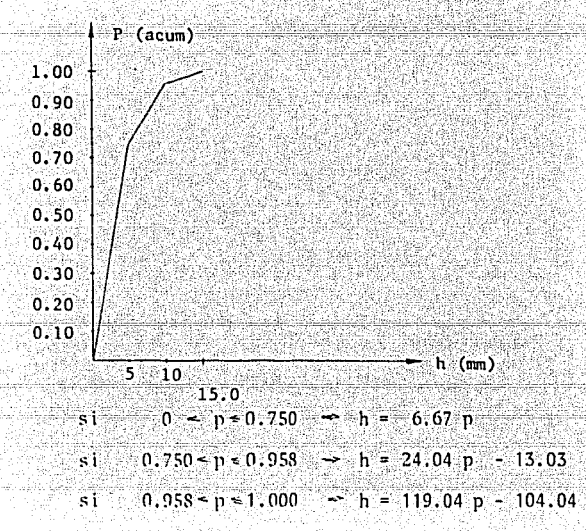

# ALTURA DE PRECIPITACION EN EL MES DE NOVIEMBRE

|                                     | Número de Casos |               |         |  |  |  |  |  |  |  |  |  |  |
|-------------------------------------|-----------------|---------------|---------|--|--|--|--|--|--|--|--|--|--|
| ANO                                 | $0 < h \leq 5$  | $-5 < h < 10$ | h > 10  |  |  |  |  |  |  |  |  |  |  |
| 1974<br>1975                        | $\sim$ 0<br>Ω   | 0<br>O        | n<br>o  |  |  |  |  |  |  |  |  |  |  |
| 1976<br>$-1977$<br>1978             | n               | O<br>Ω        | ö<br>0  |  |  |  |  |  |  |  |  |  |  |
| frecuencia                          |                 | n             | Ω       |  |  |  |  |  |  |  |  |  |  |
| frecuencia<br>relativa<br>acumulada | 1.000           | 1:000         | - 1.000 |  |  |  |  |  |  |  |  |  |  |

Máxima Precipitación Observada: 2.0 mm

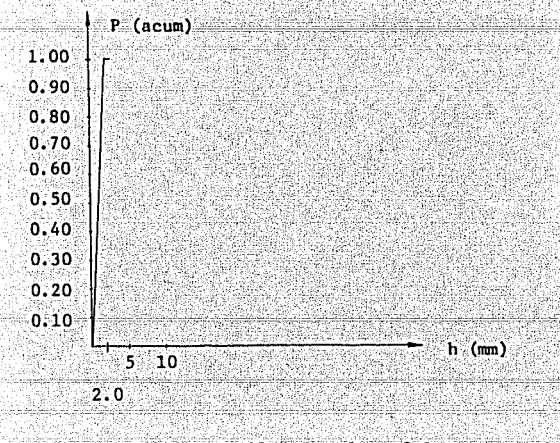

 $0 \le p \le 1.000$  $2.0 p$ para

# ALTURA DE PRECIPITACION EN EL MES DE DICIEMBRE

|                        | Número de Casos |                |              |  |  |  |  |  |  |  |  |  |
|------------------------|-----------------|----------------|--------------|--|--|--|--|--|--|--|--|--|
| ANO                    | $0 < h \leq 5$  | $5 < h \le 10$ | $\sinh > 10$ |  |  |  |  |  |  |  |  |  |
| 1974                   | 0               | o              | n            |  |  |  |  |  |  |  |  |  |
| 1975                   | $\cdot$ 2       | Ω              | ۵            |  |  |  |  |  |  |  |  |  |
| 1976                   | ោ               | 0              | 0            |  |  |  |  |  |  |  |  |  |
| 1977                   |                 |                | o            |  |  |  |  |  |  |  |  |  |
| 1978                   |                 |                |              |  |  |  |  |  |  |  |  |  |
| frecuencia             | 4               |                | o            |  |  |  |  |  |  |  |  |  |
| frecuencia<br>relativa | 0.800           | 1.000          | 1.000        |  |  |  |  |  |  |  |  |  |
| acumulada              |                 |                |              |  |  |  |  |  |  |  |  |  |

Máxima Precipitación Observada: 5.4 mm

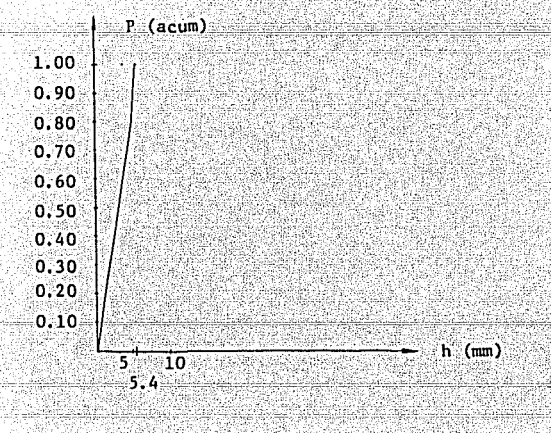

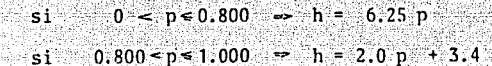

La probabilidad de la hora de inicio de uro tonnento no es la mismo durante todo el día, Para determinar como cambia la frecu encía de la hora en que esta se presenta recurrimos ru evamente a los datos pluviográficos de la estación Ecatepec.

Se ha dividido el día en intervalos de una hora dom e puede presentarse el inicio de la lluvia, se clasifican todas las tormentas en el intervalo correspondien te obteniéndose también las frecuencias (f) y las frecuencias relativas acumuladas -(fra) para cada mes a lo largo del período de registro de la estación.

PROBABILIDAD DE LA HORA DE INICIO DE UNA TORMENTA (Est. Climatológica: Ecatepec, Oax)

| HORA DE       |              | <b>ENE</b> |   | FEB             |    | MAR |   | <b>ABR</b> |    | MAY                                                                                                    |   | JUN |   | .лл. |   | AGO |   | <b>SEP</b> |   | <b>OCT</b>            |   | NOV |    | DIC    |
|---------------|--------------|------------|---|-----------------|----|-----|---|------------|----|----------------------------------------------------------------------------------------------------|---|-----|---|------|---|-----|---|------------|---|-----------------------|---|-----|----|--------|
| INICIO        | $\mathbf{f}$ | fra        | £ | fra             | ١£ | fra | f | fra        | ١£ | fra                                                                                                    | f | fra | f | fra  | f | fra | f | fra        | f | fra                   | £ | fra | ١f | fra    |
| $0.0 - 1.0$   |              |            |   | 00.000000.00000 |    |     |   |            |    | 0.000 0 0.000 0 0.000 3 0.043 1 0.018 2 0.030 2 0.021 1                                                                                                    |   |     |   |      |   |     |   |            |   | 0.0421010.0001010.000 |   |     |    |        |
| $1.0 - 2.0$   |              |            |   |                 |    |     |   |            |    |                                                                                                    |   |     |   |      |   |     |   |            |   |                       |   |     |    |        |
| $2.0 - 3.0$   |              |            |   |                 |    |     |   |            |    | $0 0.000 0 0.000 0 0.000 0 0.167 1 0.067 2 0.115 0 0.163 9 0.212 2 0.129 2 0.208 1 1.000 0 0.000$                                                                                                    |   |     |   |      |   |     |   |            |   |                       |   |     |    |        |
| $3.0 - 4.0$   |              |            |   |                 |    |     |   |            |    | $0 0,000 0 0,000 0 0,000 0 0,167 2 0,133 2 0,144 3 0,218 2 0,242 2 0,158 2 0,292 0 1,000 0 0,000$                                                                                                    |   |     |   |      |   |     |   |            |   |                       |   |     |    |        |
| $4.0 - 5.0$   |              |            |   |                 |    |     |   |            |    | $0 0,000 0 0,000 0 0,000 0 0,167 1 0,167 1 0,158 0 0,218 1 0,257 2 0,186 1 0,333 0 1,000 0 0,000$                                                                                                    |   |     |   |      |   |     |   |            |   |                       |   |     |    |        |
| $5.0 - 6.0$   |              |            |   |                 |    |     |   |            |    | $0.000110.5000000.5000000.1671010.167110.1721010.2181210.2871410.2431110.3751011.0001010.0001010.0001010.0001010.0001010.0001010.0001010.0001010.0001010.0001010.0001010.0001010.0001010.0001010.0001010.0001010.0001010.0001$ |   |     |   |      |   |     |   |            |   |                       |   |     |    |        |
| $6.0 - 7.0$   |              |            |   |                 |    |     |   |            |    | $0 0,000 0 0,500 0 0,500 0 0,167 1 0,200 1 0,186 0 0,218 1 0,303 3 0,286 0 0,375 0 1,000 0 0,000$                                                                                                    |   |     |   |      |   |     |   |            |   |                       |   |     |    |        |
| $7.0 - 8.0$   |              |            |   |                 |    |     |   |            |    | $0 0.000 0 0.500 0 0.500 0 0.167 1 0.233 1 0.200 0 0.218 0 0.303 2 0.315 0 0.375 0 1.000 1 0.200$                                                                                                    |   |     |   |      |   |     |   |            |   |                       |   |     |    |        |
| $8.0 - 9.0$   |              |            |   |                 |    |     |   |            |    | 00.000000.500000.500000.1671000.233140.257190.3821210.3331510.386110.4171011.000000.200                                                                                                    |   |     |   |      |   |     |   |            |   |                       |   |     |    |        |
| $9.0 - 10.0$  |              |            |   |                 |    |     |   |            |    | $0 0.000 0 0.500 0 0.500 0 0.167 0 0.233 0 0.257 2 0.418 0 0.333 0 0.386 0 0.417 0 1.000 0 0.200$                                                                                                    |   |     |   |      |   |     |   |            |   |                       |   |     |    |        |
| $10.0 - 11.0$ |              |            |   |                 |    |     |   |            |    | $0 0.000 0 0.500 0 0.500 0 0.167 0 0.233 2 0.286 4 0.491 0 0.333 1 0.400 1 0.458 01.000 0 0.200$                                                                                                    |   |     |   |      |   |     |   |            |   |                       |   |     |    |        |
| $11.0 - 12.0$ |              |            |   |                 |    |     |   |            |    | $0 0.000 0 0.500 0 0.500 0 0.167 1 0.267 2 0.315 2 0.527 0 0.333 2 0.429 0 0.458 0 1.000 0 0.200$                                                                                                    |   |     |   |      |   |     |   |            |   |                       |   |     |    |        |
| $12.0 - 13.0$ |              |            |   |                 |    |     |   |            |    | $0 0.000 0 0.500 0 0.500 0 0.167 2 0.333 5 0.386 1 0.545 2 0.363 3 0.472 1 0.500 0 1.000 0 0.200$                                                                                                    |   |     |   |      |   |     |   |            |   |                       |   |     |    |        |
| $13.0 - 14.0$ |              |            |   |                 |    |     |   |            |    | $0 0.000 0 0.500 0 0.500 0 0.167 2 0.400 3 0.429 5 0.636 2 0.393 1 0.486 3 0.625 0 1.000 0 0.200$                                                                                                    |   |     |   |      |   |     |   |            |   |                       |   |     |    |        |
| $14.0 - 15.0$ |              |            |   |                 |    |     |   |            |    | $0 0.000 0 0.500 0 0.500 1 0.333 2 0.467 8 0.543 4 0.709 6 0.484 6 0.572 1 0.667 0 1.000 1$                                                                                                    |   |     |   |      |   |     |   |            |   |                       |   |     |    | 0.400  |
| $15.0 - 16.0$ |              |            |   |                 |    |     |   |            |    | $0 0.000 1 1.000 0 1.000 0 0.333 1 0.500 4 0.600 1 0.727 2 0.514 4 0.629 2 0.750 0 1.000 0 0.400$                                                                                                    |   |     |   |      |   |     |   |            |   |                       |   |     |    |        |
| $16.0 - 17.0$ |              |            |   |                 |    |     |   |            |    | $0 0.000 0 1.000 0 1.000 0 0.333 2 0.567 4 0.657 0 0.727 00.666 4 0.686 2 0.833 0 1.000 1 0.600$                                                                                                    |   |     |   |      |   |     |   |            |   |                       |   |     |    |        |
| $17.0 - 18.0$ |              |            |   |                 |    |     |   |            |    | $ 0 0.000 0 1.000 0 1.000 0 0.333 4 0.700 6 0.743 1 0.745 4 0.727 6 0.772 0 0.833 0 1.000 1 0.800$                                                                                                    |   |     |   |      |   |     |   |            |   |                       |   |     |    |        |
| $18.0 - 19.0$ |              |            |   |                 |    |     |   |            |    | 10.500 0 1.000 0 1.000 1 0.500 1 0.733 5 0.814 3 0.800 4 0.788 2 0.800 0 0.833 0 1.000 0 0.800                                                                                                    |   |     |   |      |   |     |   |            |   |                       |   |     |    |        |
| $19.0 - 20.0$ |              |            |   |                 |    |     |   |            |    | $0 0.500 0 1.000 0 1.000 2 0.833 2 0.800 0 0.814 2 0.836 3 0.834 3 0.843 1 0.875 011.000 0 0.800$                                                                                                    |   |     |   |      |   |     |   |            |   |                       |   |     |    |        |
| $20.0 - 21.0$ |              |            |   |                 |    |     |   |            |    | $0 0,500 0 1,000 0 1,000 0 0,833 2 0,867 3 0,857 1 0,854 8 0,955 5 0,914 0 0,875 0 1,000 0 0,800$                                                                                                    |   |     |   |      |   |     |   |            |   |                       |   |     |    |        |
| $21.0 - 22.0$ |              |            |   |                 |    |     |   |            |    | 1 1.000 0 1.000 0 1.000 1 1.000 2 0.933 3 0.900 3 0.909 2 0.985 3 0.957 1 0.917 0 1.000 1 1.000                                                                                                    |   |     |   |      |   |     |   |            |   |                       |   |     |    |        |
| $22.0 - 23.0$ |              |            |   |                 |    |     |   |            |    | 0.00711.0001011.0001011.0001011.0001010.9331410.9571410.9821111.0001210.9861211.0001011.0001011.000                                                                                                    |   |     |   |      |   |     |   |            |   |                       |   |     |    |        |
| $23.0 - 0.0$  |              |            |   |                 |    |     |   |            |    | $0 1.000 0 1.000 0 1.000 0 1.000 2 1.000 3 1.000 1 1.000 0 1.000 1 1.000 0 1.000 0 1.000 0$                                                                                                    |   |     |   |      |   |     |   |            |   |                       |   |     |    | ⊡1.000 |

 $\bullet$ 

وهيجت

Asumiendo la hipótesis de que la duración de la tormenta de peinde == de la altura de precipitación observada, se construyó la gráfica de correlación de estas dos variables (Fig. 1) y se trazó una parábola de regresión obterida con el Ilamado "método de minimos auadrados".

Este método se basa en suponer que la mejor curva de regresión es aquella para la cual la suma de los cuadrados de las desviaciones de todos los pun tos con respecto a la misma es minima.

Se puede demostrar que para ajustar una curva de la forma y =  $ax^{2}$ + b por el método de mínimos cuadrados, los parámetros a y b se calculan resolvien do el sistema de ecuaciones:

$$
a \sum_{i=1}^{n} x_i + b \sum_{i=1}^{n} x_i^2 = \sum_{i=1}^{n} x_i^2 y_i
$$
  

$$
a \sum_{i=1}^{n} x_i + nb = \sum_{i=1}^{n} y_i
$$

Con 331 datos disponibles de duración y altura de precipitación se ob-

tuvieron estos parámetros:

$$
a = 1.5463
$$
  
b = -0.2990

Quedando finalmente la ecuación de la parábola de regresión como:

$$
D_{\text{u}r} = 1.546 \text{ h}^{2} - 0.299
$$

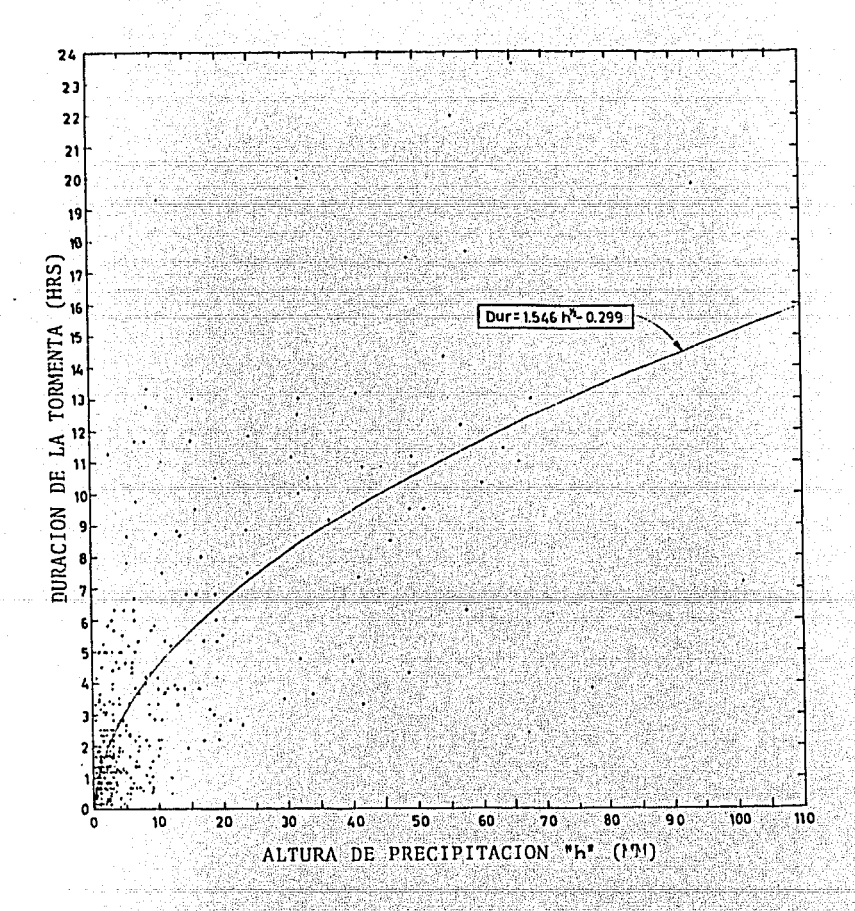

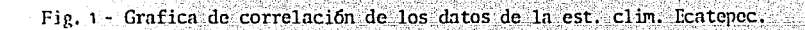

En la grófica ( Fig, 1 ) puede apreciarse que los tiempos de duración de la tormenta reales varían respecto a los tiempos esperados (calculados can la eruación do la parábola). Esto se tomará en cuenta en la sirrulación:

Se mide la desviación vertical de cada punta a partir de la curva como la diferencia entre la duración real y la duración predicha correspondiente a cada va lor de h observado. Cada una de estas desviaciones se clasifican dentro del interva lo de 15 mirutos más próximo a su valor obteniéndose la distribución que aparece al pie de esta págira (Fig, 2 ),

La probabilidad de que se presente una de las desviaciones se obtiene con su frecuencia relativa acumulada.

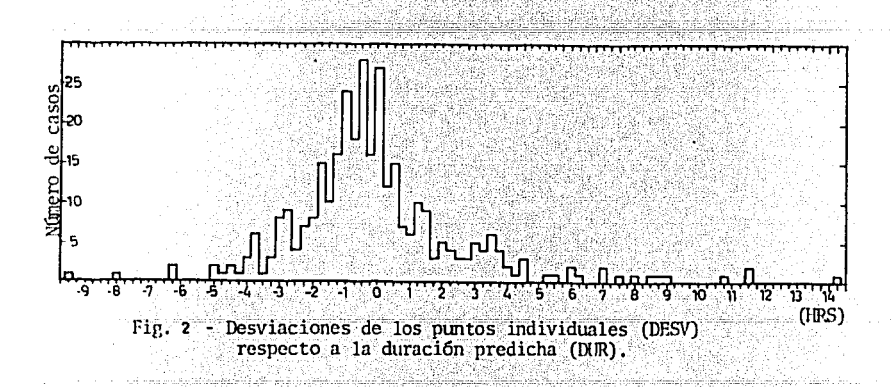

| <b>DESV</b> |                         | FRECUENCIA              | <b>FRA</b> | <b>DESV</b> |                | FRECUENCIA | <b>FRA</b> | DESV        |                | <b>FRECUENCIA</b> | <b>FRA</b>     |
|-------------|-------------------------|-------------------------|------------|-------------|----------------|------------|------------|-------------|----------------|-------------------|----------------|
| hrs         | simp                    | acum                    | D(K)       | hrs         | simp           | acum       | D(K)       | hrs         | simp           | acum              | D(K)           |
| $-9.50$     | 1                       | 1                       | 0.003      | $-1.50$     | 10             | 84         | 0.254      | 6.50        | 0              | 320               | 0.967          |
| $-9.25$     | 0                       | 1                       | 0.003      | $-1.25$     | 16             | 100        | 0.302      | 6.75        | 0              | 320               | 0.967          |
| $-9.00$     | 0                       | 1                       | 0.003      | $-1.00$     | 24             | 124        | 0.375      | 7.00        | $\overline{c}$ | 322               | 0.973          |
| $-8.75$     | 0                       | 1                       | 0.003      | $-0.75$     | 18             | 142        | 0.429      | 7.25        | 0              | 322               | 0.973          |
| $-8.50$     | 0                       | 1                       | 0.003      | $-0.50$     | 28             | 170        | 0.514      | 7.50        | 1              | 323               | 0.976          |
| $-8.25$     | 0                       | 1                       | 0.003      | $-0.25$     | 16             | 186        | 0.562      | 7.75        | 0              | 323               | 0.976          |
| $-8.00$     | 1                       | 2                       | 0.006      | 0.00        | 27             | 213        | 0.644      | 8.00        | 1              | 324               | 0.979          |
| $-7.75$     | 0                       | 2                       | 0.006      | 0.25        | 12             | 225        | 0.680      | 8.25        | 0              | 324               | 0.979          |
| $-7.50$     | 0                       | $\overline{c}$          | 0.006      | 0.50        | 15             | 240        | 0.725      | 8.50        | 1              | 325               | 0.982          |
| $-7.25$     | 0                       | $\overline{c}$          | 0.006      | 0.75        | 7              | 247        | 0.746      | 8.75        | 1.             | 326               | 0.985          |
| $-7.00$     | O                       | $\overline{c}$          | 0.006      | 1.00        | 6              | 253        | 0.764      | 9.00        | 1              | 327               | 0.988          |
| $-6.75$     | 0                       | $\overline{c}$          | 0.006      | 1.25        | 10             | 263        | 0.795      | 9.25        | O              | 327               | 0.988          |
| $-6.50$     | 0                       | $\mathbf{z}$            | 0.006      | 1.50        | 9              | 272        | 0.822      | 9.50        | 0.1            | 327               | 0.988          |
| $-6.25$     | $\overline{\mathbf{z}}$ | 4                       | 0.012      | 1.75        | 3              | 275        | 0.831      | 9.75        | Ö              | 327               | 0.988          |
| $-6,00$     | 0                       | 4                       | 0.012      | 2.00        | 5              | 280        | 0.846      | 10.00       | $\mathbf{0}$   | 327               | 0.988          |
| $-5.75$     | 0                       | 4                       | 0.012      | 2.25        | 4              | 284        | 0.858      | 10.25       | 0              | 327               | 0.988          |
| $-5.50$     | 0                       | 4                       | 0.012      | 2.50        | 3              | 287        | 0.867      | 10.50       | 0              | 327               | 0.988          |
| $-5.25$     | 0                       | $\overline{\mathbf{4}}$ | 0.012      | 2.75        | 3              | 290        | 0.876      | 10.75       | $\mathbf{1}$   | 328               | 0.991          |
| $-5.00$     | $\overline{c}$          | $6 -$                   | 0.018      | 3.00        | 5              | 295        | 0.891      | 11.00       | 0              | 328               | 0.991          |
| $-4.75$     | 1                       | 7                       | 0.021      | 3.25        | 4              | 299        | 0.903      | 11.25       | 0              | 328               | 0.991          |
| $-4.50$     | $\overline{\mathbf{c}}$ | 9                       | 0.027      | 3.50        | 6              | 305        | 0.921      | 11.50       | $\overline{c}$ | 330               | 0.997          |
| $-4.25$     | 1                       | 10                      | 0.030      | 3.75        | 4              | 309        | 0.934      | 11.75       | 0              | 330               | 0.997          |
| $-4.00$     | 3                       | 13                      | 0.039      | 4.00        | $\overline{c}$ | 311        | 0.940      | 12.00       | 0              | 330               | 0.997          |
| $-3.75$     | 6                       | 19                      | 0.057      | 4.25        | 1              | 312        | 0.943      | 12.25       | $\bf{0}$       | 330               | 0.997          |
| $-3.50$     | 1                       | 20                      | 0.060      | 4.50        | 3              | 315        | 0.952      | 12.50       | 0              | 330               | 0.997          |
| $-3.25$     | 3                       | 23                      | 0.069      | 4.75        | 0              | 315        | 0.952      | 12.75       | 0              | 330               | 0.997          |
| $-3:00$     | 8                       | 31                      | 0:094      | 5.00        | 0              | 315        | 0.952      | $13,00 = 0$ |                |                   | $-330 - 0.997$ |
| $-2.75$     | 9                       | 40                      | 0.121      | 5.25        | 1              | 316        | 0.955      | 13.25       | 0              | 330               | 0.997          |
| $-2.50$     | - 4                     | 44                      | $0.133 -$  | 5.50        |                | -317       | 0.958      | 13:50       | 0              | 330               | $-0.997$       |
| $-2.25$     | $7 -$                   | 51                      | 0.154      | 5.75        | 0              | 317        | 0.958      | 13,75       | 0              | 330               | 0.997          |
| $-2.00$     | 8                       | 59                      | 0.178      | 6.00        | 2              | 319        | 0.964      | 14.00       | 0              | 330               | 0.997          |
| $-1.75$     | 15                      | 74                      | 0.224      | 6.25        | 1              | 320        | 0.967      | 14.25       | $\mathbf{1}$   | 331               | 1.000          |

Desviación de la Duración Observada Respecto a la Predicha<br>con la Ecuación de la Parábola de Regresión

Dados los parámetros para predecir la Iluvia, falta ahora por definir el tiempo de afectación que tendrá en la maquiraria.

De observaciones hechas en diferertes obras se presenta el siguiente re-SJmen que comprende las principales máquinas utilizadas en movimientos de tierra *y*los tiempos de espera inducidos por las tormentas para diferentes materiales.

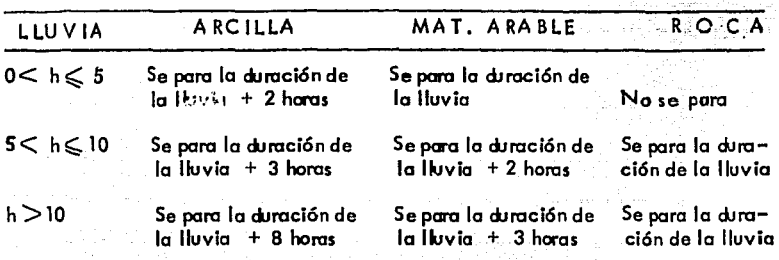

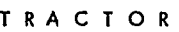

MOTOESCREPA

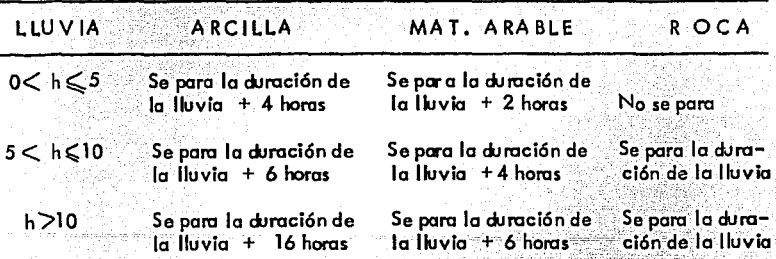

 $\overline{\mathbf{C}}$ 

# CARGADOR Y CAMIONES

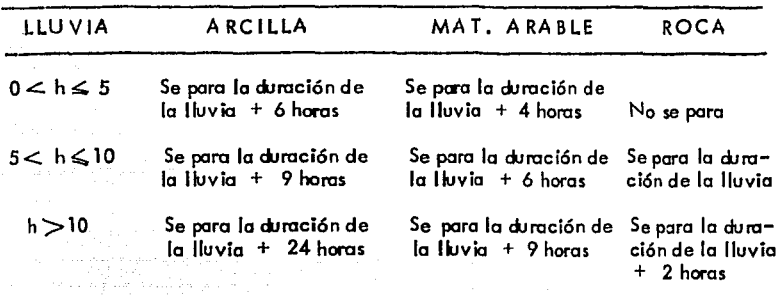

4. Formulación del Programa de Computadora.

En el diagrama de flujo que se nuestra a continuación se observa el proceso que seguirá el modelo en el programa de computadora. El lenguaje de codificación utilizado es FORTRAN. Los datos de entrada y el programa fuente se dan en tarjeta perforada y el reporte de salida, impreso en papel, tabula los parámetros resul tantes de la sinu lación de la lluvia y los tiempos de afectación al turno de trabajo pa ro diferentes máquinas y materiales, como puede verse en el listado del programo de prueba ad ju rto.

A PARTIR DE ESTA PAGINA FALLA DE

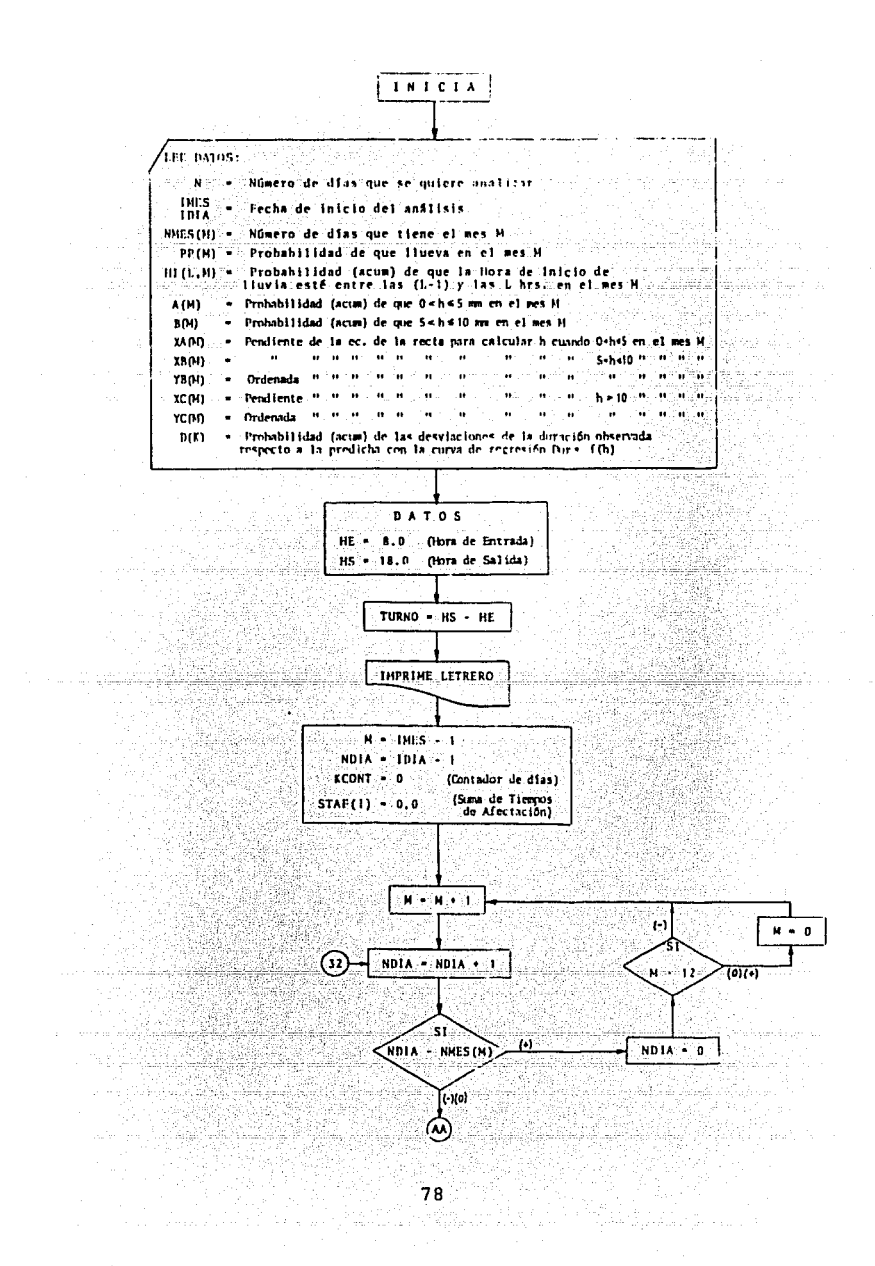

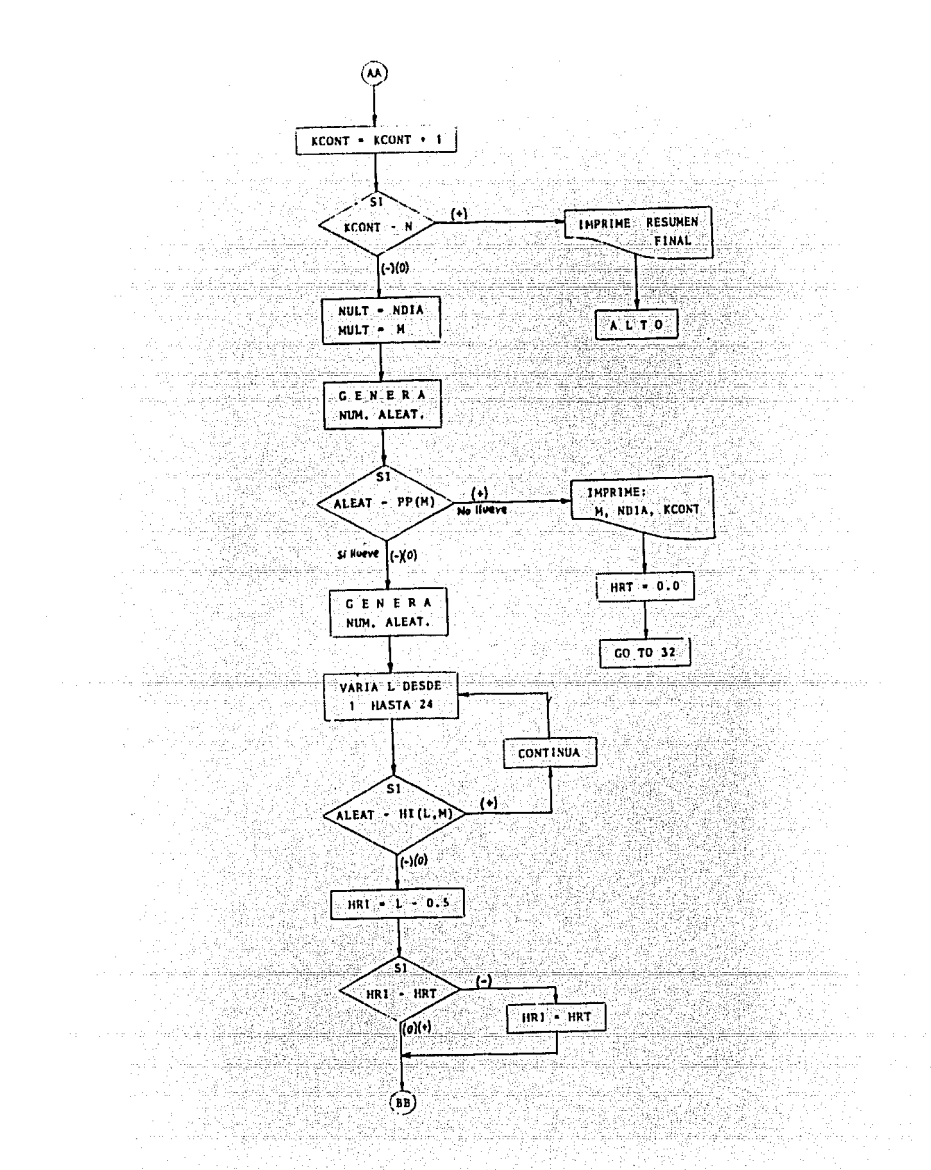

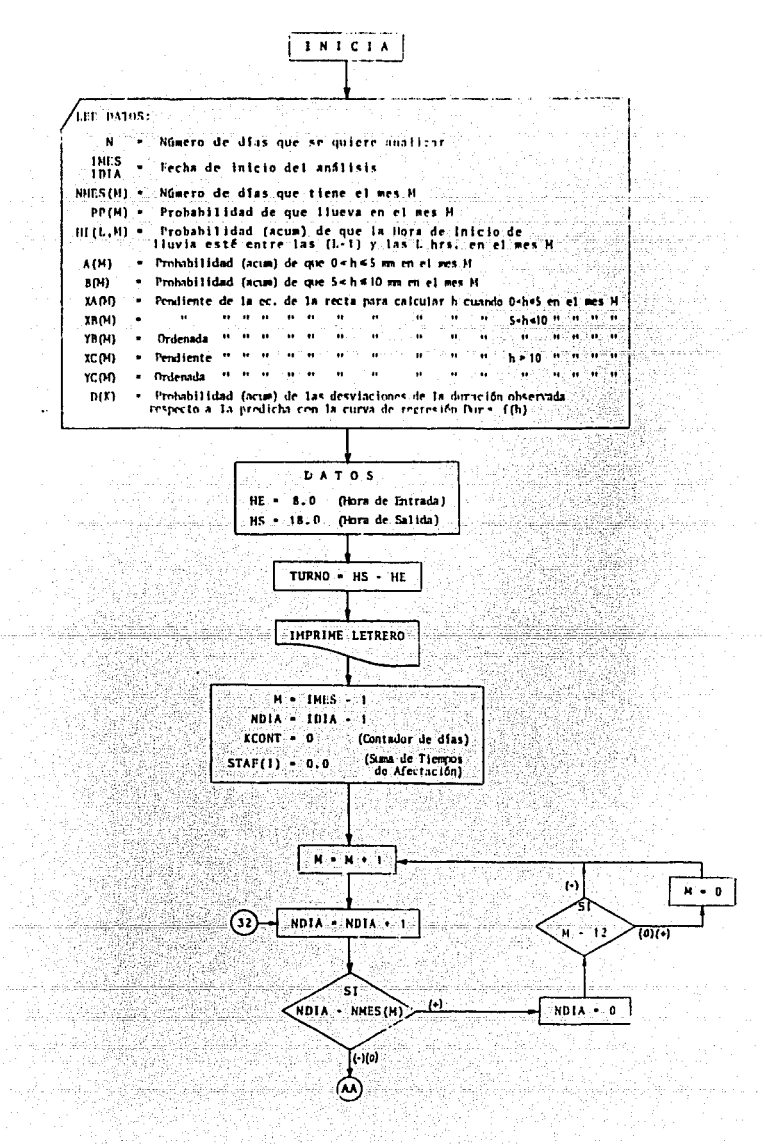

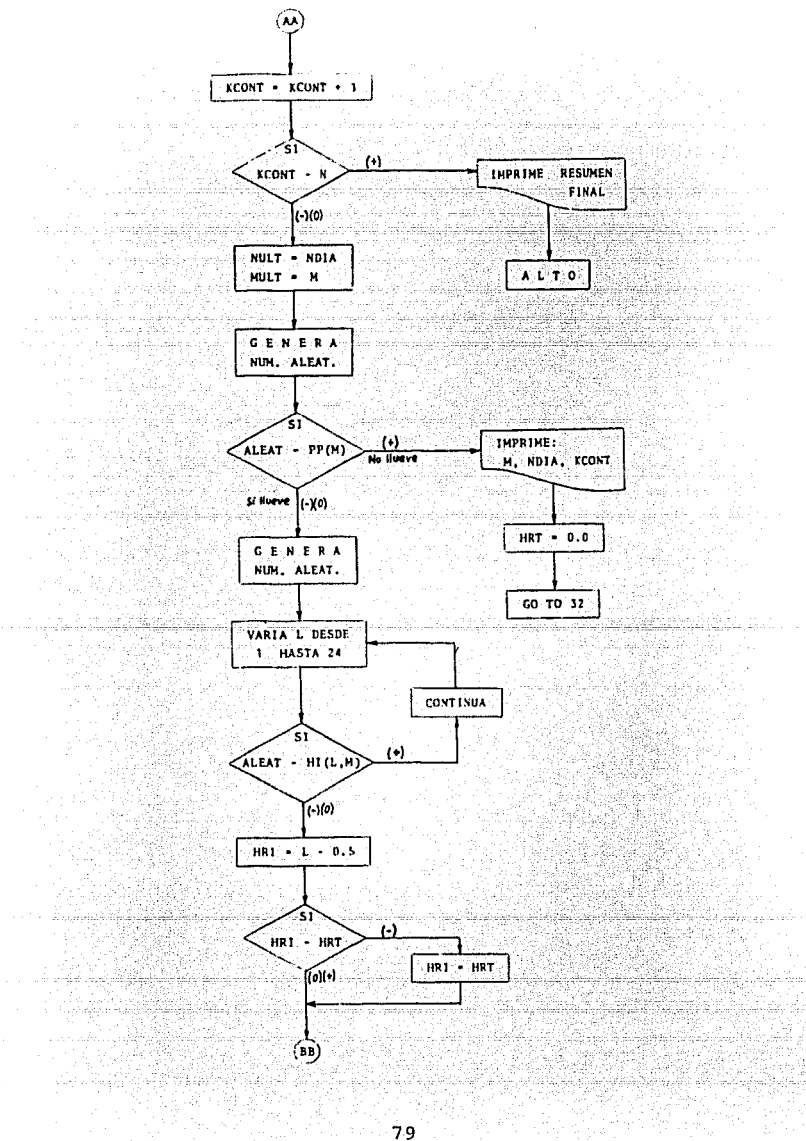

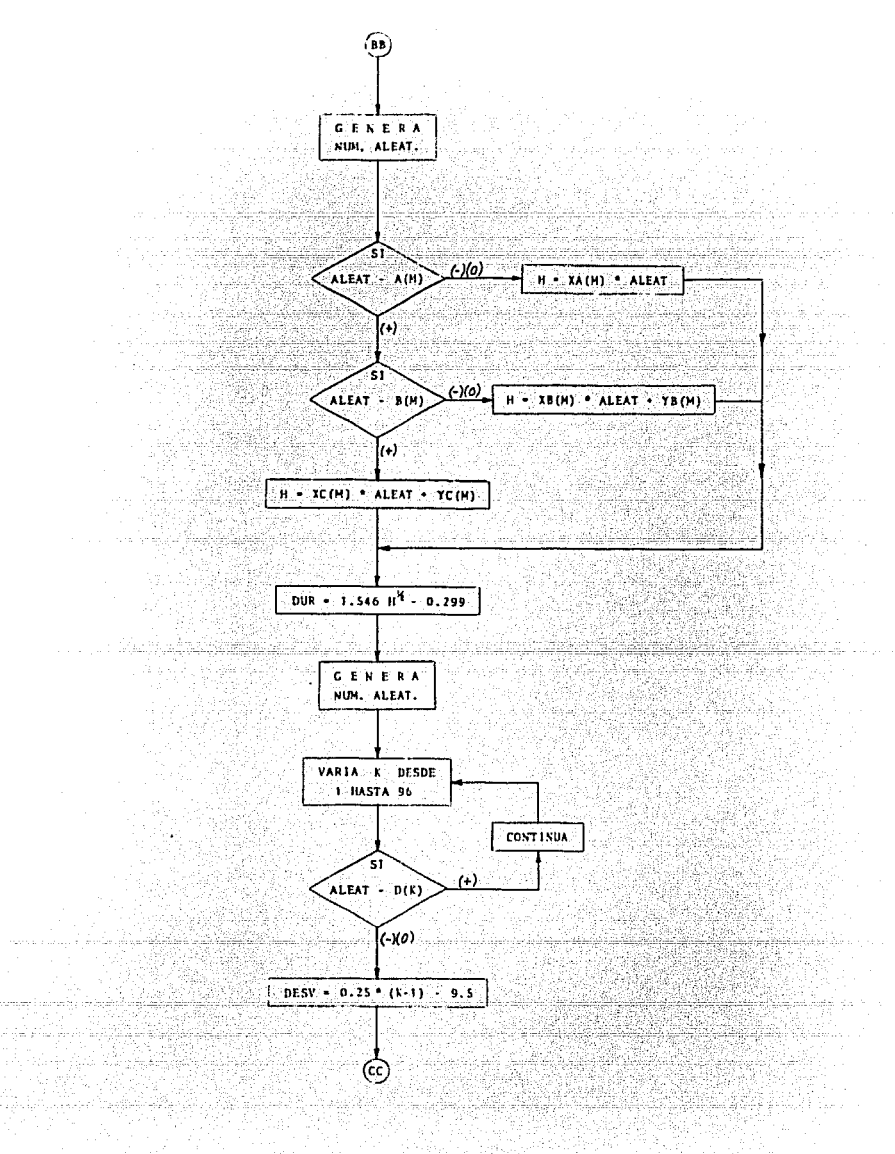

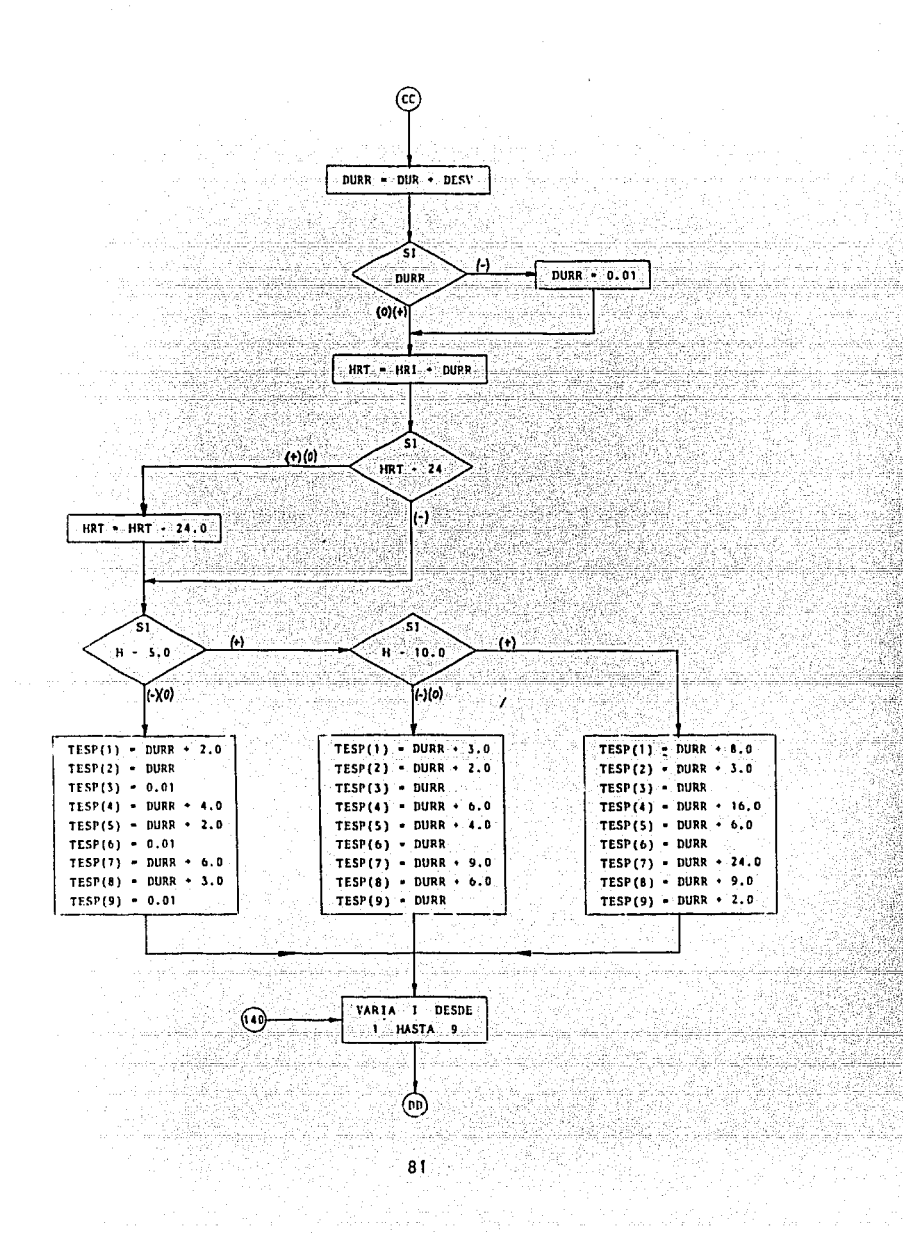

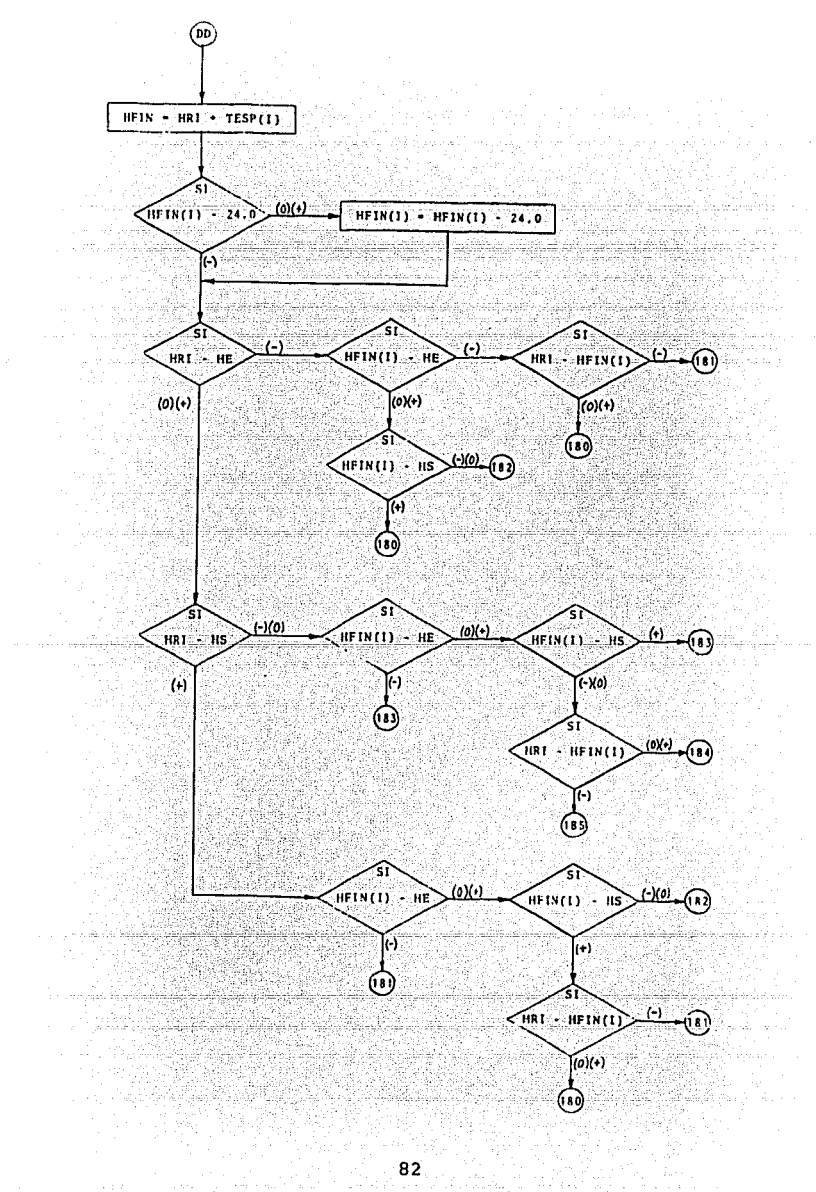

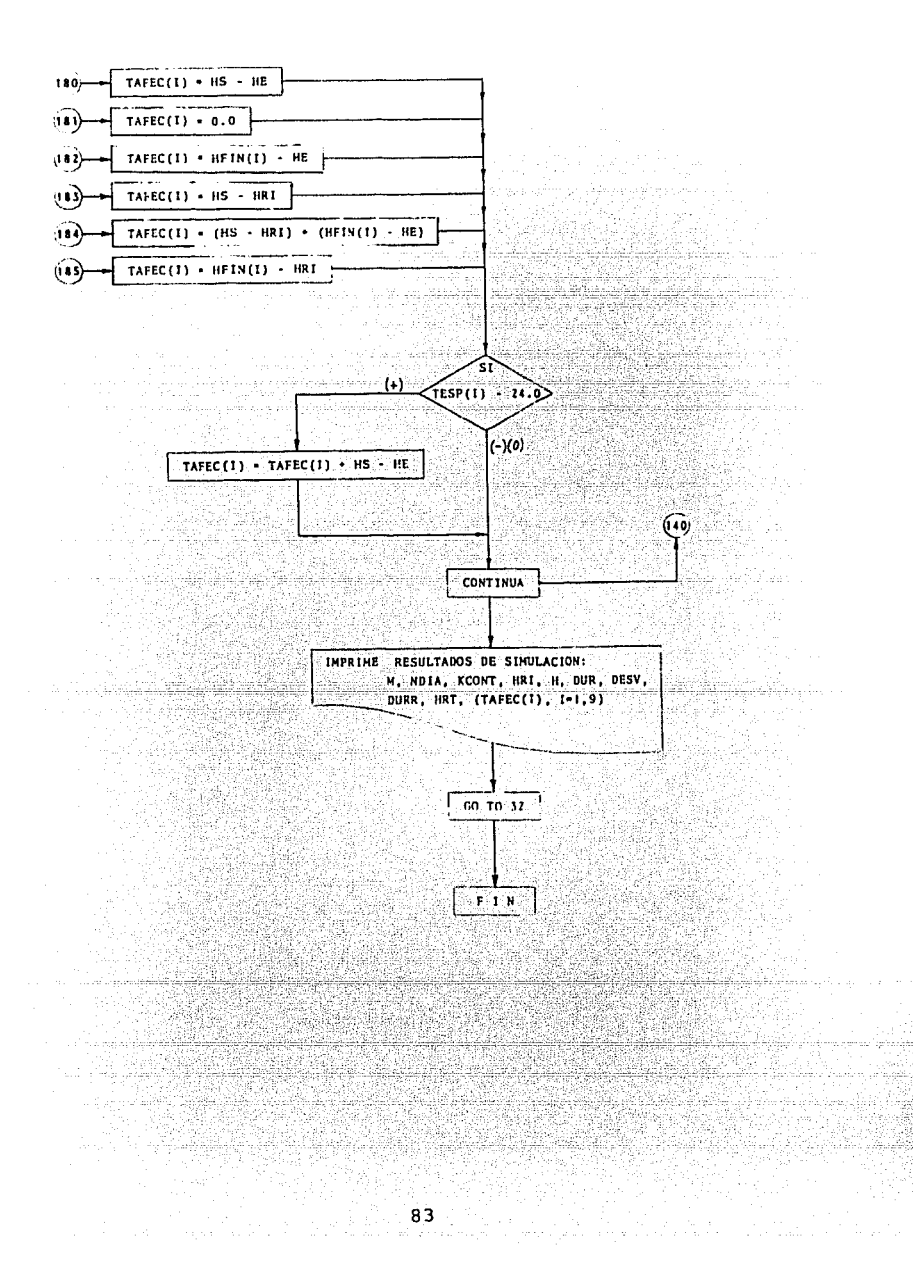

ca'd

#### PRINCEAMA PARA STHILLAR LA INCURRENCTA Y AFFOTACION DE LI LIVIAS FN LA REGION COSTERA DE SALINA CRUZ, DAXACA ra stabilitativat viistuva Professional August 1959년 10월 1일 1일<br>12월 12일 12월 12일 94. aug 130 de abril - An hemerika (f. 1941).<br>1952: Antonio Maria (f. 1942).<br>1952: Antonio Maria (f. 1942). alah s Papagunan Singai d يبعين وينتقل والهجرين والمتحد والمتنافذ  $\begin{array}{c}\n\text{MD}:\text{DE}:\text{DLS}:\text{QUE}:\text{SE}:\text{MML} \text{ HIM} \longrightarrow \text{V}\n\\ \text{MD}:\text{DE}:\text{SE}:\text{MML} \text{ HIM} \longrightarrow \text{V}\n\end{array}$ Film Free process al en la philip 53977. FECHA DE INICIO DEL ANALISIS **Exception of the Local Contract of the Second Second** n a postoj je zapisala za oblasti ren ketalanalik daud 있는 사람들은 사람의 발 موسيق والمواردي والمواردي والمتعاطيات والموارد والمناقصة أوالا istere p ng sesera kapatan sunggunang pada pada pada sa <u> Alaggayan</u> سروف والأول والمواقوع والأجاب والخاطرة وأوالاه والأخاف TURNOS DE 10.00 HRS. sterienst iningin menggara atas a 문동물) P Patro Presiden ik taren enero Afrikatika tikun kilippolit An The St. HORA DE ENTRADA 8.00 i shekara ya ng anan Julius yesilê  $33.38$ ang pagpalala frent t tin 194 eda e MacSiego de MacSiego e aten **WAS ARRESTED ON** turiya Arak a i Ser<br>Kantarang Xaana weyna ali avrs årder n gregor ni Sal Phili<br>Prime de James me saecum  $\mathcal{G}$  when  $\mathcal{G}$ 그 동생의 사이가 혹. 255 Persentas 주변 지수는 아주 지수는 거야? 1위 한 2012 ίą» GAS 3 nad je dali k st state in a med tiden er en gjell, sit en alle en sitze fyr ing County 그렇게 가가는 그리고 감독이 있겠어? n e sta

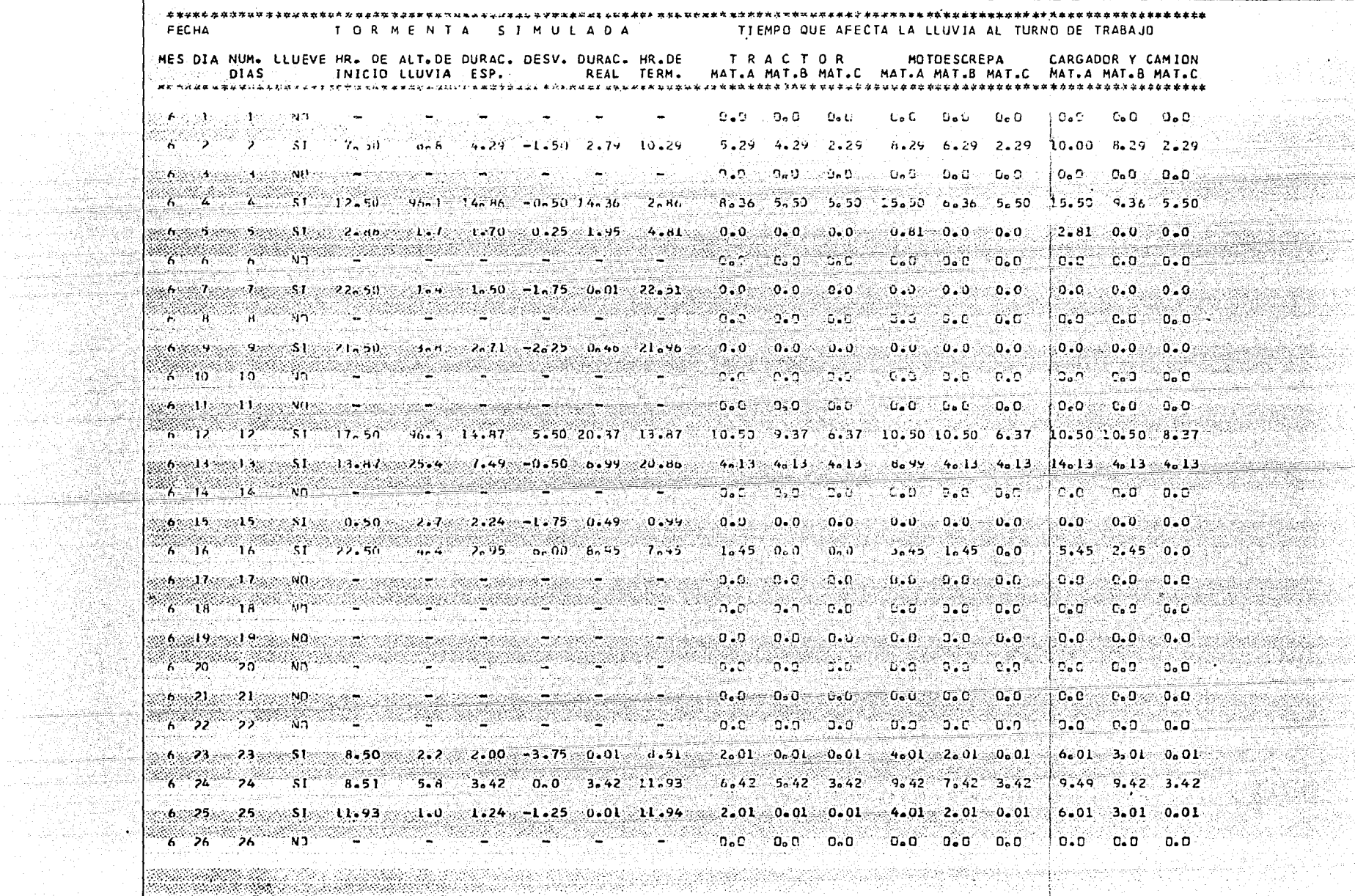

and a company

 $\sim$ 

<u>Mara</u>

**ARAGES** 4592 

SC 196

to all

a.

-22

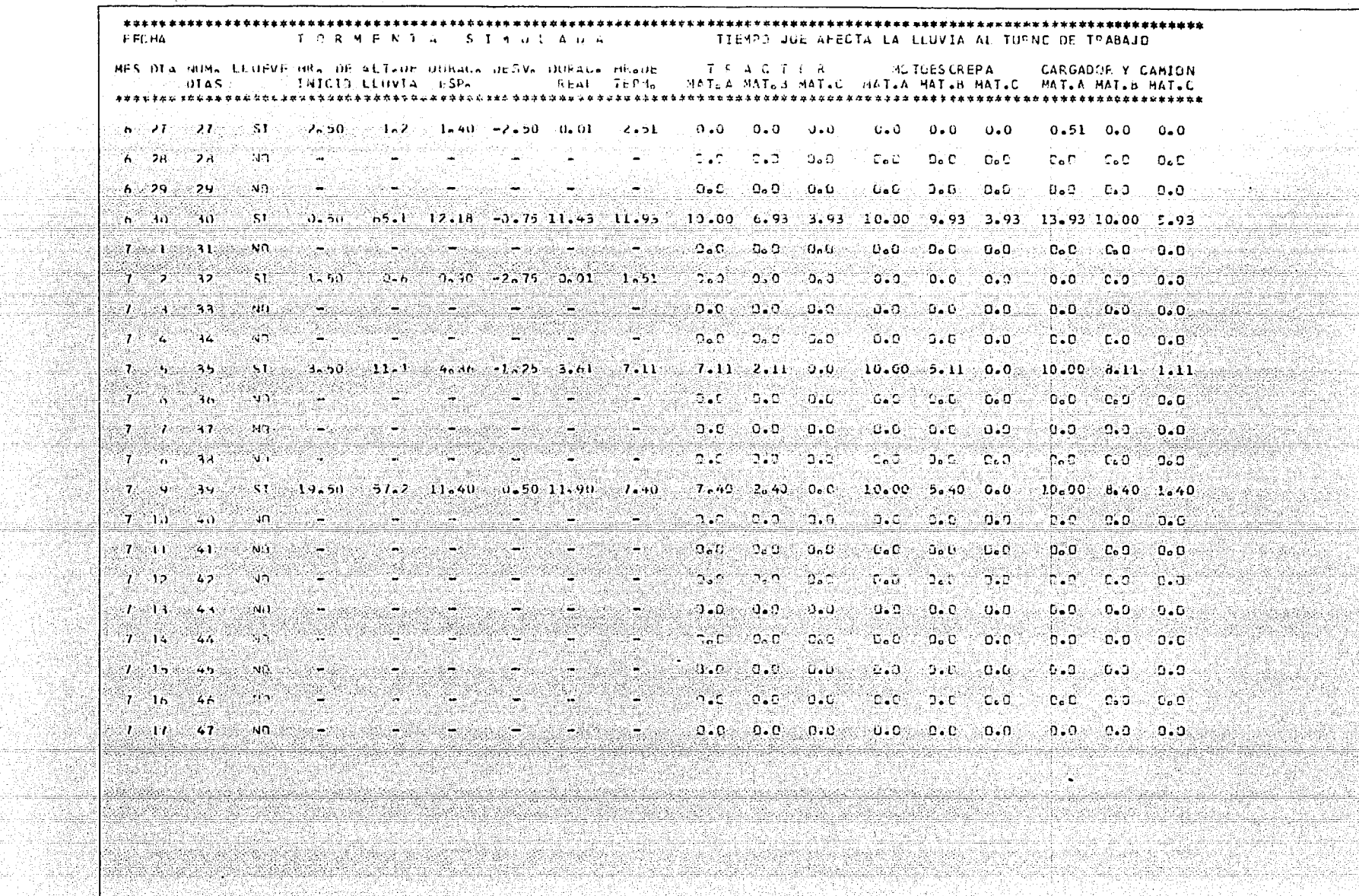

- 32 Presidente

y anjsa

I GREN 34

en aldine r Gallanud u maka N i provinsi politikan<br>Provinsi politikan

65.a.LB-2 en en en

e e e

행출통

603 tik.

yisi

CONSULTING INT LOUE AFFETA LA LEUVIA PAL TUANO EN 47 UIAS DE TRABAJO -**SEARTH OF STATE LODGERS 6** en fan de yn **COLL UTA 17 UEL MES 7** <u>gundê Xari</u> TRACTOR EN HATA + 64.68 HSS.<br>HATA + 40.17 HSS<br>HAT.C + 25.66 HPS. MOTOESCREPA EN MATJA - 94.98 HRS. HAT.B = 60.61 -PS. CARGADOR Y CAMION EN MAT.A = 114.34 MRS. it në present MAT.8 . 76.68 -PS.<br>MAT.C . 32.17 -PRS. NASHARAN K 443 1426 a san A SKIBINIANGI <u> Ministra Tinggi</u> 1994 - Paul Bernard, Amerikaansk konst e u università Signification of the Agency of the Second Second Second Second Second Second Second Second Second Second Second Second Second Second Second Second Second Second Second Second Second Second Second Second Second Second Secon یک والا کا این استفاده و در این<br>فروه والاین این این این این این 장난 그 사진 동생의 대학사회 Tulia Su

 $\mathbb{C}^3$ 

#### Pru ebas de Validez.  $5.$

Para inferir la validez del modelo se ou eden comparar principalmente los siguientes parámetros :

- a). La probabilidad de ocurrencia de lluvia que se dió como dato y la que se obtiene dividiendo el rúmero de dias simulados en que esta se presen tó entre el total de días analizados en el mes.
- b). La altura de precipitación y la duración "real" obtenidos con el progra ma y la aproximación que estas tienen con la curva de rearesión calculada con el método de minimos auadrados.

Como pu ede verse, ambas comparaciones se encuentran dentro de unrango aceptable.

6. Diseño de Experimentos.

> La capacidad del modelo nos permite llevar la simulación de la lluvia dia con dia en periodos de tiempo tan amplios como se quiera, y combinarios con diferentes duraciones del turno, horas de inicio, etc. Para ejemplificar alguna de las aplicaciones que puede tener, se efectuarán cinco simulaciones del modelo en dos diferentes fechas de inicio de la obra ("junio y octubre") correspondientes a la temporada de llu– vias y a los últimos meses en que esta se presenta, sin variar los horarios de trabajo; y obtener así los tiempos perdidos del equipo en un período de 47 dias.

#### $R$   $E$ Ŝ 'n L D€  $O_{S}$

1V

CAPITULO

Este capítulo corresponde al séptimo y último paso en el estudio de simulación que se ha desarrollado a lo largo del capitulo arterior. Se trata de la rea lización de los experimentos y el análisis e interpretación de los datos simulados.

A continuación se presentan las hojas de resultados obtenidas de la simulación del modelo en la computadora siguiendo el diseño de experimentos determi nado con anterioridad.

En base a los tiempos perdidos por I luvia resultantes de las 5 "corridas" para cada fecha de inicio, se hará un promedio de la afectación calculando además el porcentaje de incremento de tiempo: en el programa de obra por causa de lluvia y el porcentaje de incremento en costo por equipo parado.

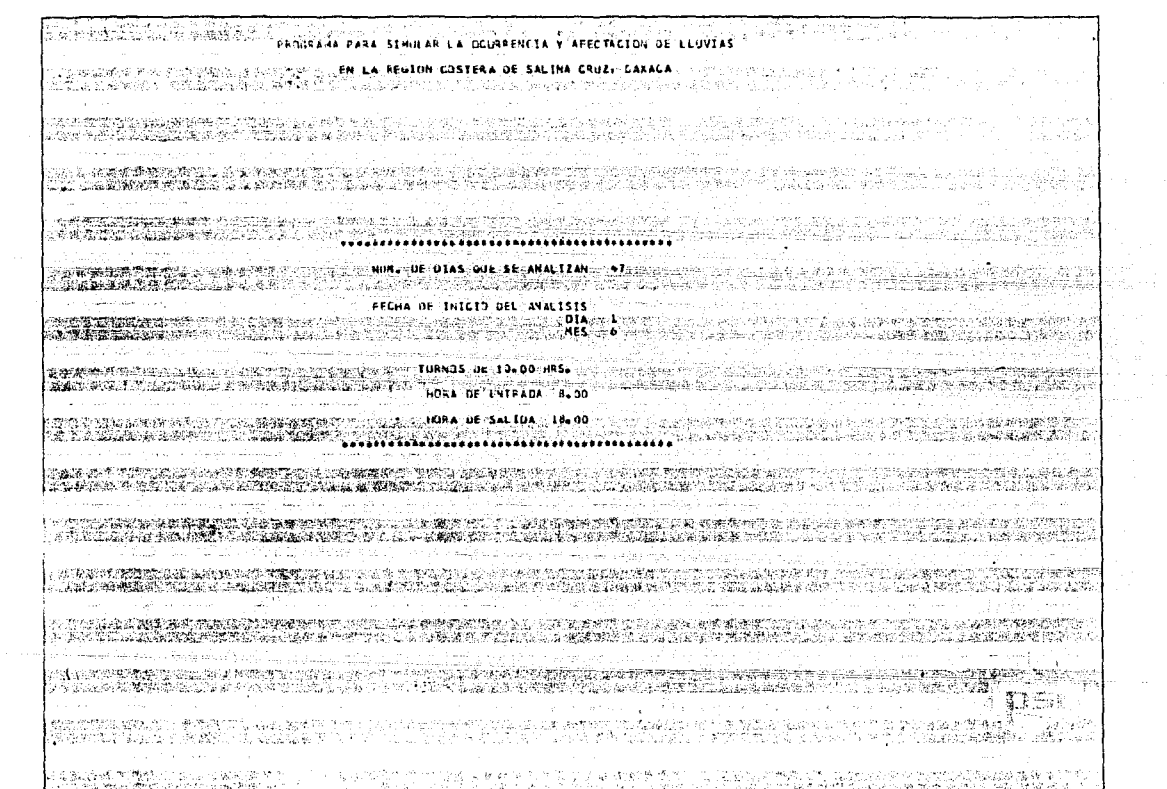

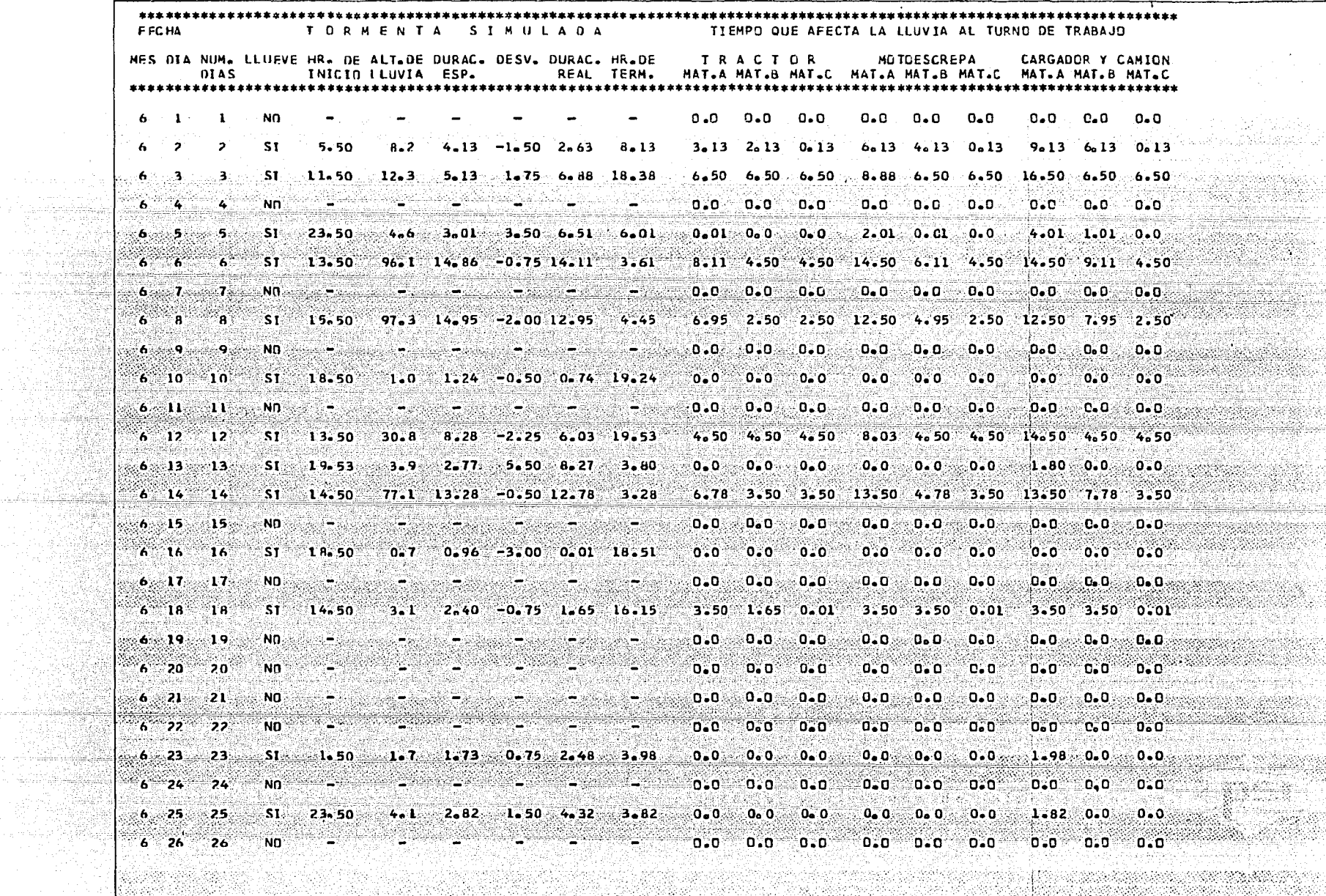

 $\sim$ 

지하우

ikati<br>Kabupatèn

inger

ैं ल

a Ande

  $\sim$ 

ban ki

in dia Kir

42

1월/2

S ABLY E

i kacamatan ing kabupatèn Kabupatèn Kalèng.<br>Kabupatèn Indonesia

للمرغباء

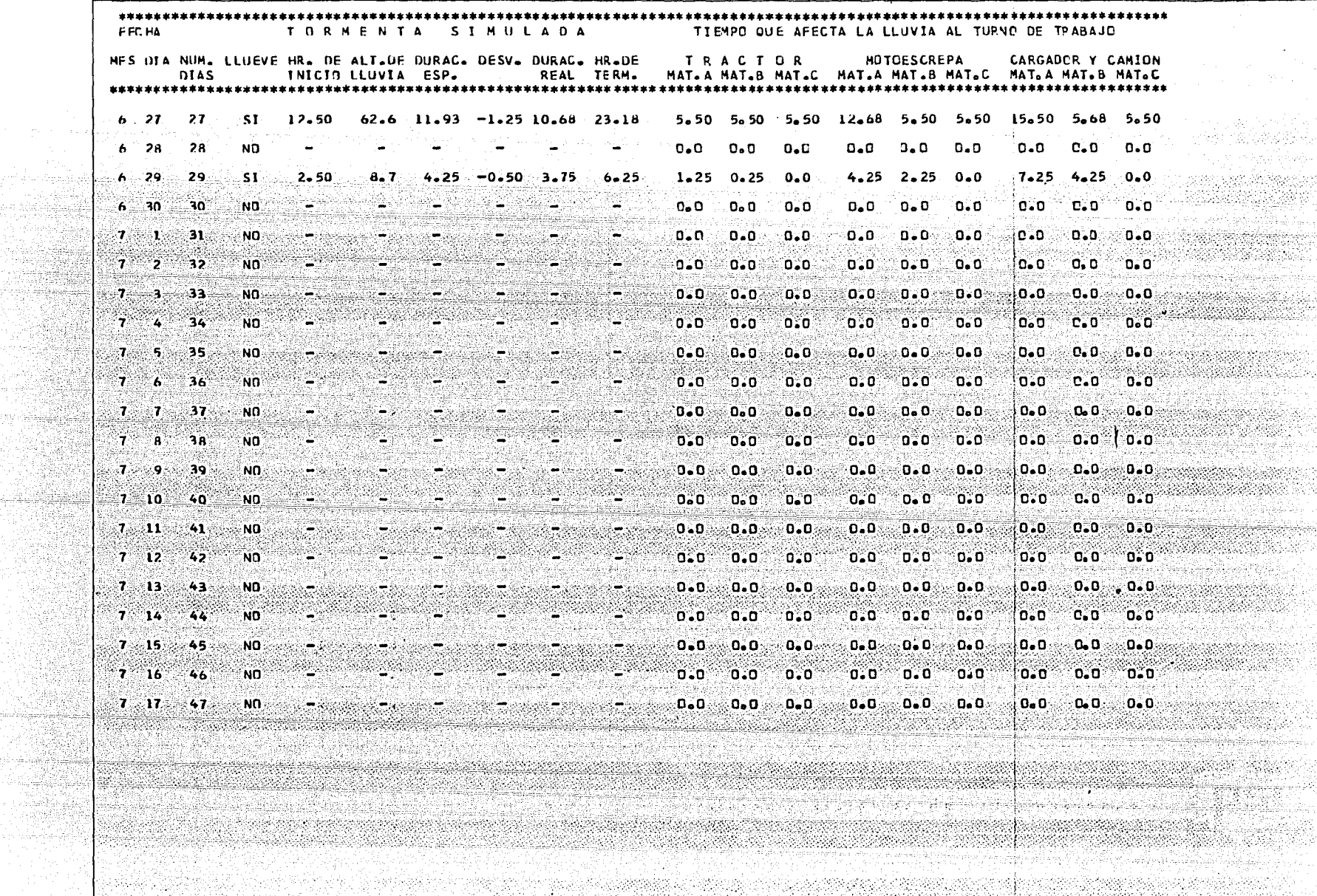

a dalam kecamatan di sebelu dan berasa beberapa dan sebagai dan bagian lain sebagai dan berasa pengajaran peng<br>Sebagai dan berasa dan berasa dalam berasa dalam berasa dan berasa dan berasa dan pengajaran berasa pertamanan

gedik

1949 网络辣

115

ilah Astrik

 $\sim$ 

an.<br>Sebagai

anan maso

er før Veteralensen<br>Se vandensensensensen
#### **CRESUREN** ---------------

#### Katalog Barbel (b. 1941) - George TIEND TO AL OUR AFRICA LA LLUVIA AL TURNO EN 47 DIAS DE TRABAJO Tur Pub JEL UIA || DEL MES || 6<br>|| AL OTA || DEL MES || 7<br>|-A ALAMAN DEL UIA 1 DEL MES 6

Matat i Franka e 1 TRACT OR CHINA - 14.23 HRS.<br>
1979 - 14.23 HRS.<br>
1979 - 27.14 HRS.<br>
1979 - 27.14 HRS. MOTOESCREPA EN MATIA - 85.99 HRS. Port en la recourc VAT.C - 27.14 HRS.<br>CARGADOR I CAMION EN HAT.A - 116.49 HRS.<br>CARGADOR I CAMION EN HAT.A - 156.41 HRS.

ing patron ang kapang

المجترين

a da da Camarana<br>San Anggunan

71 S.H a a shekar

والرؤس الادارين المسلمانيون ويومره وتين ولاد وأحريكم أواقتهم 

Capital part of Eliza

- الله الإيراني الأسلام الأول

( 172 社社協会)

e de la profilio.<br>Nacimientos

the control component with a component of rika zina selepas yang b

e athin itir

 $\rightarrow$  0.0  $\pm$  7.43

rana amin'ny fivondronan-kaominin'i Castella.<br>Ny INSEE dia mampiasa ny kaominina mpikambana.

a de caso de la factura de la constitución de la constitución de la constitución de la constitución de la cons<br>En 1930, establece de la constitución de la constitución de la constitución de la constitución de la constituc

i silan baya

e de la constitución de la constitución de la constitución de la constitución de la constitución de la constit<br>La constitución de la constitución de la constitución de la constitución de la constitución de la constitución

HAT.8 . 56.41 HRS. **HATLC = 27.14 HRS.** 

LARILA EL 1924 XXIII DA SE EL 2000 DE DE LA CONDENATIONE DE LA CONDENATION DE LA CONDENATION DE LA CONDENATION<br>L'AATSCIENT 272 23 HASSE EL 2000 DE LA CONDENATION DE LA CONDENATION DE LA CONDENATION DE LA CONDENATION DE L

enne var ko

en grên

n ya Sir

in tracking

 $\sim$ 

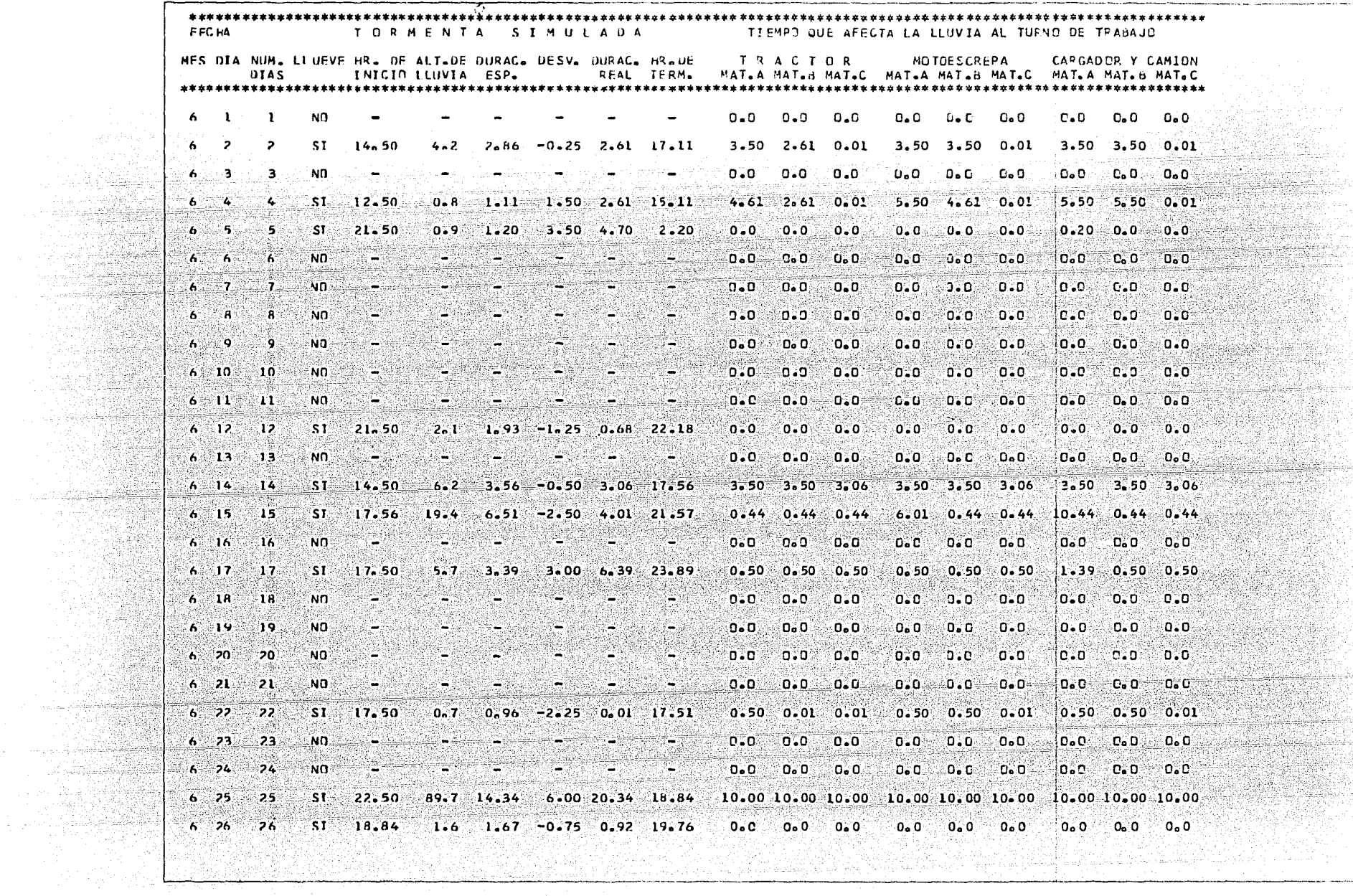

i viê<br>Anisk A 70. 전문제

1942

7 - 대용했

- Lacin André Amè

in.

i<br>Ber

لحجاورين

Ó.

fatul.

in.

÷

ومحرورها أملأتهم

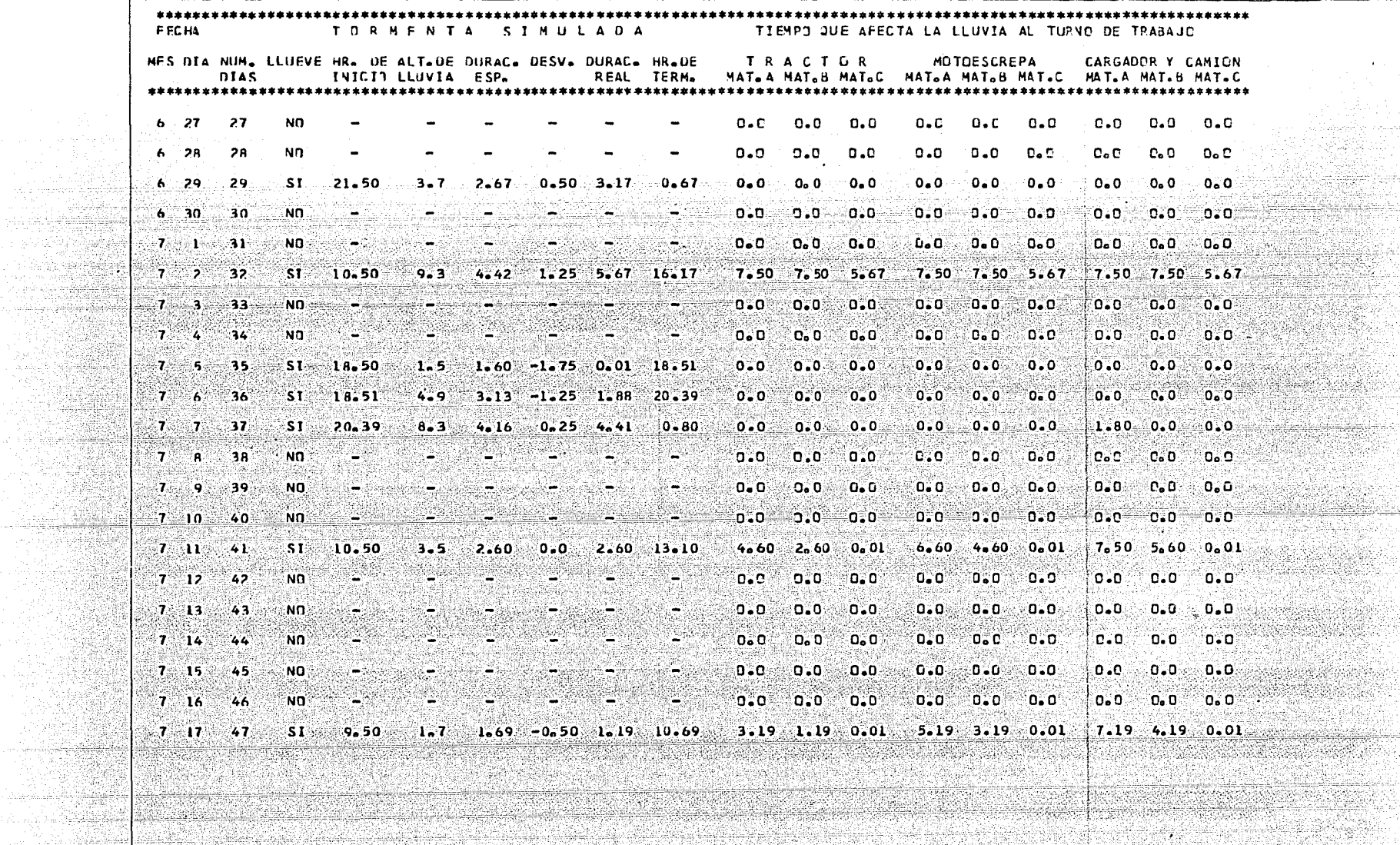

ARC CAL

Westerner

er en de gregoria<br>Transformatica

35. A.H a.

aya je

 $\hat{\mathbf{r}}$ 

æ

 $\mathcal{E}^{\text{eff}}$ 

en er beste

ನಾಯಿತು. ಕಾರ್

mediaacan Killinope

r di Selakan

rini elemente provinci italia.

부산화사원자자 12월 10일 32 : 대한대학 전설 대학교<br>120 : 대학교 전선 대학교 기대학 **RESUREN** 지나요 화장 중부 **SASSASSASSERS** l al Maria<br>Antre l'altern Sites a TIEMPO TUTAL QUE AFECTA LA LLUVIA AL TURNO EN 47 UIAS DE TRABAJO 55 35 35 1975 - Paul Barbara de Barbara<br>1976 - Paul Barbara de Barbara<br>1976 - Paul Barbara de Barbara DEL DIA I DEL MES 6 بليين لانهباعية منا ALODIA LT. DEL MESSIT SALARA BARAGAN DAN ARA-BANGGARAN DA TRACTOR EN MATA - 38.34 HRS. dec el MAT.C = 19.72 HRS. **MOTOESCREPA EN** NAT-A = 48.80 HRS. **MAT.R . 18.34 HRS.** ¦a# **MAT.C = 19.72 HRS.** tings CARGADOR Y CANTON EN HAT.A = 59.02 HRS. **MAT.B . 41.23 HRS. MAT.C = 19.72 HRS.** quale Pintingwithosa ya in (영국 2019 2023~1424 AB-STALL 소년 주고 직학적 17 R

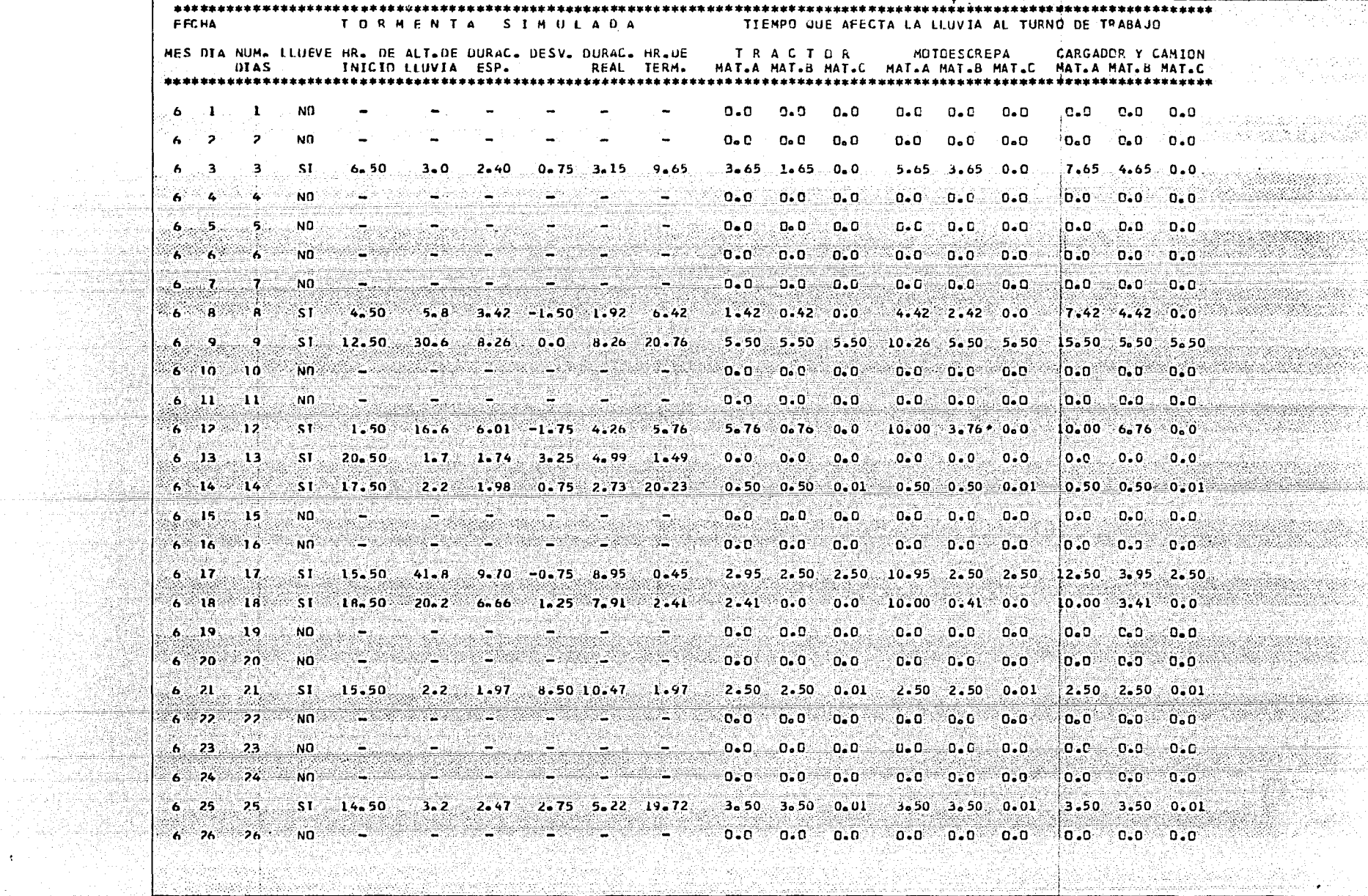

83

 $\alpha$  .

de station a na katika di Afrika.

i në se zgjet

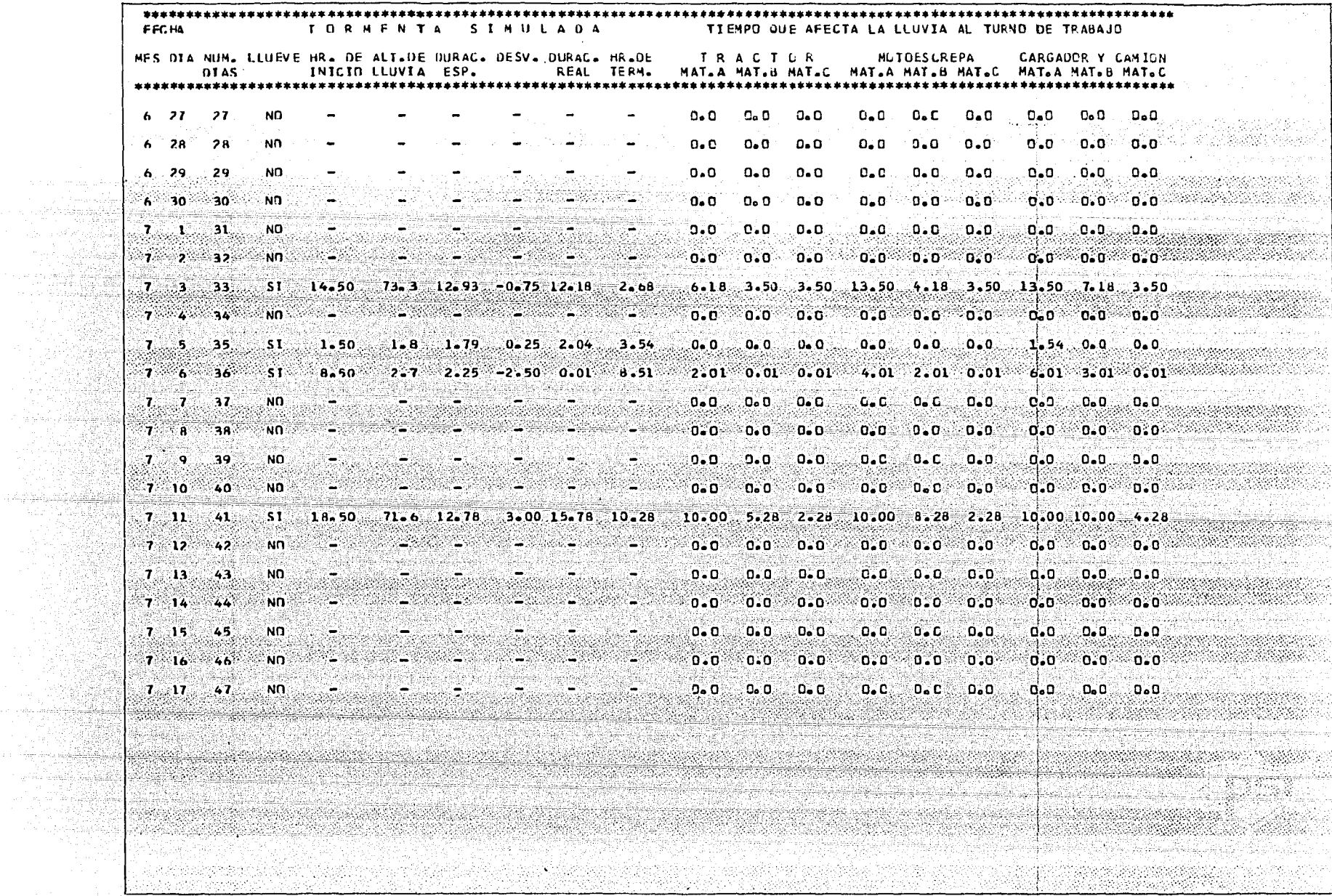

in Albert William Company of the Company of The Company of The Company of The Company of the Company of the Ne<br>The company of the Company of the Company of the Company of the Company of the Company of the Company of the C

 $\gamma$  and  $\gamma$ 

NATIONAL

> rin malghish ang 大力特義

> > in territo

e talle su  $\sim$  and

 $\langle \mathcal{G}_{\alpha} \rangle_{\alpha}$  .

api tu

#### **CRESUMEN** \*\*\*\*\*\*\*\*\*\*\*\*\*\*\* TIENPO TOTAL JUE AFECTA LA LLUVIA tan l us extraga 아버지는 식물 직원으로 만든 AL TURNO EN 47 DIAS DE TRABAJO DEL UTA LOEL MES 6 Salta ay 8396 중요 : 유민이 AL DIA 17 DEL. MES 7 yeti Here o ie gładni Skage .<br>MAT.A = 46.30 MRS.<br>MAT.C = 13.62 MRS. TRACTOREN a dina ma an Angkila kutu en Portug MATLA = 85.29 HRS.<br>MATLB = 39.21 HRS.<br>MATLC = 13.d2 HRS. MOTOESCREPA EN CARGAUDR Y CAMION EN **NATLA = 100.62 HRS.** MAT.B = 55.38 HRS.<br>MAT.C = 15.82 HRS. Antonio Marc یر ویونینینی کوئیٹ a Anglio Service na genera<br>Teljaslik

Stikini

i di s

1949 - Alexandro Marie Marie (d. 1957)

Affektion and

Aar R

932 V

Franklinger

 $\tilde{\textbf{v}}$ 

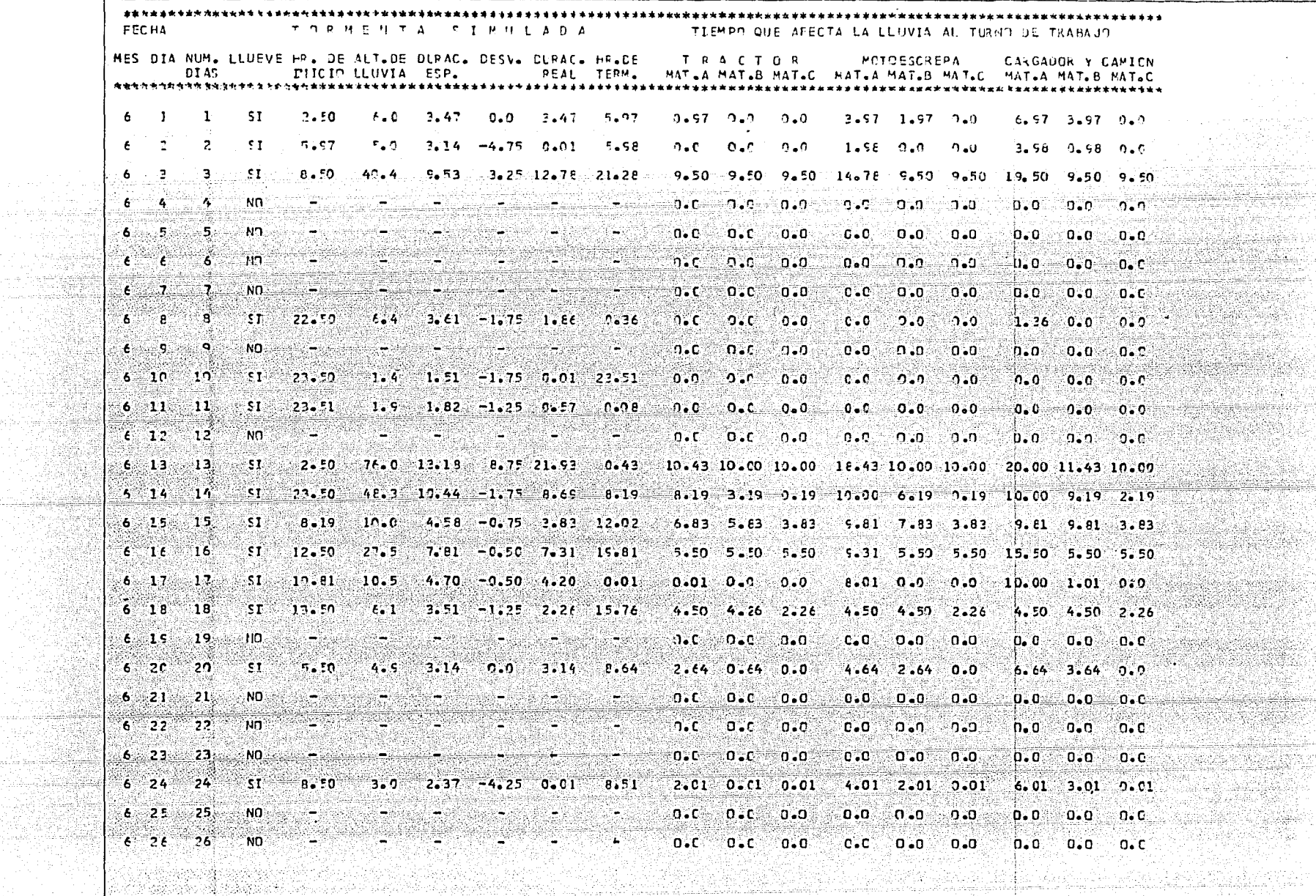

an an Taipe.<br>Ainm 

> 는 학생 <del>전</del>부분 tina.

> > 大众聚集 ina Collaidhean 10.24

7522 ary.

나라 동생

er ya Si

(1), mathematical proposition of the substantial control of the solution of the substantial control of the sec<br>2012: Algorithma and the definition of the second second control of the second second second second in the sec

 $\mathcal{L}$ 

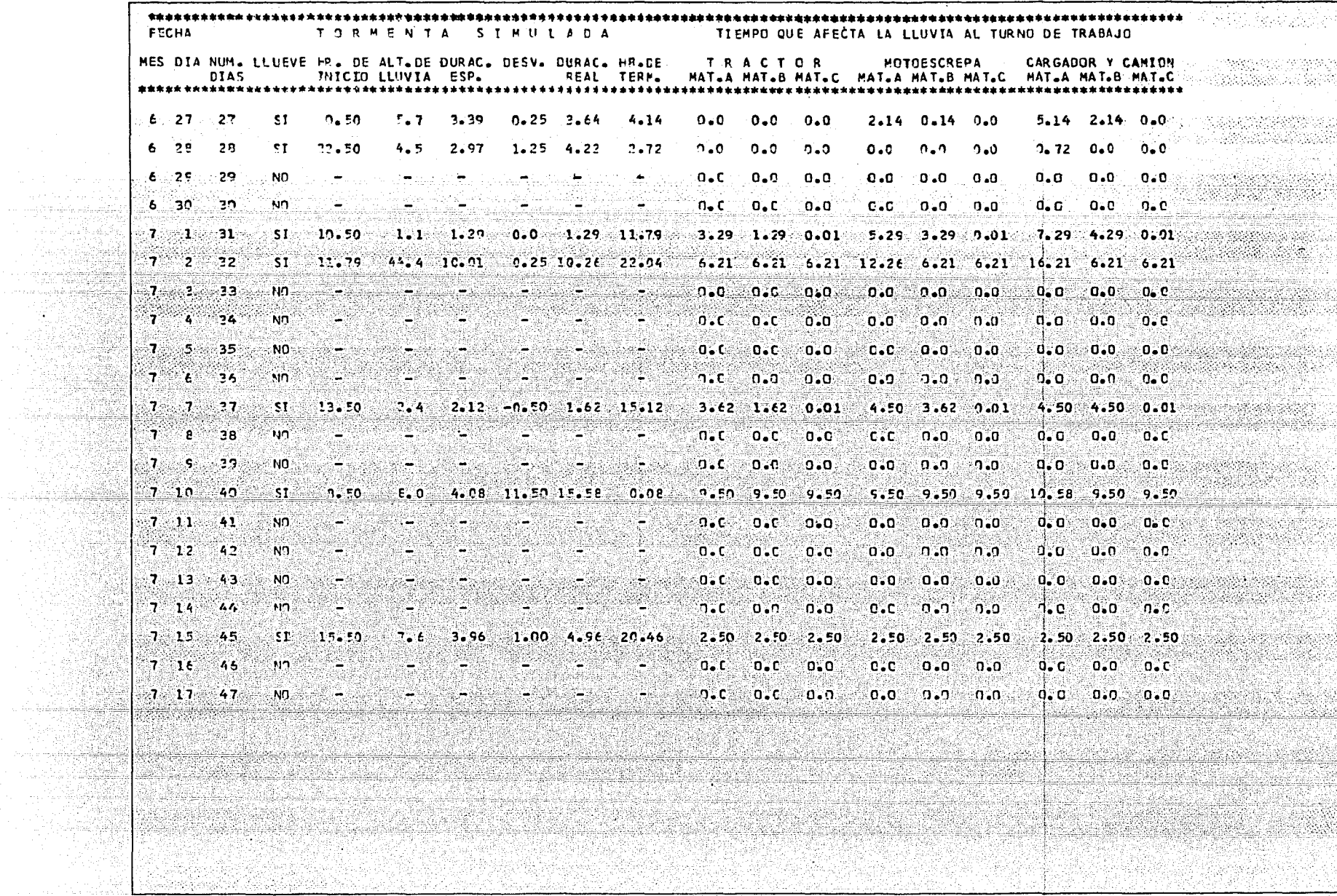

- 1999년<br>대한민국

ace Wi

Telephone (1971)<br>1995 - Paris Personalist

e kaj pro

g.<br>Qu

Billian

the site of the light products come requirement of parts on the component of the second

tul 200  $\mathbb{E}[\mathbf{y}_1]$  . isti olivat katsal **CONTRACTOR** مستستفضل لغك ................ to the first THEMPE TOTAL CUE AFECTA LA LLUVIA AL TUENC EN 47 CIAS DE TRABAJO si sats **CELCIA I CEL PES 6 2000 CO** We said the most coming tura. **PL CTA 17 CEL MES 7** e Tabas to de la provincia de la constitución T.P.A.C.T.O.P. EN: MAT.A.A. 75.7C. MPS.<br>MAT.B. 60.05 MRS. **MAT.C = 49.52 FRS.** "FCTCISCREFA EN "AT.A = 125.62 MRS."<br>"AFL.P = 75.40 MRS."<br>"AT.C = 49.52 MRS." CARGACCO Y CAMICH EN HAT.A = 161.22 MRS. **HATLE = 91.61 FRS.**<br>MATLE = 51.52 FRS. s san a an a 200 ya s acaktan kate Katin 4.678 STANDER 93 Q

n, P

÷÷ ÷ PROGRAMA PARA SIMULAR LA OCURRENCIA Y AFECTALION JE L'LUVIAS A 200 SEPTEMBER 200 STATE OF STATES OF SALINA GRUZ, CANADA and and Australian services.<br>Consideration Yekan ali katika kacamatan ang kalalang ang kalalang pangang an di Kabupatén Propinsi Jawa Barat, Propinsi Jawa<br>Kabupatén Jawa Barat, Propinsi Jawa Barat, Propinsi Jawa Barat, Propinsi Jawa<br>Propinsi Jawa Barat, Propinsi Jawa Barat, Propinsi Jawa Barat, Propinsi Jawa Barat, Propinsi <u>minimum minimum mengangkan kanalar di kabupatèn se</u> Andre Kristinske Republike France THE REPORT OF THE RELEASE AND LEASE CONTRACT CONTRACT OF THE RELEASE OF THE RELEASE OF THE RELEASE AND LEASE C<br>THIRL DE DIAS QUIE SE ANALIZANT : 37 Lika 15 Martin 1948 yang men والمستخدمة والمراكب FECHA DE INICIO DEL ANALISIS TURNOS DE 10.00 HRS. 주주 2012년 대회의 사장 대회 대학 전화 정보 사회 alam Turkiy HORA UF ENTRADA 8.00  $\frac{1}{2}$  ,  $\frac{1}{2}$  ,  $\frac{1$ Associated 1007년 x Berth Holland College (200 ה של המרכז המרכז המרכז המרכז להתקשרות של המוכנים של המוכנים בין היו אחר המרכז המרכז המרכז המרכז המרכז המרכז ה<br>מספר המרכז המרכז המרכז המרכז המרכז המרכז המרכז המרכז המרכז המרכז המרכז המרכז המרכז המרכז המרכז המרכז המרכז המר<br> 1995 I. J. Mart hokeniya beges ליית מוסיאות של המורכז לא מוסיאות המורכז המורכז המורכז בין המורכז בין המורכז בין המורכז המורכז במורכז במורכז ב<br>מורכז במורכז במורכז במורכז במורכז במורכז במורכז במורכז במורכז במורכז במורכז במורכז במורכז במורכז במורכז במורכז ale e di S 일 연합시키다.<br>기자, 기자 .<br>동문화사장화 전 등등 등 사진 사진 사진 (1966) 

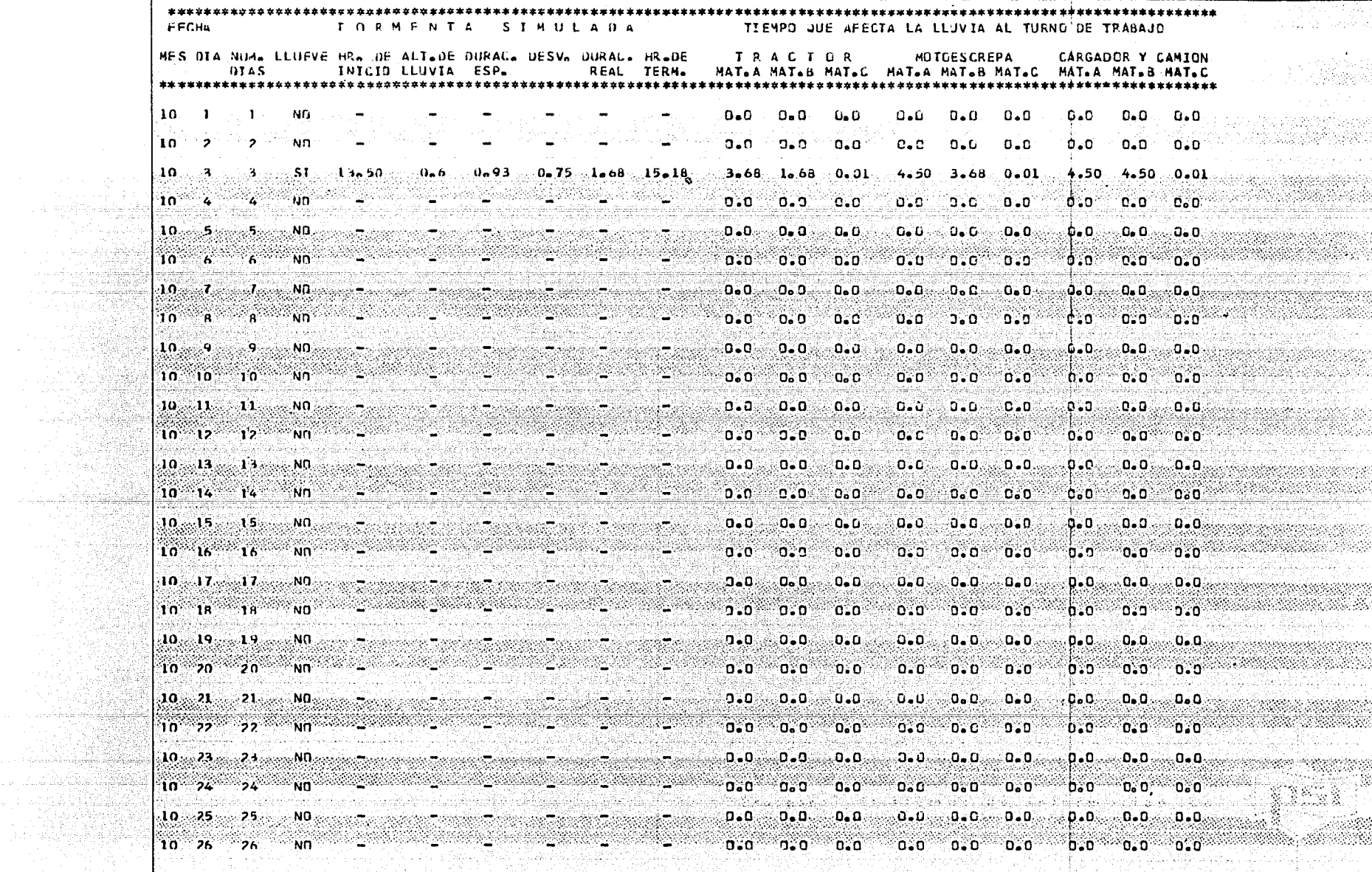

<u> Maria Alemania de San Antonio de San Antonio de San Antonio de San Antonio de San Antonio de San Antonio de S</u>

an a shekarar ne yega daga gay 

> > -<br>- 대학생

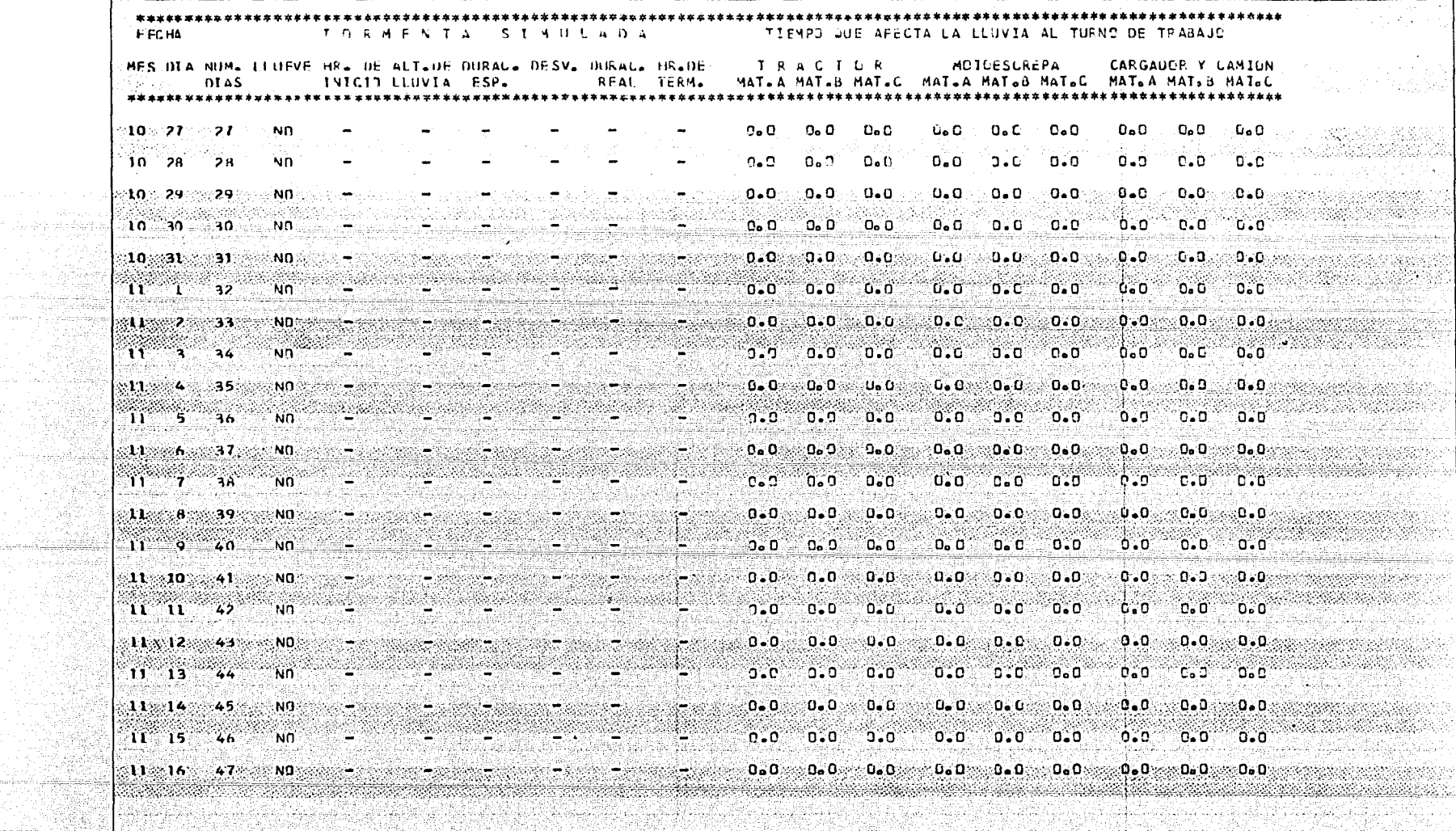

ta a

o no se se al cidad.

aser - Piccillagina, 그 도시까지 보내요

e di Papi.<br>Personal

land<br>Prinsip فللقيطاني lekter<br>Konfer

reteama 

オリエナイム i kan salah pertama ke terbangan pertama ke bagai pertama di kelah pengarunan dan berasal dan berasal dan bera<br>Kabupat pengarunaan pertama ke dalam pengarunaan pertama dan pendapat dan berasa dan berasa dalam berasa dan k a de la composició de la composició<br>2014 - La composició de la composició<br>2020 - La composició de la composició de la composició i de la signa de la partida de la construcción.<br>Nascimientos t in the A attiva.<br>Aliterativa 140의 최근 동물의 Part - Altresse **CRIESUREN** a **de la casa de la** Casa de la casa de la casa de la casa de la casa de la casa de la casa de la casa de la cas<br><mark>La casa de la casa de la casa de la casa de la casa de la casa de la casa de la casa de la casa de la casa d</mark> TIEMPO TOTAL JUE AFECTA LA LLUVIA - - -**ALLINE OF ALL ALL DE TRANSITION CONTINUES.** الأمريكي والمستقرر المؤدي الأمريكي للتراميب 어렸던 가로 전화 사람은 만들 사용했다. 시위하는 작가와 1928년 UFL OIA I UEL NES 10 44444.0. - Source Station Activities 가능하나 누구나무 불편해 lan m alimik je poveznava pr 1 gan at the Union April 1945 (중요일 3.68 HRS. THE STATE OF STATE CONTINUES OF STATE OF A LITTLE CONTINUES. المتنقذ فيهولهم وأدعها المعاريب والمستحصر والمالهاء وإيج ng uangsitik **MATING L.68 HRS.** 1920년 - 1930년 - 1930년 - 1930년 and such a final **MAT.C.** U.OI HRS. Arriva a Anti 무대 동료 잘 받았 2012.TV 120 120 120 120 121 HOTOESCREPA EN MAT.A =

1994 - Patrick Marie Barnett, amerikansk politik<br>1994 - Patrick Marie Barnett, amerikansk politik **MATAB COM** MAT.C = D.OI HRS. CARGADOR Y CAMION EN MAT.A = 4.50 HRS.  $-4-50$  HRS. MAT.H . TRATAD TERENGOU HROAD (1999) (1999) (1999) (1999) (1999)<br>(MATGC (MH) (1998) (1985) (1999) (1999) (1999) (1999) (1999) ang Kilulas P

1999 an an Somal Lilly Le من ويومًا وهذا أو هو الأمريكية والتواصل الموارد المناسبة الموارد أن أو أو من أن أو من أن أنه أو أهو أو أهو أو أ 

 $\ddot{\phantom{a}}$ 

에 대한 중에 대한 사이를 위한 것이 있다. 그리고 있는 것이 있는 것이 있는 것이 있는 것이 있다.<br>이 사이에 대한 기업이 있는 것이 있는 것이 있는 것이 있는 것이 있는 것이 있는 것이 있는 것이 있는 것이 있는 것이 있다.<br>이 사이에 대한 기업이 있는 것이 있는 것이 있는 것이 있는 것이 있는 것이 있는 것이 있는 것이 있는 것이 있는 것이 있는 것이 있는 것이 있는 것이 있는 것이 있는

금요리 전에 있다.<br>2014년 1월 1일 1월 1일 1월 1일<br>2014년 1월 1일 1월 1일 1월 1일  $2.97\times$ trente complete di 1944 alguna ingere ergen

[사진 사용사업 등 중 정부관(시, X. )

on was a good to the dispersibility

jini wa Latani ya Kafi

 $\gamma_{\rm eff}$  and  $\gamma_{\rm eff}$  are  $\gamma_{\rm eff}$  and  $\gamma_{\rm eff}$ n a T

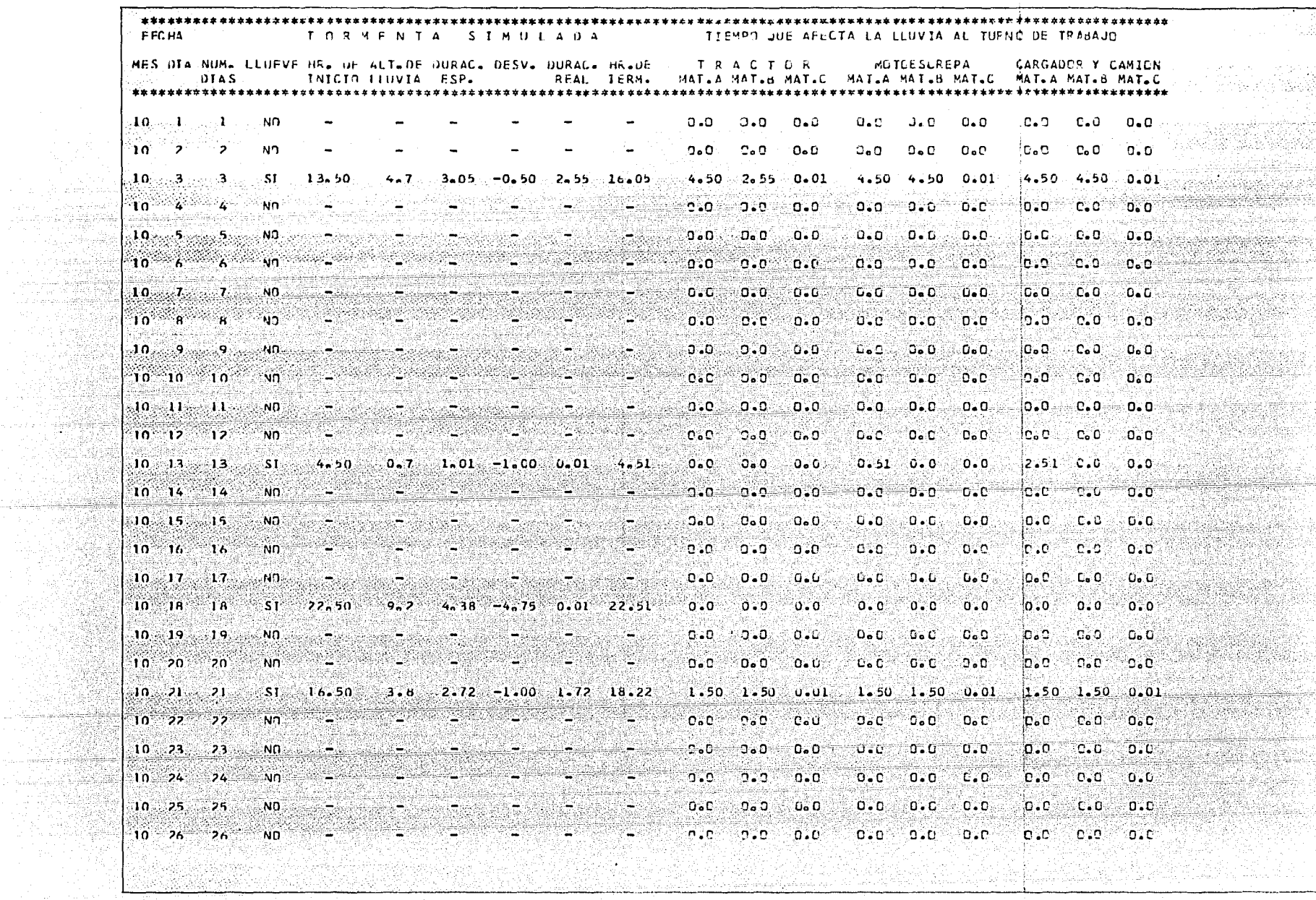

SA Creek

n Vege

![](_page_123_Picture_66.jpeg)

- 1998年

ti sa ting 

19.11.1992

 $\bullet$  $\sim$   $\sim$ 

ana y<br>Ang

Fishera Pa

Salah So

ers es

rygels 1994). and and the

fan Dirich en in De Lennen<br>Territoria en in De Lennen 

ara a

![](_page_124_Figure_0.jpeg)

![](_page_125_Picture_65.jpeg)

فجريتها الرابع

ayaalk 

A.

나물 ją. بأوقها المتحركة وكالمراجين

eringa 1

il Substance del

![](_page_126_Picture_49.jpeg)

e pretendent

75

5484.

不能的。

155 XX ste de la Poppera de la Poppera del propio<br>La propio del Poppera del Poppera del Poppera del Poppera del Poppera del Poppera del Poppera del Poppera del  $\vert$  . The set of  $\mathbb{R}^n$ 

u 12

See 1

a la

inak<br>Anton

R. E. S. U. H. E. N. TIEMPO TOTAL QUE AFECTA LA LLUVIA AL TURNO EN 47 UILAS DE TRABAJO ti sa maja 1965. Kalendar mengenai ke sebagai ke terbitar dan menjadi dan menjadi penganjangan dan penganjanga<br>Kebangan terditikan dalam dan terdinasi dan menjadi banyak dan dan berasa pada dan dan penganjangan dan terdin a lengt lela muzik Kilif DEL NIA 1 OEL MES 10 on a sanggunaan alb The state of the state of the state of the state of the state of the state of the state of the state of the state of the state of the state of the state of the state of the state of the state of the state of the state of t 50개의 아동보다 12, 2019 전 2019 전 2019 2019 2019 galler fall <u>entario (1995) e la componencia de la contrada de la componencia de la componencia de la componencia de la com</u><br>Del componencia de la componencia de la componencia de la componencia de la componencia de la componencia de herebiren 1894) gebaik Seabel **MAT.B** 1.34 HRS. .re.~Thui ThebSH& **NATURAL** 0.01 HAS. rekstaans Sprin RESERVED TO THE RESERVED OF THE RESERVED OF THE RESERVED OF THE RESERVED OF THE RESERVED OF THE RESERVED OF THE RESERVED OF THE RESERVED OF THE RESERVED OF THE RESERVED OF THE RESERVED OF THE RESERVED OF THE RESERVED OF TH NAT.A . 4.50 HRS. HAT.R . 3.34 HRS. MAT.C = 0.01 HRS. CARGAINE CARGAINE CARD PARTIES OF THE A participate at the concern of والإيهار أستخصص كتارو ويسودونه المتمالحين 지시 그가 보여 조건다고 있다 [개발 사회자] 지수는 아이를 지나 때문이 없었다. 4.50 HRS. MAT& B.  $... 4 - 34$   $HRS$ **NAT.C =** 0.01 HAS. أموها فللمروج والموساني بالمرادين والرائح والمعاملات المرادين والمرادين 14.09.16 August 1991 ungan Kabupatèn 있는데, 그렇게 있는 것이 아니라 그 사이에 있는 것이 없는 것이 없는 것이 있다.<br>특히 이 가능한 것이 없는 것이 있는 것이 있는 것이 있는 것이 있는 것이 있는 것이 있는 것이 있는 것이 있는 것이 있는 것이 있는 것이 있다.<br>이 이 이 이 가능한 것이 있는 것이 있는 것이 있는 것이 있는 것이 있는 것이 있는 것이 있는 것이 있는 것이 있는 것이 있는 것이 있는 것이 있는 것이 있는 것이 a Cali 140 23 2 3 2 ... tale. 1962 I.V. 1914<br>Tunism seksi (22) da kira dalam basa da miki dasa medalam kemudian dan sebagai pertama.<br>Televisi dan sebagai dan pengerusan dan sebagai pengerusan pengerusan an ku bina k 일본 사는 사람은 여행 분야를<br>사용하여 달려설명하는 수 n di Victoria de Liberatura<br>Notae de Caractería i je komunistično pod stavil se postavanja se pod stavil se pod stavil se pod stavil se pod stavil se pod stav<br>Postavanja se postavanja se se pod stavil se postavanja se pod stavil se postavanja se pod stavil se pod stav  $\sim 5.3\pm 0.1$ ara (2011-12) 정도 앞을 하나 보니? a<br>Nganan しんほんりょう ふうしょ (音楽的な) とうて ij Strael V Denseil

![](_page_128_Picture_30.jpeg)

여행

all second

94.

![](_page_129_Picture_41.jpeg)

ويكونه سال

ist die katolike bestellingsteller<br>1919 – Die stadt van die katolike bestelling<br>1919 – Die bestellingstellingstelling

 $\mathcal{R} \subset \mathcal{R}$  $\sqrt{1+2\pi}$  and  $\sim 10^{-1}$ contract and contract the  $\sim$ i. ja Kora e Preside  $\label{eq:R} \mathbf{P} \in \mathbf{S}$  and  $\mathbf{P} \in \mathbf{S}$ 그녀는 불편이 되었다.  $\frac{1}{2}$ i Politika Wakuazi ne wa 1910 on the draw **CONSIDERING TOTAL SURFIFEETA LA LLUVIA** SURVI en kalendari komunisti<br>1952 - Andre Hollen universitä<br>Sindo in Alb  $AB$  and  $AB$   $A$  and  $AB$  and  $AB$ and the property of the film of  $\frac{1}{2}$  and  $\frac{1}{2}$  and  $\frac{1}{2}$  a 이 시험 시험을 잃는 자수는 불이 4AT. H . 0.01 HRS. **MAT.C. = 0.01 HRS.** in na Seara<br>Anns an Ceangle HOTOESCREPA EN  $4 - 12$  HRs . . . . NAT.A .  $2.01$  HRS. **MAT. B. 4** a seles sin constant 0.01 HRS. MAT.C.W HAT-A-6.61 HRS. **MAT. B = 3.01 HAS. MAT-C + 0.01 HRS.** l geld al 1930 de 2017.<br>Santa Marie de 2017, pr 

했다. 왜 봐

 $\sqrt{3} \frac{10}{9} \Delta \tilde{a}$ 

PD 29 this NPAPp was 어머니는 아버지가 아무 부러지

ni ban Ngjer

 $\sim$  10  $\sim$  40

e promocen subscri

- 5

a Saint

중요 동네 보고 못했다.

and a few endorsely.

 $\mathbf{1}=\mathbf{1}^{\mathsf{T}}$ 

خليلي إعلامها والاقتلاء

i in Secolul III<br>Si Secolul III (19

![](_page_131_Picture_36.jpeg)

en l

band

BOS

pagita ωf PER B

a la partido.<br>Altres altres

![](_page_132_Picture_46.jpeg)

조개 개발 같이

erich<br>Schei

도 있는 Tecle. s leta

de agelige

ran<br>Dina

a si

Participate of the a di di segui di الألأوكسيتين متما ne středení kontin<br>Louis střížené kalify 32 GMC APART 한 음소들에 المتقاوم والمراقبة **CONTRACT SACRA BAR** \*\*\*\*\*\*\*\*\*\*\*\*\*\*\*\*\*\*\*\*\*\*\*\*\*\*\* Y TERMIŞ ARASTINA TARAKIRI Al-Ref m an TIENPO TOTAL QUE AFFETA LA LLUVTA NA CONSTRUCTIVO DE CONSTRUIRE والعرقرين كالمرادين وأنسع المليدين ليلي والم e af til til 2004 med til 2004.<br>Hans hatte 2007 med til 2004 AL TURNO EN 37 UTAS DE TRASAJO an ang pangalang in yanki is italikuwa int waardina kalend<br>1970 - Andre Schweis Singa Tu 1922-194 Györszeri OFL OIA 1 OFL NES 10 HRANGA ATA 1948 P AL DIA 16 DEL RES 11 Napoleon katalog ng Kabupatèn Pa أناهم فالمراقب والمتوابق والمتحدث relaktion وقواطئ والمترافض فالارتباط والار أخطاء أحاجته والملبط بالمعاقبهم كالمنابذ والمناوب . Ville de Hovelle Actific فللأفلاء فالأفاهل المتواري متهاجر والمعارض والمعارب TRAGTOR EN HATCA HAT.R. MAT.C . D.O HRS. 5 전문 : 2019년 동안 등장 출장 수 있다 an bai  $0.0$   $HRS$ . [1] 있는 1000 magalland Xord  $0.0.165$ **NATIC +**  $0.0$   $+$   $-$ A. Londonbert 126251112.1 CARGADOR Y CANTON EN HAT A -0.0 HRS. 102030 a sa katika na matsa na matsa na matsa na matsa na matsa na matsa na matsa na matsa na matsa na matsa na matsa<br>Matsa na matsa na matsa na matsa na matsa na matsa na matsa na matsa na matsa na matsa na matsa na matsa na ma MAT. H =  $0.0$   $mS$ . HAT.C . J.D HRS. ti bliran hiarata. 140 Tangarang yan k 15 Q 파손 사장으로 그러웠다. 그리스 An Lissip Galeria (C II wa <sub>이상품의</sub> 도전 토론 ni ya kata 192 onia Ballinda dell astronica Calendario (d. 1 Andrews magin al degendel mas kelinini u 40452977 화의 개인 1분

Promedio de horas perdidas por lluvia en los meses de Junio y Julio.

Tractor en:

Material "A":  $\bar{X} = \frac{1}{5}$  (64.68 + 46.23 + 38.34 + 46.38 + 75.70)  $\bar{X} = 54.27$  hrs.

Material "B":  $\bar{X} = 1/5$  (40, 17 + 31.03 + 30.96 + 26.12 + 60.05)  $\bar{X} = 37.67$  hrs.

Material "C":  $\bar{X} = \frac{1}{5} (25.66 + 27.14 + 19.72 + 13.62 + 49.52)$  $\bar{X} = 27.17 \text{ hrs.}$ 

Motoescrepas en:

Material "A":  $\overline{X} = \frac{1}{5} (94.98 + 85.99 + 48.80 + 85.29 + 125.62)$  $\overline{X} = 88.14$  hrs. Material "B"  $\overline{X} = \frac{1}{5} (60, 61 + 42, 23 + 38, 34 + 39, 21 + 75, 40)$  $Z = 51.16$  hrs.

Cargador sobre ruedas \*\* en:

Material "C"  $\overline{X} = \frac{1}{5} (25.66 + 27.14 + 19.72 + 13.82 + 49.52)$  $\bar{X}$  = 27.17 hrs.

(\*) Por formato aparece en el listado como Motoescrepa en Mat. C.

### Cargador y camiones en:

Material  $M': \vec{X} = \frac{1}{5} (114.34 + 116.49 + 59.02 + 100.62 + 161.22)$  $\bar{X}$  = 110.34 hrs.

Material  $\begin{array}{l} \n\text{``B''} : \overline{X} = \n\end{array}$   $\begin{array}{l} \n\begin{array}{l} \n\text{^{}} \n\end{array}$  /5 (76.68 + 56.41 + 41.23 + 55.38 + 91.68)  $\sqrt{8}$  = 64.28 hrs.

Material  $C'' : \overline{X} = \frac{1}{5} (32.17 + 27.14 + 19.72 + 15.82 + 51.52)$  $\bar{X} = 29.27$  hrs.

## R E S U M E N

![](_page_135_Picture_35.jpeg)

## Promedio de horas perdidas por lluvia en los meses de Octubre y Noviembre

Tractor on

Material "A":  $\overline{X} = \frac{1}{5} (3.68 + 6.00 + 3.34 + 2.01 + 0.00)$ <u>Martin Kil</u>  $\bar{X} = 3.01$  hrs.

Material "B":  $\bar{X} = 1/5$  (1.68 + 4.05 + 1.34 + 0.01 + 0.00)  $\bar{X} = 1.42$  hrs.

Material  $C'': \bar{X} = \frac{1}{5} (0.01 + 0.02 + 0.01 + 0.01 + 0.00)$ 

Motoescrepos en:

Material "A":  $\overline{X} = \begin{bmatrix} 1/5 & (4.50 + 6.51 + 4.50 + 4.12 + 0.00) \end{bmatrix}$  $\bar{x}$  = 3.93 hrs.

Moterial "B":  $\bar{X} = \frac{1}{5}(3.68 + 6.00 + 3.34 + 2.01 + 0.00)$  $X = 3.01$  hrs.

Cargador sobre ruedas en:

Material "C":  $\bar{X} = 1/5(0.01 + 0.02 + 0.01 + 0.01 + 0.00)$  $\bar{X} = 0.01$  hrs.

Cargador y camiones en :

ومستداديها لداده

 $\sim 1100$  and the control of

enya Si

| Material       | "A": | $\overline{X}$ | $=$ | /5 (4.50 + 8.51 + 4.50 + 6.61 + 0.00)  |
|----------------|------|----------------|-----|----------------------------------------|
| $\overline{X}$ | $=$  | 4.82 hrs       |     |                                        |
| Material       | "B": | $\overline{X}$ | $=$ | /5 (4.50 + 6.00 + 4.34 + 3.01 + 0.00)  |
| $\overline{X}$ | $=$  | 3.57 hrs       |     |                                        |
| Material       | "C": | $\overline{X}$ | $=$ | 1/5 (0.01 + 0.02 + 0.01 + 0.01 + 0.00) |
| $\overline{X}$ | $=$  | 0.01 hrs       |     |                                        |

#### ESUMEN  $R^{\circ}$

1993 - 대

<u>toria</u>

erin med

![](_page_137_Picture_50.jpeg)

in a shekarar 2011.<br>Matuki wa mwaka wa 1982

#### INCREMENTO EN EL TIEMPO DE EJECUCION

Se calcula como el cociente resultante de dividir las horas perdidas por lluvia en-

tre las horas laborables en el periodo analizado ( 388 hrs),

So promedia afectando el porcentaje de incremen to con el porcentaje de tiempo utilizado por equipo en cada tipo de material.

- En temporada de lluvias ( J.i nio *y* J.ilio)

![](_page_138_Picture_173.jpeg)

#### PORCENTAJE DE INCREMENTO

Incremento en tiempo de ejecución = 24.7%

En los meses de Octubre y Noviembre

PORCENTAJE DE INCREMENTO

![](_page_138_Picture_174.jpeg)

 $l$ ncremento en tiempo de ejecución =  $1,1%$ 

### INCREMENTO EN EL COSTO

Se calcula multiplicando las horas perdidas por lluvia por el costo directo horamáquina pciosa en cada tipo de material, y la suma delos productos resultantesdividido entre el costo directo total nos dá el porcentaje de incremento en el costo.

#### En temporada de lluvias ( .L nio *y* .L 1 io )

![](_page_139_Picture_210.jpeg)

Porcentaje de Incremento =  $\frac{682}{682}$ , 374, 62 = 9.8%

En los meses de Octubrey Noviembre

![](_page_139_Picture_211.jpeg)

 $= 0.4\%$ Porcentaje de Incremento = 19,918.04 teres a

91

at bir bayan basan da da sa

Los incrementos obtenidos en el análisis se tomarán en cuenta tanto para la programación de la obra así como para el presupuesto correspondiente.

Podemos establecer además que aín cuando se utilizo<sup>-</sup> el promedio de los resultados de la simulación (obtenidas de cada programa), se podrá seleccionar auglqu iera de ellos dependiendo del criterio particular del analista.

## CAPITULO V

Ċ  $L$  US  $1$  ON ES.  $\mathbf{C}$  . O N

El anditiss de los problemas que presentan las lluvias a lo largo de laejecución de una obra tiene multiples enfoques; el estudio realizado presenta solouna parte de lo que el modelo de simulación puede hacer.

Se está en posibilidad de variar la duración de turnos y de la fecha y ho ra de inicio del trabajo, analizándolo durante un lapso mayor para seleccionar la so lución óptima desde el punto de vista económica (esto es empleando los recursos dis ponibles, obtener el costo mínimo).

Se puede ampliar el modelo incluyendo la selección del equipo utilizado en el movimiento de tierras en función de sus distancias económicas de acarreo, tomando en cuenta las descomposturas y reparaciones como variables aleatorias.

El modelo podría también combinarse con programas existentes : e.g. los costos resultantes a lo largo del tiempo se combinarian con el flujo de fondos dando las variaciones económicas de la obra, el período donde sería necesario el financiamiento y el punto a partir del cual se obtendrian utilidades.

Sin embargo hay que considerar - como se apuntó en el Capitulo III ave para obtener resultados confiables, se debe partir igualmente de datos cualitativa v cuantitativamente conficibles: desaforturadamente en ruestro país la instalación de instrumentos de medición de lluvias es reciente; el principal problema con que nos erfrentamos es el de no contar con la información necesaria, ya que en muchas zonas no existen registros o son insuficientes para utilizarlos como datos en este tipo de estu dios.

Son pocas además las empresas constructoras en ruestro medio que llevan una estadística amplia y confiable de su maguinaria, agravando el problema antes -menciarado.

También es importante hacer notar que puesto que el resultado de la simu lación es de tipo rumérico, se deberán considerar los valores obtenidos como una -guía, y no darles mayor importancia de la que realmente tienen.

En cuanto al análisis del movimiento de tierras se refiere, se deben tomar en a enta factores a ya influencia se ha incrementado en forma considerable ta-Les como la tasa de inflación, las características del equipo, las distancias económicas de acarreo, etc.

Finalmente, para implementar un modelo de simulación, hay que considerar el costo que genera su desarrollo y compararlo con la economia que puede obtenerse de él, determinando si es conveniente el uso de esta técnica para algín estr dio particular.

# B I B L I O G R A F I A

GORDON, GEOFFREY

System Simulation: Prentice Hall 1969.

NAYLOR, T.,

Balintfy J., Burdick D., Chu K.<br>Computer Simulation Techniques.

gyszk akt

KRICK, Edward V.

.<br>Introducción a la Ingeniería y al Diseño<br>de la Ingeniería; Limusa W. 1973.

CATERPILLAR TRACTOR Co.

Guia sobre Rendimientos.

RASCON, Ch., Villarreal.

l dretare

Introducción a Probabilidades y Estadística;<br>Publicación del Inst. de Ing. UNAM.

DESFI-UNAM.

Apuntes de Cursos de Movimiento de Tierras y Costos del Centro de Educación Con tirua.

diasa ya ta katika<br>Manazarta hakar